# $NPSAW-91-002$ NAVAL POSTGRADUATE SCHOOL Monterey, California

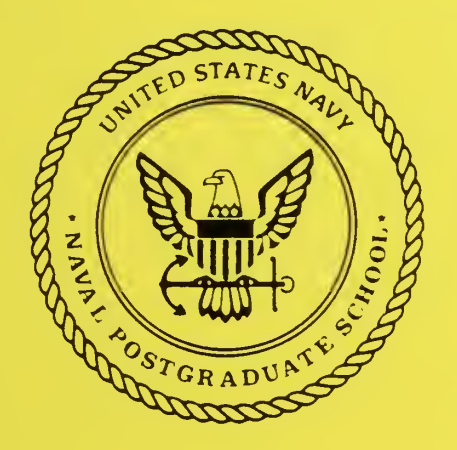

AN EMPIRICAL ANALYSIS OF A

SUBMARINE MOTION MODEL

by

R. N. Forrest and J. N. Eagle

August 1991

Approved for public release; distribution is unlimited.

Prepared for: Moval Air Development Center sville, PA 18974

FedDocs  $D$  208.14/2  $NPS-AW-91-002$ 

 $fedU0@>$ 

 $\mathbb{R}^2$ SAVAL POSTGRADUATE SCHOOL AND MILLET TO STRING ANAL POSTGRADUATE SCHOOL

Monterey, California

Rear Admiral R.W. West, Jr. (2008) 2014 12:30 Rear Admiral R.W. West, Jr. (2008) 2014 12:30 Rear Provost Superintendent

This report was prepared for the Naval Air Development Center, Johnsville, Pennsylvania, and funded by the Naval Postgraduate School.

Reproduction of all or part of this document is authorized.

This report was prepared by:

**DUDLEY KNOX LIBRARY** NAVAL POSTGRADUATE SCHOOL **MONTEREY CA 93943-5101** 

 $\sim 10^{-1}$ 

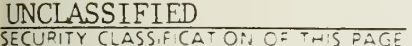

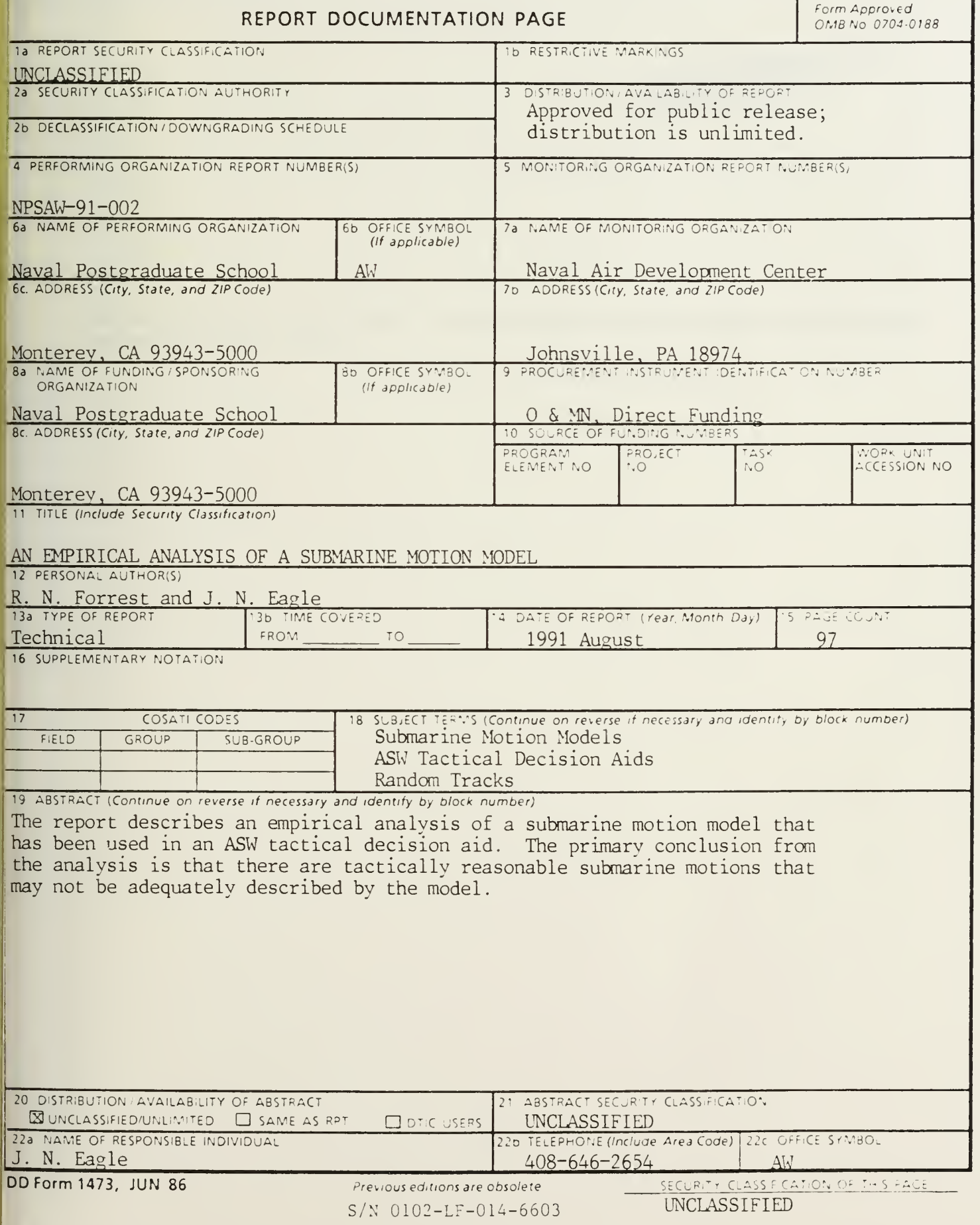

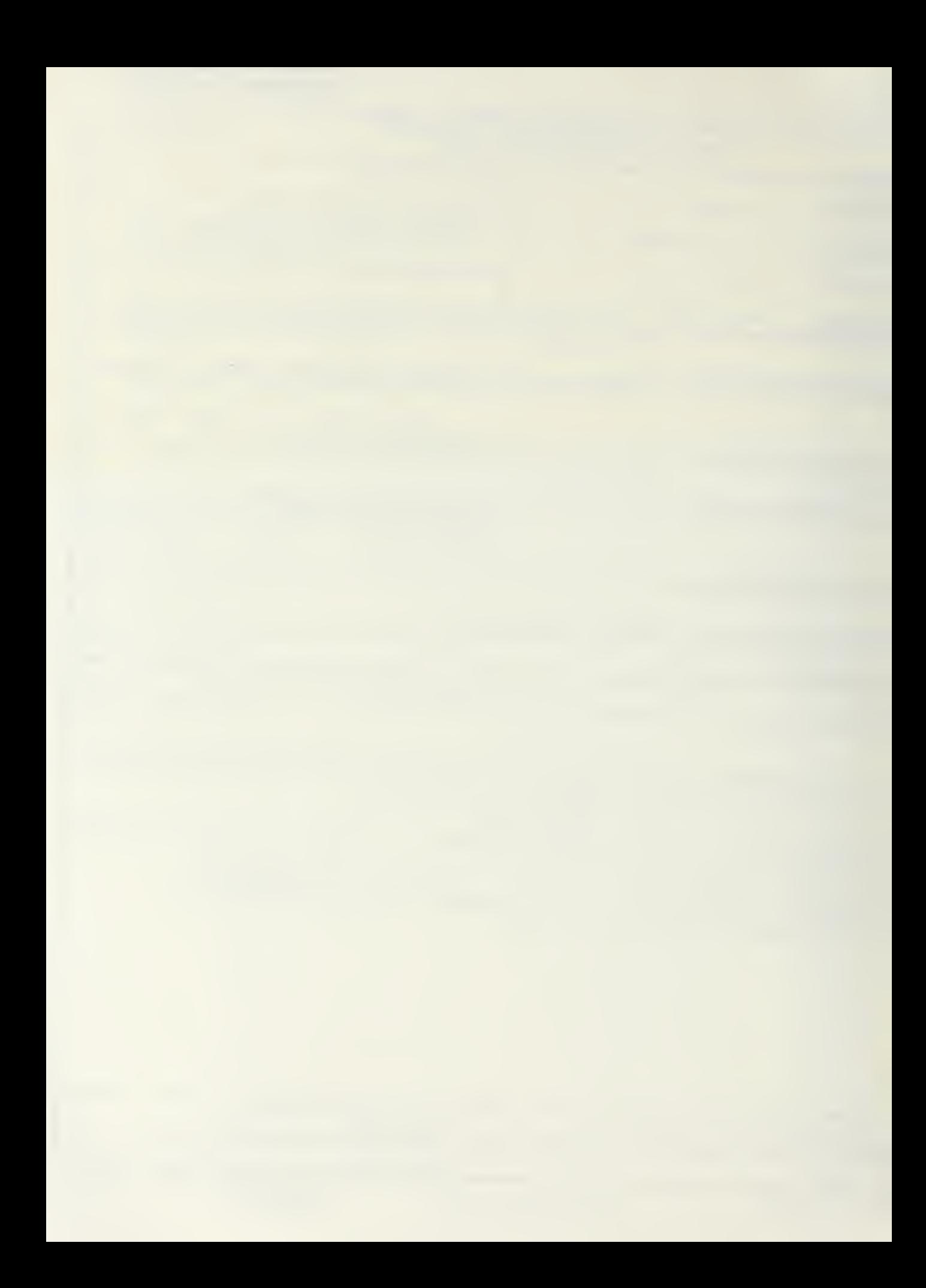

**DUDLEY RIOX LIBRARY SCHOOLS AND REVALL AND REPORT OF A LIBRARY SCHOOLS AND REPORT OF A LIBRARY SCHOOLS AND REPORT OF A LIBRARY SCHOOLS AND REPORT OF A LIBRARY SCHOOLS AND REPORT OF A LIBRARY SCHOOLS AND REPORT OF A LIBRAR** 

The programs in this report are presented without representation or warranty of any kind.

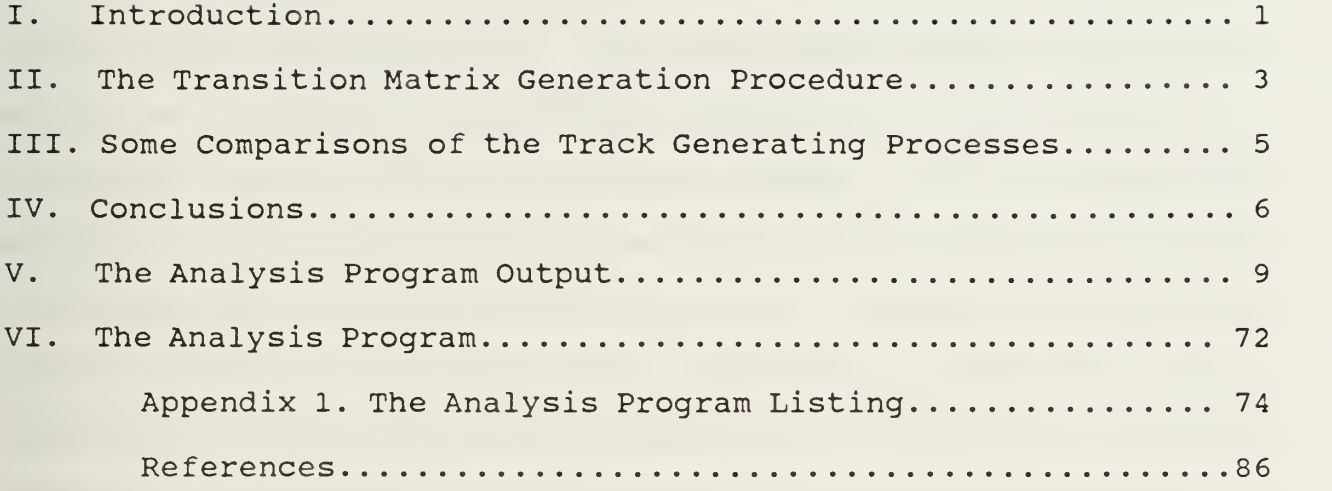

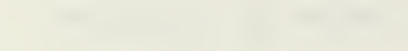

## I. Introduction

This report describes an empirical analysis of a motion model that has been used to generate random submarine tracks for an ASW tactical decision aid. The model describes a submarine's motion as a series of transitions between the square cells of a grid that covers a defined operating region. A <sup>3</sup> X <sup>3</sup> transition matrix is associated with each cell of the grid which determines the submarine's transitions from a cell. The set of transition matrices define a Markov process. Despite its discrete nature, this Markov track generating process has been called a diffusion process in antisubmarine warfare tactical decision aid literature. The transition matrices are determined by tracks generated by an auxiliary stochastic process that is presumed to be of higher fidelity but more costly to implement than the Markov process.

The auxiliary track generating process that was used in the analysis is a random tour process that was developed to generate operationally realizable submarine tracks. The process, which is described in detail in Reference 1, generates random tracks that have specified end points and a specified length or, for a submarine with a constant track speed, a specified transit time. The auxiliary process is implemented by the program that is listed in Appendix 1.

The auxiliary tracks are the basis for the generation of two types of diffusion transition matrices by a procedure described in Section II. The first type, called static transition matrices, are the transition matrices that define the subject Markov motion

 $\mathbf{1}$ 

model. A static transition matrix is associated with each cell of the operating region grid. The second type, called dynamic transition matrices, define an alternate Markov motion model. This model differs from the subject model in that the transition matrix associated with a cell depends on the number of transitions that have taken place in the motion, that is, it is time dependent.

The auxiliary tracks are also the basis for the generation of a set of maps that describe a submarine's position at a sequence of equally spaced times that are determined by a fixed time step. The number of times a cell is occupied at the end of a time step divided by the number of tracks is an estimate of the probability that the submarine was within the cell at the time step. For this reason, such maps are called probability maps in the following discussion.

Tracks generated by the subject static diffusion Markov process and those generated by the alternate dynamic diffusion Markov process also can be used to generate probability maps. Some differences between the three track generating processes is evident by a comparison of the random tour probability maps, the dynamic diffusion probability maps and the static diffusion probability maps that are shown on the following pages.

 $\overline{c}$ 

# II. The Transition Matrix Generation Procedure

The transition matrices that are used in the analysis were determined by the program listed in Appendix 1. In the program, a random tour track is generated by a submarine moving with constant speed between two points located in a plane. The points lie on the x-axis of a rectangular coordinate system whose origin is midway between the points. Lines parallel to the x-axis and lines parallel to the y-axis define a grid of square cells in the plane. (For examples of the program geometry, see Section V.) In the following discussion of the transition matrix determination procedure, grid cells are identified by the rectangular coordinates of their centers.

During its motion, the cell occupied by the submarine is determined at a sequence of times separated by a fixed time step. From this determination, transition matrices are constructed as follows: First, the cell that is occupied is determined for each time step. For  $I = 1$  to NS (the number of time steps), if cell (LO, MO) is occupied by the submarine at the end of the  $I-I<sup>st</sup>$  time step, at the end of I<sup>th</sup> time step, the submarine will be in a cell  $(L0 + N, M0 + K)$  where  $N = -1, 0, or 1$  and  $K = -1, 0, or 1$ . In this case, 1 is added to the  $(N,K)$  element of a 3 X 3 transition matrix associated with cell (L0,M0) for time 1-1. The elements of this matrix are stored in an array MT(N, K, LO, MO, 1-1) . In addition, <sup>1</sup> is added to the (N,K) element of <sup>a</sup> second 3X3 transition matrix associated with cell (L0,M0) . And, the elements of this matrix are stored in an array MTS(N, K, LO, MO). By

 $\overline{3}$ 

repeating this procedure for each random tour track, and dividing the resulting matrix elements by the number of tracks, the elements of the 3X3 matrix in the array MT become estimates of the elements of the dynamic transition matrix, and the elements of the matrix of the 3X3 matrix in the array MTS become estimates of the elements of the static transition matrix.

The transition matrices and the probability maps used in the analysis were generated from 10,000 random tour tracks. Since the time step duration is equal to the cell side length divided by the track generating submarine's speed; during a time step, the submarine will either transition to an adjacent cell or remain in its current cell. This results in a transition matrix of nine elements, each element giving the probability of a transition.

# III. Some Comparisons of the Track Generating Processes

The dynamic and static transition matrices of the two discrete Markov track generating processes generate tracks that are random but differ in fine structure from those generated by the random tour process. This is not surprising considering the loss of information that occurs in their generation. Since the Markov motion is from a cell center to the cell center or a neighboring cell center, only nine motions are possible. In particular, for a submarine that moves with constant track speed, this results in a loss of position and velocity information. Relative to the auxiliary track generating process, the diffusion tracks no longer satisfy the constraints of constant speed, specified length and specified final end point.

The fidelity of the diffusion tracks could be improved in two ways: First, by reducing the duration of the time step and consequently the size of the cells, less positional information would be lost. Second, by generating a velocity (direction of motion) distribution for each cell and each time step, transition matrices could be constructed that would be more descriptive of the random tour motion and less directional information would be lost.

5

## IV. Conclusions

The primary conclusion from the analysis is: For discrete Markov processes whose state space if current location and time, there are tactically reasonable submarine motion scenarios that can not be closely approximated by tracks generated with static transition matrices but can be closely approximated with dynamic transition matrices. There are, however, other tactically reasonable submarine motion scenarios that can not be closely approximated with either procedure. In what is possibly the simplest example of this, consider a submarine that moves among three adjacent cells labeled 1, <sup>2</sup> and 3. Suppose the submarine chooses either path  $(1,2,3)$  or path  $(3,2,1)$ , each with probability .5. Given the submarine is in cell 2, the probability that the submarine will transition to cell <sup>3</sup> is dependent on its previous location as well as on its current location. Consequently, a Markov process whose state space is only current position and time can not describe its motion.

For the random tour scenarios that were investigated, dynamic diffusion tracks were found to rather closely emulate the random tour tracks from which the dynamic transition matrices were derived. In addition, and in contrast to the static diffusion tracks, the dynamic diffusion tracks generated probability maps that duplicated the random tour probability maps. Although the static tracks were generally similar in appearance to the dynamic diffusion tracks, they did not uniformly terminate at the random tour track final end point. However, for the chosen scenario,

6

approximately half of the tracks did do so as is evident from the static diffusion probability maps that are shown in Section V.

The divergence between the dynamic diffusion probability maps and the static diffusion probability maps is even more evident when the initial point and final point of a track coincide. The explanation for this is the variation of the dynamic transition matrices with time. That is, the same cell must perform a "submarine expansion" function early in the motion and a "submarine contraction" function towards the end. But, when the starting and ending cells are distant from each other, the function of any cell does not change significantly with time. That is, cells near the start cell are for always for "expansion" and those near the end cell are always for "contraction."

The random tour process on which the empirical analysis is based was chosen to amplify the divergence between the random tour tracks, the dynamic diffusion tracks and the static diffusion tracks. The significance of this divergence for a tactical decision aid incorporating a motion model based on static transition matrices will depend on the desired applications of the decision aid. For example, it might be less significant if the location of the final end point of a submarine track were chosen randomly or if computer memory or processing speed limited modeling choices.

 $\overline{7}$ 

The figures in Section V that follows show probability maps and tracks generated by the random tour process, the dynamic Markov process transition matrices, and the static Markov process transition matrices. These figures illustrate the relative effectiveness of the dynamic and static Markov motion model in emulating the random tour motion model. The diffusion tracks that are shown were generated with 17 diffusions. This results in tracks that are approximately equal in length to the length the random tour tracks.

# V. The Analysis Program Output

The figures, tables and maps that follow are based on data generated by the analysis program that is listed in Appendix 1. They provide the basis for the empirical analysis.

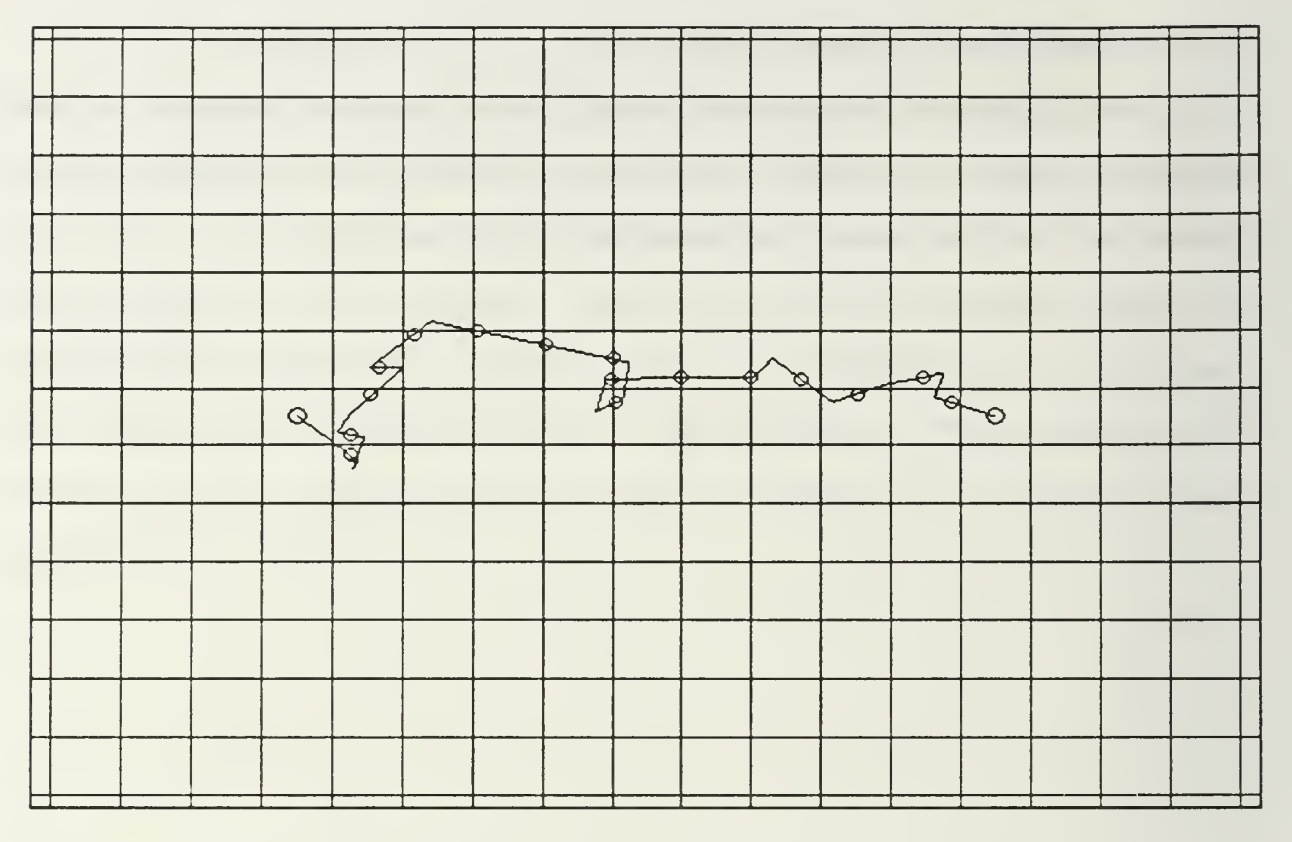

Figure 1. A track generated by a random tour process used in the analysis. The larger circles on the left and the right are the initial and final point of the track. The smaller circles are track positions at step times.

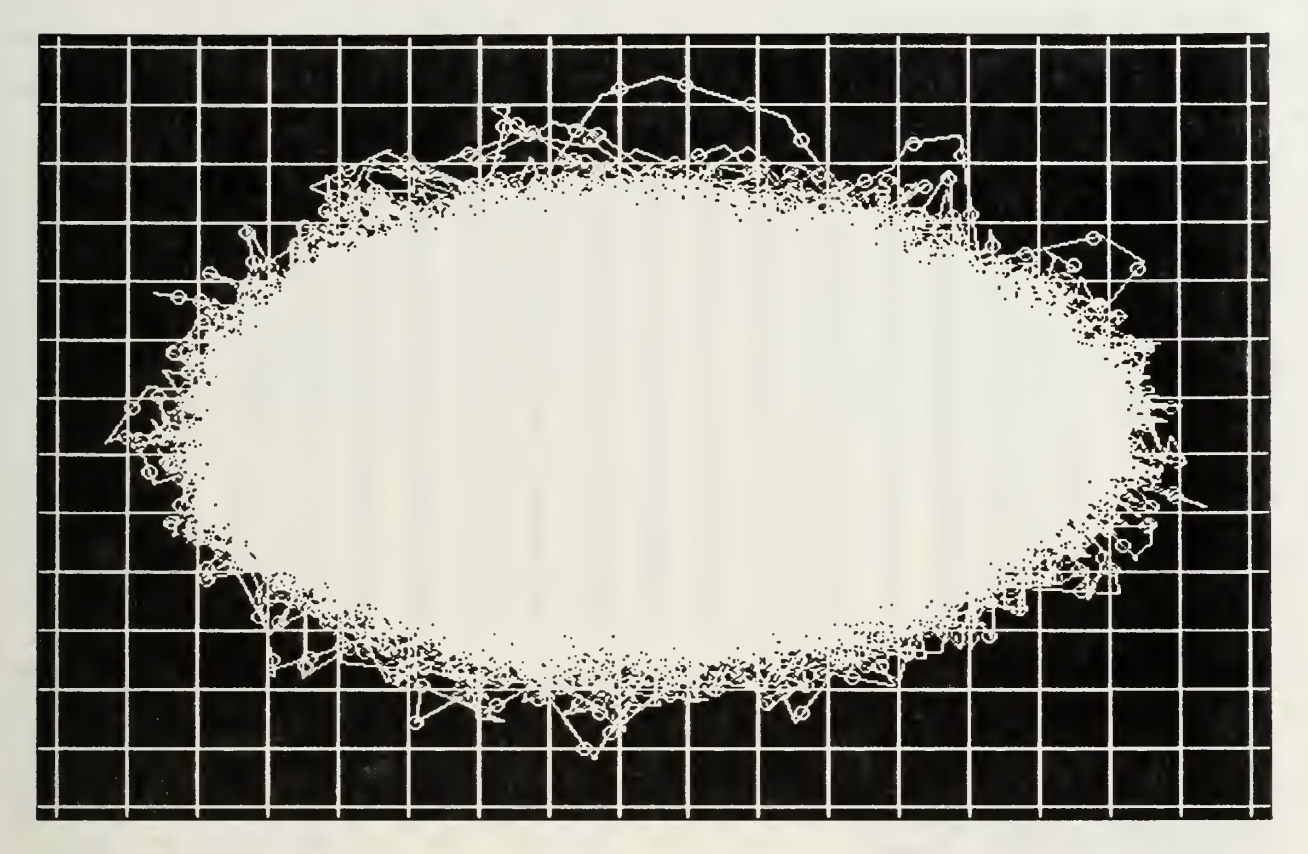

Figure 2. A superposition of 10,000 random tour tracks. These tracks determined the Markovian transition matrices that<br>generated the diffusion probability maps that follow.

number of time steps =

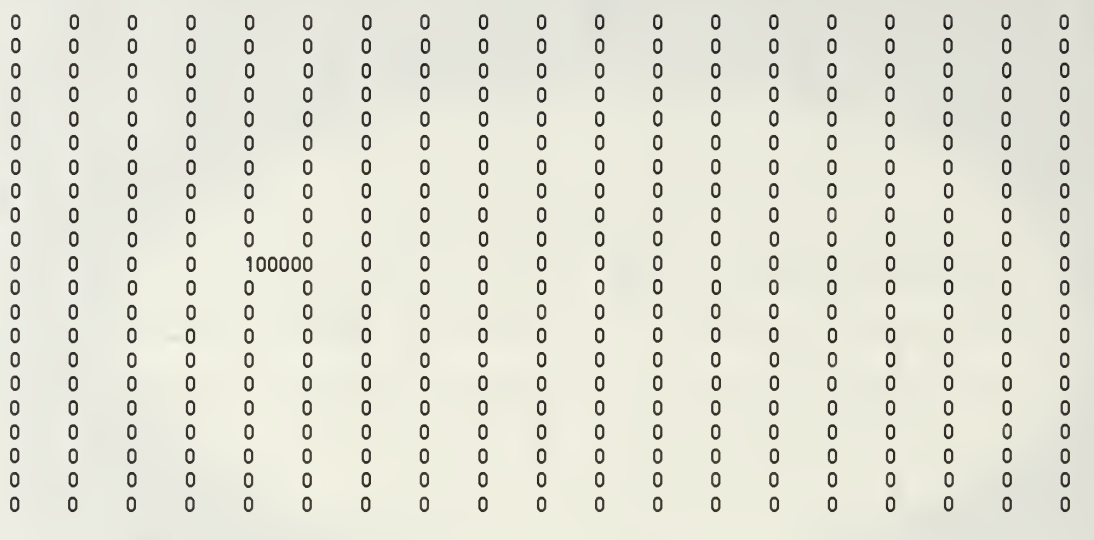

submarine speed in knots = 10 distance between end points in nautical miles length of a cell side in nautical miles = 3 time step in hours = .3 maximum number of time steps = 17 track length in nautical miles = 50 delta in nautical miles  $= 5$ leg length distribution index = 3 random number generator = standard random number seed = 7351 number of tracks completed = 10000 number of tracks terminated = cell entry sum = 10000 30

number of time steps <sup>=</sup> <sup>1</sup>  $\mathbf 0$  $\mathsf{O}\xspace$  $\pmb{0}$  $\pmb{0}$  $\mathsf 0$  $\mathbf 0$  $\mathbf 0$  $\mathbf 0$  $\mathbf 0$  $\mathsf 0$  $\mathbf 0$  $\mathsf 0$  $\mathbf 0$  $\mathsf 0$  $\mathsf 0$  $\mathbf 0$  $\mathbf 0$  $\mathsf 0$  $\pmb{0}$  $\circ$  $\circ$  $\mathbf 0$  $\pmb{0}$  $\pmb{0}$  $\circ$  $\pmb{\mathsf{O}}$  $\mathsf 0$  $\mathsf 0$  $\pmb{0}$  $\mathbf 0$  $\mathbf 0$  $\pmb{0}$  $\mathsf 0$  $\circ$  $\pmb{0}$  $\mathbf 0$  $\pmb{0}$  $\mathbf 0$  $\circ$  $\mathbf{0}$  $\mathbf 0$  $\mathbf 0$  $\circ$  $\mathbf 0$  $\mathbf 0$  $\mathbf 0$  $\mathbf 0$  $\circ$  $\mathbf{0}$  $\mathbf 0$  $\pmb{0}$  $\mathsf 0$  $\circ$  $\circ$  $\circ$  $\mathsf 0$  $\mathbf 0$  $\circ$  $\mathbf 0$  $\mathsf{O}\xspace$  $\pmb{0}$  $\pmb{0}$  $\mathbf 0$  $\mathbf 0$  $\mathbf 0$  $\mathbf 0$  $\mathbf 0$  $\pmb{0}$  $\mathbf 0$  $\pmb{0}$  $\mathbf 0$  $\circ$  $\mathbf 0$  $\mathbf 0$  $\pmb{0}$  $\pmb{0}$  $\mathsf 0$  $\pmb{\mathsf{O}}$  $\pmb{\mathsf{O}}$  $\pmb{0}$  $\mathsf 0$  $\circ$  $\mathsf 0$  $\mathsf 0$  $\pmb{\mathsf{O}}$  $\mathbf 0$  $\circ$  $\overline{0}$  $\mathsf 0$  $\mathbf 0$  $\pmb{0}$  $\pmb{0}$  $\circ$  $\pmb{0}$  $\pmb{0}$  $\mathbf{0}$  $\mathbf{0}$  $\mathbf{0}$  $\mathbf 0$  $\overline{0}$  $\overline{0}$  $\mathbf{0}$  $\overline{0}$  $\overline{0}$  $\overline{0}$  $\mathbf{0}$  $\circ$  $\mathbf 0$  $\mathbf{0}$  $\overline{0}$  $\mathbf{0}$  $\overline{0}$  $\circ$  $\overline{0}$  $\mathbf 0$  $\mathbf 0$  $\mathbf 0$  $\mathbf{0}$  $\mathbf 0$  $\mathbf 0$  $\mathbf{0}$  $\mathbf 0$  $\mathbf{0}$  $\overline{0}$  $\mathbf{0}$  $\mathbf{0}$  $\mathbf 0$  $\mathbf 0$  $\circ$  $\mathbf{0}$  $\mathbf 0$  $\mathbf{0}$  $\mathbf{0}$  $\pmb{\mathsf{O}}$  $\pmb{0}$  $\pmb{\mathsf{O}}$  $\pmb{0}$  $\mathsf 0$  $\mathsf 0$  $\mathsf 0$  $\circ$  $\pmb{\mathsf{O}}$  $\mathbf 0$  $\mathbf 0$  $\pmb{0}$  $\mathsf 0$ 0  $\pmb{0}$  $\pmb{\mathsf{O}}$  $\pmb{0}$  $\mathsf 0$  $\pmb{0}$  $\mathsf 0$  $\pmb{0}$  $\circ$  $\mathbf 0$  $\mathbf 0$  $\pmb{\mathsf{O}}$  $\pmb{0}$  $\mathsf 0$  $\pmb{0}$  $\pmb{0}$  $\mathsf 0$  $\mathsf 0$  $\circ$  $\mathbf 0$  $\pmb{0}$  $\pmb{0}$  $\mathsf 0$  $\mathsf 0$  $\mathsf 0$  $\overline{0}$  $\mathbf 0$ 87 1161 961 0<br>316 1561 3733 0  $\overline{0}$  $\overline{0}$  $\overline{0}$  $\mathbf{0}$  $\mathsf 0$  $\mathbf{0}$  $\circ$  $\mathbf{0}$  $\mathbf 0$  $\mathbf 0$  $\overline{0}$  $\mathbf 0$  $\mathbf{0}$  $\pmb{0}$  $\mathsf 0$  $\circ$  $\mathbf 0$  $\mathbf 0$  $\mathbf 0$ 316 1561 3733 0<br>80 1133 968 0  $\mathbf 0$  $\mathbf 0$  $\circ$  $\mathbf 0$  $\mathbf 0$  $\mathbf 0$  $\mathbf 0$  $\mathbf 0$  $\circ$  $\mathbf 0$ 80 1133 968  $\mathbf 0$  $\mathsf{O}\xspace$  $\mathbf 0$  $\circ$  $\mathsf 0$  $\mathbf 0$  $\pmb{\mathsf{O}}$  $\mathbf 0$  $\mathsf 0$  $\pmb{\mathsf{O}}$  $\circ$  $\mathsf 0$  $\mathsf 0$  $\pmb{0}$  $\mathbf 0$  $\mathbf{0}$  $\mathbf 0$  $\overline{0}$  $\mathbf{0}$  $\Omega$  $\Omega$  $\mathbf{0}$  $\mathbf 0$  $\overline{0}$  $\circ$  $\mathbf{0}$  $\overline{0}$  $\mathbf 0$  $\mathbf 0$  $\circ$  $\mathbf 0$  $\overline{0}$  $\mathbf 0$  $\mathbf 0$  $\overline{0}$  $\mathbf{0}$  $\mathbf{0}$  $\overline{0}$  $\overline{0}$  $\overline{0}$  $\circ$  $\mathbf 0$  $\mathbf 0$  $\circ$  $\mathbf{0}$  $\overline{0}$  $\overline{0}$  $\mathbf{0}$  $\mathsf 0$  $\mathsf 0$  $\mathsf 0$ 0  $\pmb{0}$  $\mathbf 0$  $\mathbf 0$  $\mathsf 0$  $\pmb{0}$  $\mathbb O$  $\pmb{0}$  $\circ$  $\mathsf 0$  $\pmb{0}$  $\circ$  $\pmb{0}$  $\mathsf 0$  $\pmb{0}$  $\pmb{0}$  $\mathsf 0$  $\pmb{\mathsf{O}}$  $\pmb{\mathsf{O}}$  $\mathsf{O}\xspace$  $\circ$  $\pmb{0}$  $\mathbf 0$  $\mathbf 0$  $\Omega$  $\mathbf 0$  $\mathsf 0$  $\mathsf 0$  $\mathsf 0$  $\mathsf 0$  $\pmb{0}$  $\mathsf 0$  $\mathbf 0$  $\mathsf 0$  $\mathsf 0$  $\overline{0}$  $\mathbf{0}$  $\mathbf 0$  $\overline{0}$  $\mathbf{0}$  $\mathsf{O}\xspace$  $\mathsf{O}\xspace$  $\mathbf 0$  $\mathbf{0}$  $\mathbf 0$  $\pmb{\mathsf{O}}$  $\mathbf 0$  $\mathbf{0}$  $\mathbf 0$  $\circ$  $\mathbf{0}$  $\circ$  $\mathsf 0$  $\mathbf{0}$  $\mathsf 0$  $\mathbf 0$  $\pmb{0}$  $\circ$  $\mathbf 0$  $\mathbf{0}$  $\mathbf{0}$  $\mathsf{O}\xspace$  $\mathsf 0$  $\circ$  $\mathsf 0$  $\mathsf 0$  $\mathsf 0$  $\mathsf 0$  $\mathbf 0$  $\mathsf 0$  $\mathbf 0$  $\mathsf 0$  $\mathsf{O}\xspace$  $\pmb{0}$  $\mathbf 0$  $\mathbf 0$  $\mathsf 0$  $\pmb{0}$  $\mathsf 0$  $\mathsf 0$  $\overline{0}$  $\mathsf 0$  $\mathsf 0$  $\mathsf 0$  $\pmb{0}$  $\mathsf 0$  $\mathsf 0$  $\circ$  $\mathsf 0$  $\pmb{\mathsf{O}}$  $\mathsf 0$  $\mathsf 0$  $\mathbf{0}$  $\mathbf 0$  $\mathbf 0$  $\mathbf 0$  $\circ$  $\circ$  $\mathbf{0}$  $\circ$  $\mathbf 0$  $\overline{0}$  $\mathbf 0$  $\mathbf 0$  $\mathbf 0$  $\circ$  $\circ$  $\mathbf 0$  $\mathbf{0}$  $\mathbf 0$  $\mathsf 0$  $\mathbf 0$  $\overline{0}$  $\mathbf 0$  $\mathbf 0$  $\overline{0}$  $\overline{0}$  $\mathbf 0$  $\mathbf{0}$  $\overline{0}$  $\overline{0}$  $\overline{0}$  $\mathbf{0}$  $\overline{0}$  $\overline{0}$  $\mathbf{0}$  $\mathbf 0$  $\mathbf 0$  $\mathbf{0}$  $\circ$ submarine speed in knots = 10 distance between end points in nautical miles 30 length of a cell side in nautical miles = 3 time step in hours = .3 maximum number of time steps <sup>=</sup> 17 track length in nautical miles = 50 delta in nautical miles = 5 leg length distribution index = 3 random number generator = standard random number seed = 7351 number of tracks completed = 10000

number of tracks terminated =

cell entry sum = 10000

number of time steps = 2

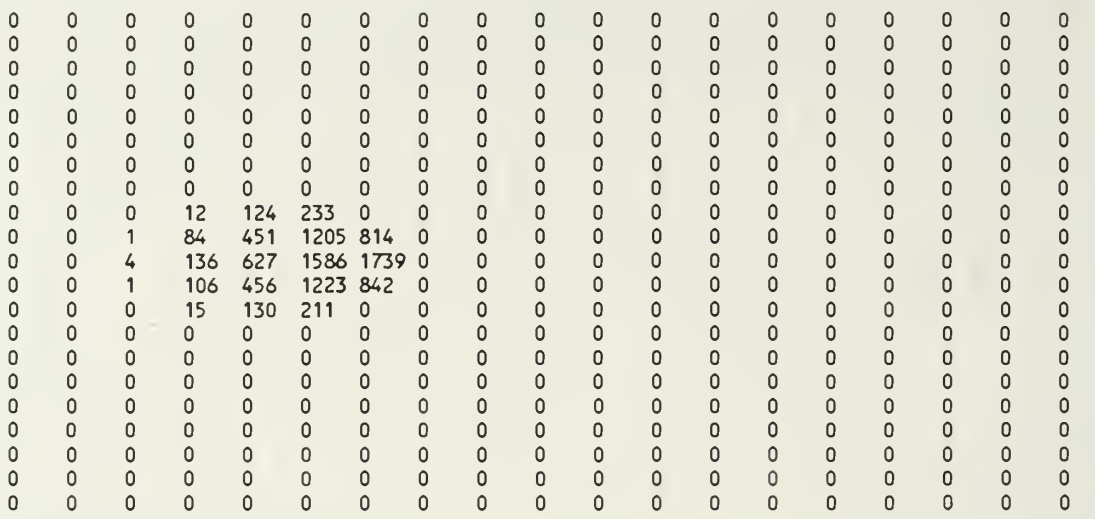

submarine speed in knots = 10 distance between end points in nautical miles 30 length of a cell side in nautical miles =  $3$ time step in hours = .3 maximum number of time steps =  $17$ track length in nautical miles = 50 delta in nautical miles = 5 leg length distribution index = 3 random number generator = standard random number seed =  $7351$ number of tracks completed = 10000 number of tracks terminated = cell entry sum = 10000

number of time steps  $= 3$  $\overline{0}$  $\mathbf 0$  $\mathbf 0$  $\mathsf 0$  $\,0\,$  $\mathbf 0$  $\mathsf{O}\xspace$  $\mathsf{O}\xspace$  $\mathbf 0$  $\mathsf 0$  $\circ$  $\mathbf 0$  $\circ$  $\mathbf 0$  $\mathbf 0$  $\mathbf 0$  $\pmb{0}$  $\mathbb O$  $\mathsf 0$  $\overline{0}$  $\overline{0}$  $\mathbf 0$  $\mathsf 0$  $\overline{0}$  $\overline{0}$  $\mathsf{O}\xspace$  $\overline{0}$  $\mathbf 0$  $\overline{0}$  $\pmb{0}$  $\mathbf 0$  $\mathbf 0$  $\pmb{0}$  $\mathbf{0}$  $\mathbf 0$  $\mathbf{0}$  $\mathsf 0$  $\overline{0}$  $\overline{0}$  $\mathbf 0$  $\mathbf{0}$  $\overline{0}$  $\overline{0}$  $\mathbf{0}$  $\overline{0}$  $\mathbf 0$  $\mathbf 0$  $\mathbf 0$  $\mathbf 0$  $\circ$  $\mathbf 0$  $\mathsf 0$  $\circ$  $\overline{0}$  $\circ$  $\mathsf 0$  $\overline{0}$  $\mathbf 0$  $\mathbf 0$  $\mathsf 0$  $\circ$  $\mathbb O$  $\pmb{0}$  $\mathbf 0$  $\mathsf 0$  $\pmb{0}$  $\mathbf 0$  $\mathsf 0$  $\circ$  $\mathbf 0$  $\pmb{0}$  $\mathsf 0$ 0  $\mathbf 0$  $\mathbf 0$  $\mathbf 0$  $\circ$  $\pmb{0}$  $\mathbf 0$  $\pmb{\mathsf{O}}$  $\mathbf 0$  $\mathbb O$  $\circ$  $\overline{0}$  $\pmb{\mathsf{O}}$  $\overline{0}$  $\mathsf{O}$  $\overline{0}$  $\mathbf 0$  $\mathsf 0$  $\overline{0}$  $\mathsf 0$  $\mbox{O}$  $\mathsf 0$  $\mathbb O$  $\mathbf{0}$  $\mathbf{0}$  $\mathbf 0$  $\mathbf 0$  $\mathbf 0$  $\mathbf 0$  $\circ$  $\overline{0}$  $\mathbf 0$  $\overline{0}$  $\overline{0}$  $\circ$  $\circ$  $\overline{0}$  $\overline{0}$  $\overline{0}$  $\circ$  $\mathbf 0$  $\mathbf 0$  $\mathbf 0$  $\mathbf 0$  $\mathbf 0$  $\mathbf{0}$  $\overline{0}$  $\mathbf 0$  $\mathbf 0$  $\mathbf 0$  $\mathbf{0}$  $\mathbf 0$  $\mathbf 0$  $\circ$  $\mathbf 0$  $\mathbf 0$  $\mathbf 0$  $\mathbf 0$  $\mathbf{0}$  $\mathbf 0$  $\overline{0}$  $\mathbf 0$  $\pmb{0}$  $\mathsf 0$  $\mathbf 0$ 17 28 3  $\mathsf 0$  $\mathsf 0$  $\mathbb O$  $\pmb{0}$  $\mathbb O$  $\mathsf 0$  $\circ$ 0  $\mathsf 0$ 0  $\mathbb O$  $\mathbb O$  $\circ$  $\mathbf{0}$  $\circ$ 16 101 236 335 17  $\mathbf 0$  $\overline{0}$  $\mathbf 0$  $\mathsf 0$  $\mathsf 0$  $\mathbf{0}$  $\overline{0}$  $\circ$  $\mathsf 0$  $\overline{0}$  $\mathbf 0$  $\mathbf 0$  $\overline{0}$  $\mathbf 0$  $\mathbf 0$  $\mathbf 0$  $\mathbf 0$  $\mathbf 0$  $\overline{0}$  $\overline{0}$  $\mathbf{0}$  $\overline{0}$ 2 33 228 637 994 541  $\mathbf 0$  $\mathsf 0$ <sup>1</sup> 8 65 315 831 1437 903  $\mathsf 0$  $\mathsf 0$  $\mathsf 0$  $\mathbf 0$  $\mathsf 0$  $\circ$  $\mathsf 0$  $\pmb{0}$  $\mathbf 0$  $\mathbf 0$  $\overline{0}$  $\overline{0}$ 5 51 246 619 1042 521  $\mathbf 0$  $\mathbf{0}$  $\mathbf 0$  $\overline{0}$  $\mathbf{0}$  $\overline{0}$  $\mathbf{0}$  $\overline{0}$  $\mathbf 0$  $\mathbf 0$ 2 21 103 214 356 33 0<br>0 0 5 32 2 0 0  $\overline{0}$  $\mathbf{0}$  $\overline{0}$  $\overline{0}$  $\overline{0}$  $\overline{0}$  $\mathbf{0}$  $\mathbf{0}$  $\overline{0}$  $\mathbf{0}$  $\mathbf 0$  $\mathbf 0$ 5 32 2  $\mathbf{0}$  $\overline{0}$  $\mathbf 0$  $\mathbb O$  $\mathsf 0$  $\circ$  $\mathbf 0$  $\overline{0}$  $\mathbf 0$  $\mathbf 0$  $\mathbf 0$  $\pmb{0}$  $\pmb{\mathsf{O}}$  $\mathsf 0$  $\pmb{0}$  $\mathsf 0$  $\mathbb O$  $\mathbb O$  $\mathsf 0$  $\mathsf 0$  $\mathbf 0$  $\mathbf 0$  $\mathsf 0$  $\circ$  $\mathsf 0$  $\,0\,$  $\mathbf 0$  $\pmb{0}$  $\overline{0}$  $\mathbf 0$  $\mathbf{0}$  $\mathbf 0$  $\mathbf 0$  $\pmb{0}$  $\overline{0}$  $\mathbf{0}$  $\mathbf{0}$  $\mathbf 0$  $\,0\,$  $\mathsf 0$  $\mathbf 0$  $\mathbf 0$  $\circ$  $\mathsf 0$  $\overline{0}$  $\overline{0}$  $\mathbf 0$  $\mathbf 0$  $\mathsf{O}$  $\mathbf 0$  $\mathbf 0$  $\mathbf 0$  $\overline{0}$  $\overline{0}$  $\overline{0}$  $\mathbf{0}$  $\mathbf 0$  $\mathbf{0}$  $\overline{0}$  $\overline{0}$  $\mathbf{0}$  $\overline{0}$  $\overline{0}$  $\overline{0}$  $\mathbf 0$  $\,0\,$  $\mathbf 0$  $\circ$  $\mathbf 0$  $\mathbf 0$  $\mathbf 0$  $\mathbf 0$  $\overline{0}$  $\mathbf 0$  $\mathbf 0$  $\mathsf 0$  $\mathbb O$  $\mathsf 0$  $\circ$  $\mathbf 0$  $\mathbf 0$  $\mathbf 0$  $\overline{0}$  $\mathsf 0$  $\mathbf 0$  $\mathbf{0}$  $\mathbf 0$  $\mathbf{0}$  $\overline{0}$  $\mathbf{0}$  $\circ$  $\mathsf 0$  $\overline{0}$  $\overline{0}$  $\mathsf 0$  $\overline{0}$  $\mathbf 0$  $\mathbf 0$  $\circ$  $\mathsf 0$  $\mathbb O$  $\pmb{0}$  $\mathbf{0}$  $\overline{0}$  $\overline{0}$  $\overline{0}$  $\overline{0}$  $\overline{0}$  $\overline{0}$  $\overline{0}$  $\overline{0}$  $\mathbf{0}$  $\overline{0}$  $\overline{0}$  $\circ$  $\mathsf 0$  $\overline{0}$  $\overline{0}$  $\overline{0}$  $\overline{0}$  $\mathbf{0}$  $\mathbf{0}$  $\mathbf 0$  $\pmb{0}$  $\overline{0}$  $\overline{0}$  $\mathbf 0$  $\mathbf{0}$  $\overline{0}$  $\overline{0}$  $\overline{0}$  $\overline{0}$  $\overline{0}$  $\overline{0}$  $\mathbf{0}$  $\mathsf 0$  $\overline{0}$  $\overline{0}$  $\mathbf{0}$  $\mathbf{0}$ submarine speed in knots = 10

distance between end points in nautical miles = 30 length of a cell side in nautical miles = 3 time step in hours = .3 maximum number of time steps = 17 track length in nautical miles = 50 delta in nautical miles = 5 leg length distribution index = 3 random number generator = standard random number seed = 7351 number of tracks completed = 1C000 number of tracks terminated = cell entry sum = 10000

number of time steps = 4

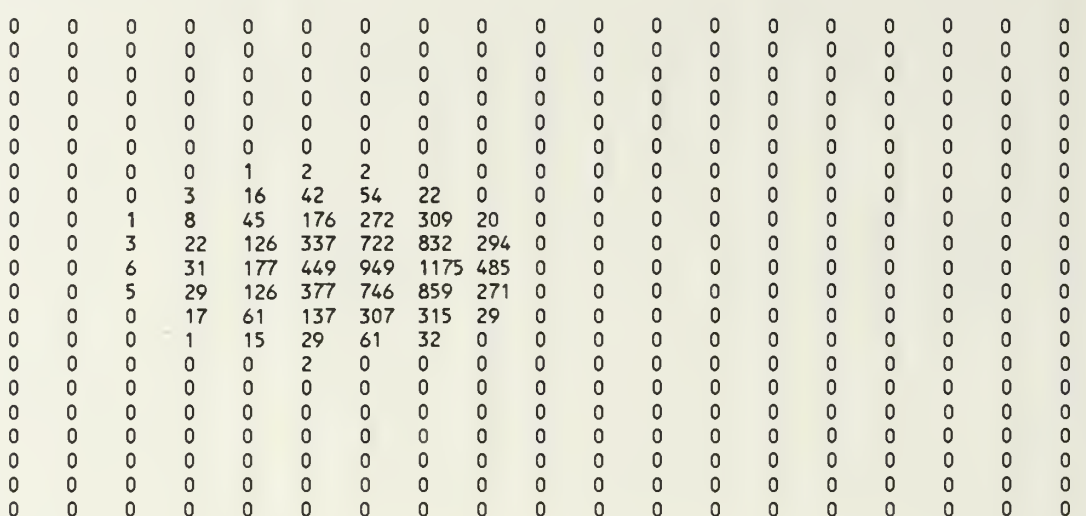

submarine speed in knots = 10 distance between end points in nautical miles 30 length of a cell side in nautical miles = 3 time step in hours = .3 maximum number of time steps = 17 track length in nautical miles = 50 delta in nautical miles = 5 leg length distribution index = 3 random number generator = standard random number seed = 7351 number of tracks completed = 10000 number of tracks terminated = cell entry sum = 10000

number of time steps <sup>=</sup> <sup>5</sup>

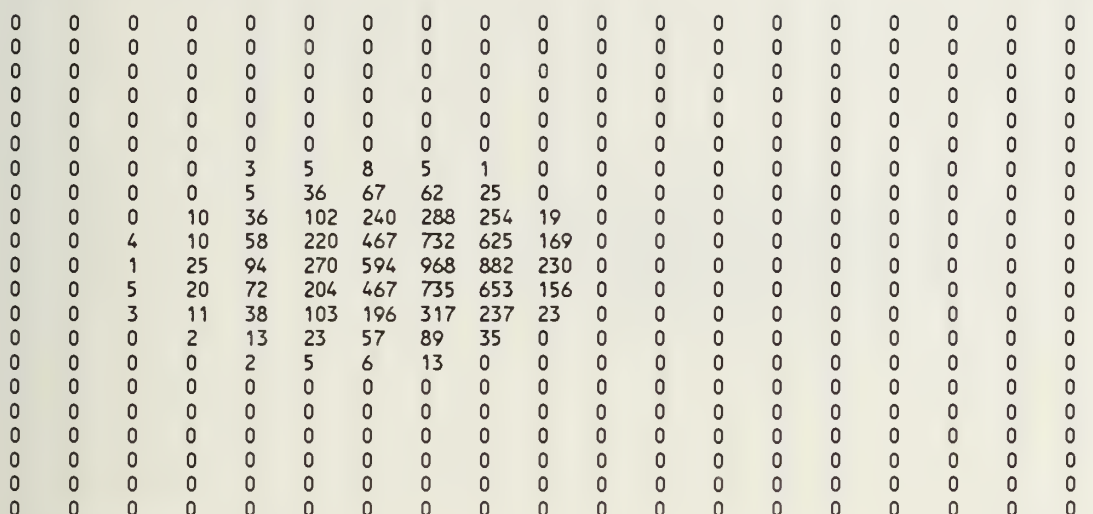

submarine speed in knots = 10 distance between end points in nautical miles = 30 length of a cell side in nautical miles  $=$  3 time step in hours = .3 maximum number of time steps <sup>=</sup> 17 track length in nautical miles = 50 delta in nautical miles = 5 leg length distribution index = 3 random number generator = standard random number seed = 7351 number of tracks completed = 10000 number of tracks terminated = cell entry sum = 10000

number of time steps = 6

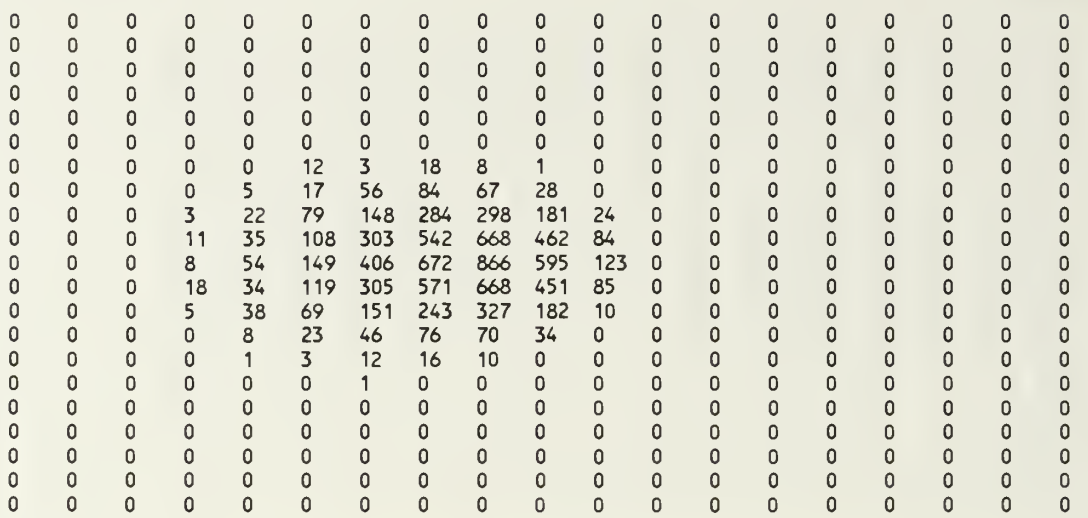

submarine speed in knots = 10 distance between end points in nautical miles = 30 length of a cell side in nautical miles = 3 time step in hours = .3 maximum number of time steps <sup>=</sup> 17 track length in nautical miles = 50 delta in nautical miles = 5 leg length distribution index = 3 random number generator = standard random number seed = 7351 number of tracks completed = 10000 number of tracks terminated = cell entry sum = 10000

 $\mathbf 0$ 

 $\pmb{\mathsf{O}}$ 

 $\mathbf{0}$ 

 $\mathbf 0$ 

 $\circ$ 

 $\pmb{0}$ 

 $\mathbf{0}$ 

 $\mathbf 0$ 

 $\mathbf 0$ 

 $\mathbf 0$ 

 $\mathbf 0$ 

 $\overline{0}$ 

 $\mathbf 0$ 

 $\mathbf 0$ 

 $\mathbf{0}$ 

 $\mathbf 0$ 

 $\mathbf 0$ 

 $\circ$ 

 $\mathbf{0}$ 

 $\mathbf 0$ 

 $\mathbf 0$ 

 $\mathbf{0}$ 

 $\mathbf{0}$ 

 $\mathbf 0$ 

 $\pmb{0}$ 

 $\mathsf{o}$ 

 $\mathbf{0}$ 

 $\mathbf 0$ 

 $\pmb{0}$ 

 $\pmb{\mathsf{O}}$ 

 $\pmb{0}$ 

 $\mathbf 0$ 

 $\mathbf 0$ 

 $\mathsf{O}\xspace$ 

 $\mathbf{0}$ 

 $\mathbf{0}$ 

 $\mathbf 0$ 

 $\mathbf 0$ 

 $\ddot{\mathbf{0}}$ 

 $\mathbf{0}$ 

 $\mathbf 0$ 

 $\pmb{0}$ 

 $\mathbf 0$ 

 $\mathbf 0$ 

 $\mathsf 0$ 

 $\overline{0}$ 

 $\mathbf 0$ 

 $\mathsf 0$ 

 $\mathsf{O}\xspace$ 

 $\pmb{0}$ 

 $\mathbf{0}$ 

 $\mathbf 0$ 

 $\mathbf 0$ 

 $\overline{0}$ 

 $\overline{0}$ 

 $\mathbf 0$ 

 $\pmb{0}$ 

 $\mathbf{0}$ 

 $\mathbf{0}$ 

 $\mathbf{0}$ 

 $\mathbf 0$ 

 $\mathbf{0}$ 

 $\mathbf 0$ 

 $\mathbf{0}$ 

 $\mathsf 0$ 

 $\mathbf 0$ 

 $\mathbf 0$ 

 $\mathbf{0}$ 

number of time steps = 7  $\mathbf 0$  $\mathbf 0$  $\mathbf 0$  $\pmb{0}$  $\mathbb O$  $\mathsf{O}\xspace$  $\mathsf 0$  $\mathbb O$  $\mathbf 0$  $\mathsf 0$  $\circ$  $\Omega$  $\mathbf 0$  $\mathbf 0$  $\mathbf{0}$  $\mathbf{0}$  $\mathbf{0}$  $\mathbf 0$  $\mathbf{0}$  $\mathbf 0$  $\mathbf 0$  $\mathsf{O}\xspace$  $\Omega$  $\mathbf{0}$  $\mathsf{O}$  $\mathsf{O}$  $\mathsf 0$  $\Omega$  $\mathbf 0$  $\mathbf 0$  $\mathbf 0$  $\mathbf 0$  $\mathbf 0$  $\mathbf{0}$  $\mathbf 0$  $\mathbf{0}$  $\mathbf 0$  $\mathbf 0$  $\mathbf{0}$  $\circ$  $\mathbf 0$  $\mathbf 0$  $\mathbf 0$  $\mathsf{o}$  $\ddot{\mathbf{0}}$  $\overline{0}$  $\mathsf 0$  $\pmb{0}$  $\mathbf 0$  $\pmb{0}$  $\pmb{0}$  $\mathbf 0$  $\pmb{\mathsf{O}}$  $\mathsf 0$  $\pmb{0}$  $\circ$  $\mathsf{O}\xspace$  $\circ$  $\mathsf{O}\xspace$  $\mathsf{O}\xspace$  $\mathbf{0}$  $\mathbf 0$  $\mathbf 0$  $\pmb{0}$  $\mathbf 0$  $\mathsf 0$  $\mathbf{0}$  $\mathbf{0}$  $\mathbf{0}$  $\pmb{\mathsf{O}}$  $\mathbf{0}$  $\mathbf 0$  $\mathbf 0$  $\mathbf{0}$  $\mathbf{0}$  $\mathbf 0$  $\mathbf{0}$  $\mathbf 0$  $\mathbf 0$  $\mathbf{0}$ <sup>1</sup> 2 <sup>1</sup> <sup>1</sup>  $\pmb{0}$  $\circ$  $\mathsf 0$  $\pmb{0}$  $\pmb{0}$  $\mathsf{O}\xspace$  $\mathbb O$  $\mathbf 0$ 6 7 10 15 3 2  $\pmb{\mathsf{0}}$  $\mathsf{o}$  $\pmb{0}$  $\pmb{0}$  $\pmb{0}$  $\pmb{0}$  $\pmb{0}$ 21 47 68 99 69 19  $\mathbf{0}$  $\mathbf 0$  $\mathbf{0}$  $\mathbf 0$  $\mathbf 0$ 4 39 107 212 306 249 128 12

> 68 189 393 575 598 311 46 87 220 464 733 730 393 76 87 187 421 557 542 327 43 58 96 193 300 281 115 10 43 67 85 68 20 12 17 15 11 <sup>1</sup>  $\begin{array}{ccc} 1 & 3 & 1 \\ 0 & 0 & 0 \end{array}$

> > $\mathbf 0$

 $\mathbf{0}$ 

 $\mathbf{0}$ 

 $\mathbf{0}$ 

 $\mathbf 0$ 

 $\mathsf 0$ 

 $\mathbf{0}$ 

 $\mathbf{0}$ 

 $\mathbf{0}$ 

 $\mathbf 0$ 

 $\mathsf 0$ 

 $\mathbf 0$ 

 $\mathbf{0}$ 

 $\mathbf 0$ 

 $\mathsf 0$ 

 $\mathbf{0}$ 

 $\mathbf 0$ 

 $\mathsf 0$ 

 $\mathbf{0}$ 

 $\mathbf{0}$ 

 $\pmb{0}$ 

 $\pmb{\mathsf{O}}$ 

 $\mathbf{0}$ 

 $\mathbf{0}$ 

 $\pmb{0}$ 

 $\mathbf{0}$ 

 $\mathbf 0$ 

 $\mathbf 0$ 

 $\mathsf{O}\xspace$ 

 $\mathbf{0}$ 

 $\mathsf{O}\xspace$ 

 $\mathsf 0$ 

 $\mathbf{0}$ 

 $\mathbf{0}$ 

 $\mathbf{0}$ 

 $\mathbf 0$ 

 $\circ$ 

 $\mathbf{0}$ 

 $\mathbf 0$ 

 $\circ$ 

 $\mathbb O$ 

 $\mathbf{0}$ 

 $\mathbf 0$ 

 $\mathbf 0$ 

 $\mathbf{0}$ 

 $\mathbf{0}$ 

 $\mathbf{0}$ 

 $\mathbb O$ 

 $\mathbf{0}$ 

 $\mathsf 0$ 

 $\mathbf 0$ 

 $\mathbf{0}$ 

 $\mathbf{0}$ 

 $\mathbf{0}$ 

 $\mathsf{O}$ 

 $\mathbf 0$ 

 $\mathsf 0$ 

 $\mathsf 0$ 

 $\mathbf{0}$ 

 $\mathbf{0}$ 

 $\mathbf 0$ 

 $\mathbf 0$ 

 $\mathbf{0}$ 

 $\mathbb O$ 

 $\mathsf{O}\xspace$ 

 $\mathbf 0$ 

 $\mathbf 0$ 

 $\circ$ 

 $\circ$ 

 $\mathbf 0$ 

 $\circ$ 

 $\mathbf{0}$ 

 $\mathbf 0$ 

 $\mathbf 0$ 

 $\mathsf 0$ 

 $\mathbf{0}$ 

 $\mathbf 0$ 

 $\circ$ 

 $\mathbf{0}$ 

 $\mathbf 0$ 

 $\mathbf 0$ 

 $\mathsf{O}\xspace$ 

 $\mathbf 0$ 

 $\circ$ 

 $\mathbb O$ 

 $\overline{0}$ 

 $\mathbf 0$ 

 $\pmb{0}$ 

 $\mathsf 0$ 

 $\mathbf 0$ 

 $\mathbf 0$ 

 $\mathbf 0$ 

 $\mathbf{0}$ 

 $\mathbf 0$ 

 $\mathbf 0$ 

 $\mathsf 0$ 

 $\mathbf{0}$ 

 $\mathbf 0$ 

 $\mathsf 0$ 

 $\circ$ 

 $\circ$ 

 $\mathbf{0}$ 

 $\circ$ 

 $\mathbf 0$ 

 $\mathbf 0$ 

 $\pmb{0}$ 

 $\mathsf 0$ 

 $\mathbf{0}$ 

 $\pmb{0}$ 

 $\mathbf 0$ 

 $\mathbf 0$ 

 $\mathbf 0$ 

 $\mathbf 0$ 

 $\mathbf{0}$ 

 $\circ$ 

 $\mathbf 0$ 

 $\mathsf 0$ 

 $\mathbf{0}$ 

 $\mathbf 0$ 

 $\mathsf 0$ 

 $\mathbf{0}$ 

 $\mathbf 0$ 

 $\mathbf 0$ 

 $\mathsf 0$ 

 $\mathbf{0}$ 

 $\mathbf 0$ 

 $\mathsf 0$ 

 $\mathbf 0$ 

 $\mathbf{0}$ 

 $\pmb{0}$ 

0

 $\mathbf{0}$ 

 $\pmb{\mathsf{O}}$ 

0

 $\mathbf{0}$ 

 $\mathbf 0$ 

 $\mathbf 0$ 

 $\mathsf 0$ 

 $\mathbf{0}$ 

 $\mathsf{O}\xspace$ 

 $\pmb{0}$ 

 $\pmb{\mathsf{O}}$ 

 $\mathbf 0$ 

 $\mathbf 0$ 

submarine speed in knots = 10 distance between end points in nautical miles 30 length of a cell side in nautical miles = 3 time step in hours = .3 maximum number of time steps = 17 track length in nautical miles = 50 delta in nautical miles = 5 leg length distribution index = 3 random number generator = standard random number seed = 7351 number of tracks completed = 10000 number of tracks terminated = cell entry sum =  $10000$ 

19

number of time steps = 8

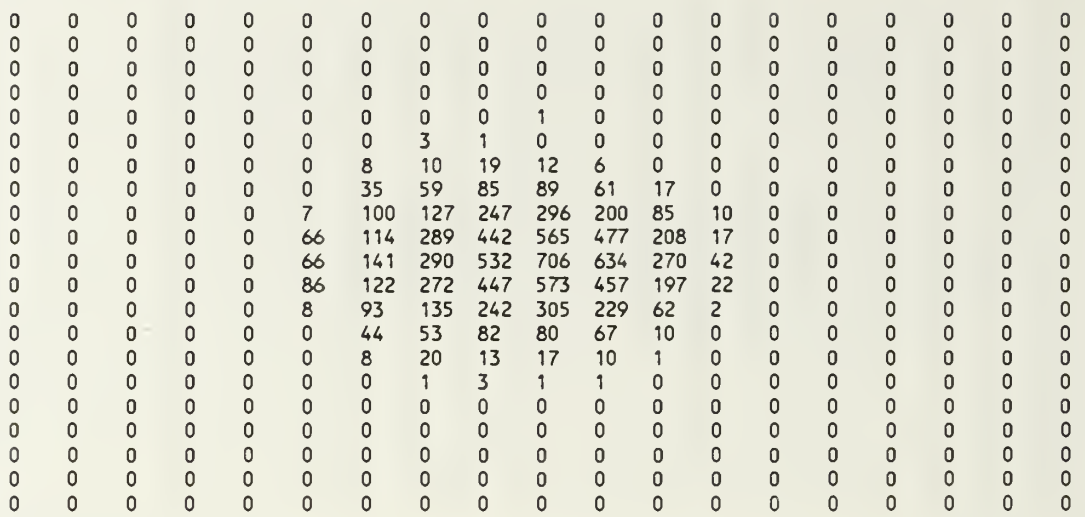

submarine speed in knots = 10 distance between end points in nautical miles 30 length of a cell side in nautical miles = 3 time step in hours = .3 maximum number of time steps = 17 track length in nautical miles = 50 delta in nautical miles  $= 5$ leg length distribution index = 3 random number generator = standard random number seed = 7351 number of tracks completed = 10000 number of tracks terminated =  $0$ cell entry sum = 10000

number of time steps =  $9$ 

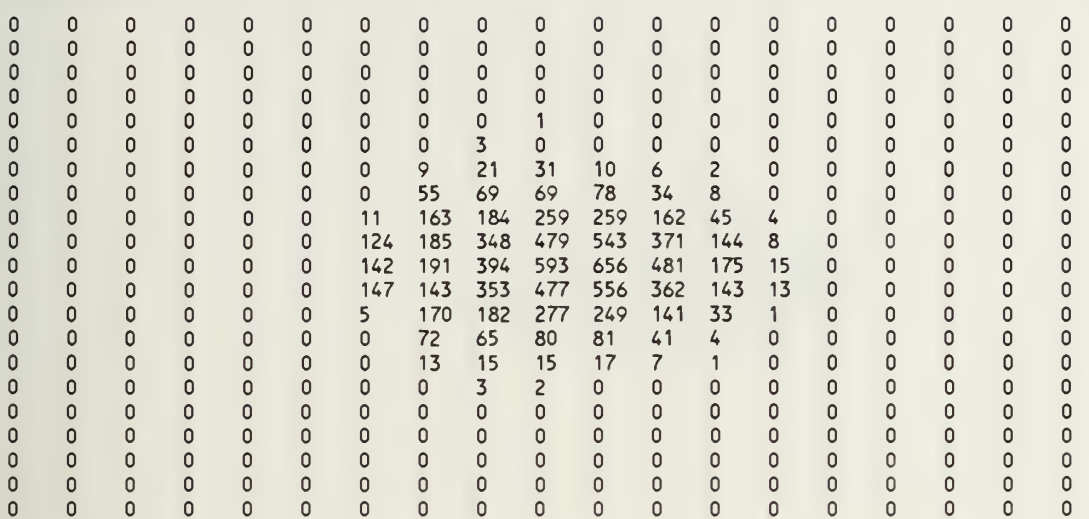

submarine speed in knots = 10 distance between end points in nautical miles = 30 length of a cell side in nautical miles =  $3$ time step in hours = .3 maximum number of time steps <sup>=</sup> 17 track length in nautical miles = 50 delta in nautical miles  $= 5$ leg length distribution index = 3 random number generator = standard random number seed = 7351 number of tracks completed = 10000 number of tracks terminated =  $\,$  O  $\,$ cell entry sum = 10000

number of time steps  $= 10$ 

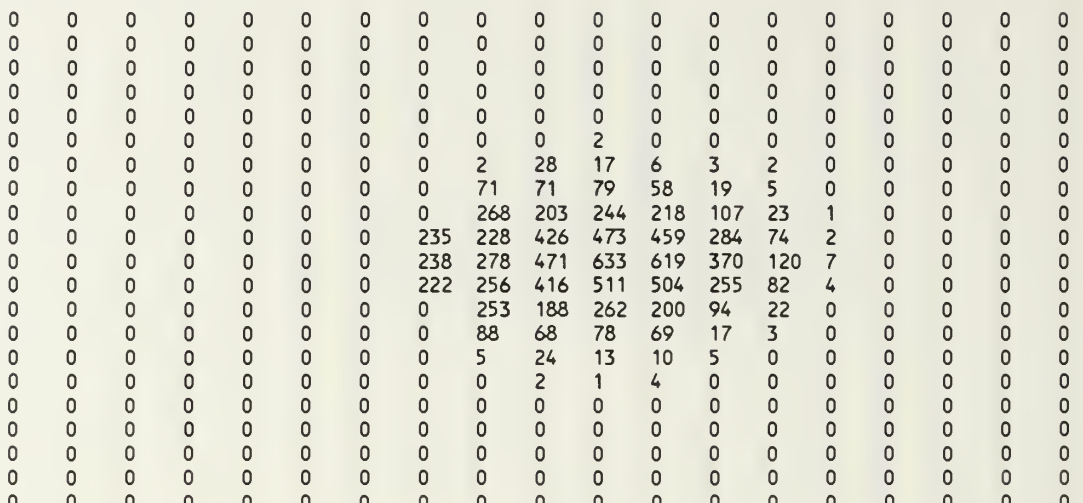

submarine speed in knots = 10 distance between end points in nautical miles = 30 length of a cell side in nautical miles =  $3$ time step in hours = .3 maximum number of time steps =  $17$ track length in nautical miles = 50 delta in nautical miles = 5 leg length distribution index = 3 random number generator = standard random number seed = 7351 number of tracks completed = 10000 number of tracks terminated = cell entry sum = 10000

number of time steps = 11  $\mathbf 0$  $\mathbf{0}$  $\circ$  $\mathbf{0}$  $\pmb{0}$  $\pmb{0}$ 0  $\mathbf 0$  $\mathsf 0$  $\mathbf{0}$  $\mathsf 0$  $\mathbf 0$  $\mathbf{0}$  $\mathbf{0}$  $\mathbf{0}$  $\mathbf 0$  $\mathsf 0$  $\mathbf{0}$  $\mathsf 0$  $\mathbf 0$  $\mathbf{0}$  $\mathbf{0}$  $\mathbf{0}$  $\mathbf{0}$  $\mathbf{0}$  $\mathbf{0}$  $\mathbf{0}$  $\mathbf{0}$  $\circ$  $\mathbf 0$  $\mathbf{0}$  $\mathbf{0}$  $\mathbf 0$  $\mathbf{0}$  $\mathbf{0}$  $\mathbf{0}$  $\mathbf{0}$  $\mathbf{0}$  $\pmb{0}$  $\mathsf{O}\xspace$  $\mathsf 0$  $\mathbf 0$  $\mathsf 0$  $\mathbf 0$  $\mathbf 0$  $\pmb{0}$  $\mathbf 0$  $\pmb{0}$  $\circ$  $\mathsf 0$  $\pmb{0}$  $\mathsf 0$  $\mathsf 0$  $\mathsf 0$  $\mathbf 0$  $\mathsf 0$  $\mathbb O$  $\ddot{\mathbf{0}}$  $\ddot{\mathbf{0}}$  $\overline{0}$  $\mathbf 0$  $\pmb{0}$  $\mathsf 0$  $\mathsf 0$  $\mathbf 0$  $\pmb{\mathsf{O}}$  $\mathbf 0$  $\mathsf 0$  $\mathbf{0}$  $\mathsf 0$  $\mathsf 0$  $\mathbf 0$  $\mathsf 0$  $\mathbf{0}$  $\pmb{0}$  $\mathbf 0$  $\mathbf{0}$  $\mathbf 0$  $\mathbf{0}$  $\overline{0}$  $\mathbf{0}$  $\overline{0}$  $\mathbf{0}$  $\mathbf 0$  $\mathbf{0}$  $\mathsf{O}\xspace$  $\mathsf{O}\xspace$  $\mathsf{O}\xspace$  $\mathbf{0}$  $\mathbf{0}$  $\mathbf 0$  $\circ$  $\mathbf{0}$  $\Omega$  $\mathsf 0$  $\mathbf 0$  $\mathbf 0$  $\mathbf 0$  $\mathbf 0$  $\mathbf 0$  $\mathbf 0$  $\mathbf 0$  $\mathbf 0$  $\mathsf 0$  $\mathbf 0$  $\pmb{0}$  $\mathsf 0$  $\mathsf 0$  $\mathbf 0$  $\mathbf 0$  $\mathbf 0$  $\sim$   $\sim$   $\sim$   $\sim$  $\pmb{0}$  $\mathsf 0$  $\pmb{0}$  $\mathsf 0$  $\mathbf 0$  $\mathsf 0$  $\pmb{0}$  $\mathbf 0$  $\mathsf 0$ 0 20 16 6 2<br>69 73 41 11  $\mathsf 0$  $\mathsf 0$  $\mathbf 0$  $\pmb{0}$  $\pmb{0}$  $\mathbf 0$  $\mathsf 0$  $\pmb{0}$  $\mathbf 0$  $\pmb{\mathsf{O}}$  $\pmb{0}$  $\pmb{0}$  $\mathsf 0$ 0  $\mathsf{O}\xspace$  $\mathbf 0$  $\mathsf 0$  $\pmb{0}$ 74 69 73 41 11 3  $\mathbf{0}$  $\mathsf 0$  $\mathbf 0$  $\mathbf 0$ 346 217 196 162 64 13 0<br>352 450 472 427 176 46 1  $\Omega$  $\pmb{\mathsf{O}}$  $\mathbf 0$  $\mathbf 0$  $\mathsf 0$  $\mathbf 0$  $\mathbf 0$  $\mathbf 0$  $\pmb{0}$  $\mathbf 0$  $\mathbf 0$  $\mathbf 0$  $\mathbf{0}$  $\mathbf 0$  $\mathbf 0$  $\mathbf 0$  $\mathbf 0$  $\mathbf 0$  $\mathbf 0$ 316 352 450 472 427 176 46 <sup>1</sup>  $\pmb{\mathsf{O}}$  $\mathbf 0$  $\mathsf 0$  $\pmb{0}$  $\mathbf 0$  $\mathbf 0$  $\pmb{0}$  $\mathsf 0$  $\mathbf 0$  $\mathsf 0$  $\pmb{0}$ 399 361 596 646 555 297 76 3  $\mathsf{O}$  $\overline{0}$  $\ddot{\mathbf{0}}$  $\overline{0}$  $\overline{0}$  $\overline{0}$  $\mathbf 0$  $\mathbf 0$  $\mathbf 0$  $\mathbf{0}$  $\mathbf{0}$ 331 338 424 458 403 160 43 2  $\mathbf 0$  $\mathbf{0}$  $\mathbf{0}$  $\mathbf 0$  $\mathbf{0}$  $\mathbf 0$  $\mathbf 0$  $\mathbf{0}$ 327 205 257 158 55 8  $\mathbf 0$  $\overline{0}$  $\mathbf{0}$  $\mathbf 0$  $\mathbf{0}$  $\mathbf 0$  $\mathsf 0$  $\mathbf 0$  $\mathbf{0}$  $\mathbf 0$  $\mathbf{0}$  $\pmb{0}$  $\mathbf{0}$  $\mathbf 0$  $\mathsf{O}\xspace$  $\pmb{0}$ 106 75 65 47 12 <sup>1</sup> 19 12 5 <sup>1</sup>  $\mathbb O$  $\mathbf 0$  $\pmb{0}$  $\pmb{0}$  $\mathbf 0$  $\mathsf 0$  $\pmb{0}$  $\pmb{\mathsf{0}}$ 0  $\mathsf{O}$  $\mathsf 0$  $\mathbf 0$  $\mathsf 0$  $\mathsf 0$  $\mathbf{0}$  $\pmb{0}$  $\pmb{0}$  $\mathbf 0$  $\mathbf{0}$  $\mathsf{O}\xspace$  $\mathbf{0}$  $\mathbf{0}$  $\circ$  $\mathbf 0$  $\mathbf 0$  $\mathbf{0}$  $\mathbf 0$  $\mathsf 0$  $\mathbf 0$  $\mathbf 0$  $\mathbf 0$  $\mathbf 0$  $\mathbf 0$  $\mathbf 0$  $\pmb{0}$  $\mathsf 0$  $\mathbf 0$  $\mathsf 0$  $\mathbf 0$  $\mathbf 0$  $\mathbf{0}$  $\mathsf 0$  $\mathsf{O}\xspace$  $\mathsf 0$  $\mathsf 0$  $\mathbf 0$  $\mathsf{O}\xspace$  $\mathbf 0$  $\mathsf 0$  $\mathbf 0$  $\pmb{0}$  $\mathbf 0$  $\mathbf 0$  $\pmb{0}$  $\mathbf 0$  $\mathbf 0$  $\mathsf 0$  $\mathsf{O}\xspace$  $\circ$  $\mathsf 0$  $\pmb{0}$  $\mathbf 0$  $\mathsf 0$  $\mathsf 0$  $\circ$  $\mathsf 0$  $\mathsf 0$  $\mathbf{0}$  $\mathbf 0$  $\mathbf 0$  $\mathbf 0$  $\mathbf{0}$  $\circ$  $\overline{0}$  $\mathbf 0$  $\circ$  $\mathbf 0$  $\circ$  $\circ$  $\mathbf{0}$  $\mathbf{0}$  $\mathbf{0}$  $\mathbf{0}$  $\mathsf{O}$  $\mathbf 0$  $\mathbf 0$  $\mathsf 0$  $\mathbf 0$  $\pmb{0}$  $\mathbf 0$  $\mathbf 0$  $\overline{0}$  $\mathsf 0$  $\mathbf 0$  $\mathbf 0$  $\mathbf 0$  $\mathbf 0$  $\mathbf 0$  $\mathbf 0$  $\mathbf 0$  $\mathbf 0$  $\mathsf 0$  $\mathsf 0$  $\mathsf 0$  $\mathsf 0$  $\mathbf 0$  $\mathbf 0$  $\mathbf 0$  $\mathbf 0$  $\mathbf 0$  $\mathbf 0$  $\mathbf 0$  $\mathbf 0$  $\mathbf{0}$  $\mathbf 0$  $\mathbf 0$  $\mathbf{0}$  $\mathbf 0$  $\mathbf 0$  $\mathbf{0}$  $\mathbf 0$  $\circ$  $\mathbf 0$  $\mathbf 0$ 

submarine speed in knots = 10 distance between end points in nautical miles 30 length of a cell side in nautical miles = 3 time step in hours = .3 maximum number of time steps = 17 track length in nautical miles = 50 delta in nautical miles = 5 leg length distribution index <sup>=</sup> 3 random number generator <sup>=</sup> standard random number seed = 7351 number of tracks completed = 10000 number of tracks terminated = cell entry sum = 10000

number of time steps = 12

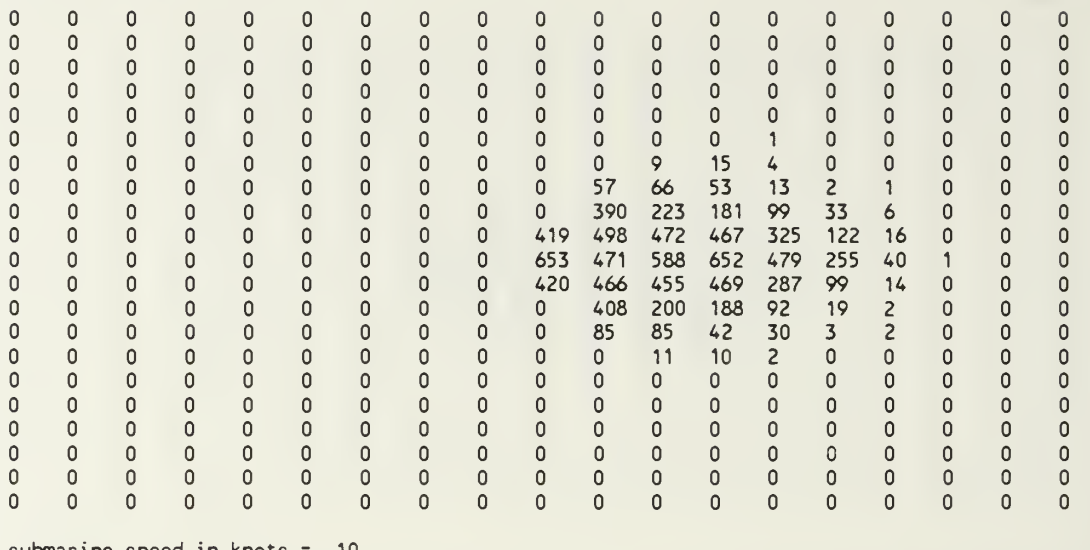

submarine speed in knots = 10 distance between end points in nautical miles 30 length of a cell side in nautical miles = 3 time step in hours = .3 maximum number of time steps = 17 track length in nautical miles = 50 delta in nautical miles = 5 leg length distribution index = 3 random number generator = standard random number seed = 7351 number of tracks completed = 10000 number of tracks terminated = cell entry sum = 10000

number of time steps =  $13$  $\mathsf{O}\xspace$  $\pmb{0}$  $\mathbf 0$  $\mathbf 0$  $\mathbf 0$  $\mathbf 0$  $\mathbf 0$  $\mathbf 0$  $\mathbf 0$  $\mathbf 0$  $\mathsf 0$  $\mathsf 0$  $\mathbb O$  $\mathbf 0$  $\mathbf 0$  $\mathsf 0$  $\mathsf 0$  $\pmb{0}$  $\pmb{0}$  $\pmb{\mathsf{O}}$  $\pmb{\mathbb{0}}$  $\pmb{\mathsf{O}}$  $\pmb{\mathsf{0}}$  $\pmb{0}$  $\mathbb O$  $\pmb{0}$  $\mathsf 0$  $\pmb{\mathsf{O}}$  $\mathbb O$  $\mathbf 0$  $\mathbb O$  $\mathbb O$  $\mathbf 0$  $\mathbb O$  $\mathbf 0$  $\mathbb O$  $\Omega$  $\Omega$  $\begin{matrix} 0 \\ 0 \end{matrix}$  $\mathbf 0$  $\Omega$  $\mathbf{0}$  $\mathbf 0$  $\mathsf{O}\xspace$  $\mathbf{0}$  $\mathbf{0}$  $\mathbf{0}$  $\pmb{\mathsf{O}}$  $\mathbf 0$  $\mathbf{0}$  $\mathbf{0}$  $\mathbf 0$  $\mathbf 0$  $\mathbf 0$  $\mathbf{0}$  $\mathbf 0$  $\mathsf{O}\xspace$  $\mathbf 0$  $\mathbf 0$  $\mathbf 0$  $\mathbf 0$  $\mathbf 0$  $\mathbf 0$  $\pmb{0}$  $\mathbf 0$  $\mathbf 0$  $\mathsf 0$  $\mathbf 0$  $\mathsf 0$  $\pmb{0}$  $\mathbb O$  $\mathsf 0$  $\mathsf 0$ 0  $\mathbf 0$  $\mathbf{0}$  $\mathsf 0$  $\pmb{\mathsf{O}}$  $\pmb{0}$  $\pmb{0}$  $\pmb{\mathsf{O}}$  $\mathsf{O}\xspace$  $\mathbf 0$  $\pmb{\mathsf{O}}$  $\mathbf{0}$  $\pmb{\mathsf{0}}$  $\pmb{0}$  $\mathbb O$  $\mathsf 0$  $\pmb{0}$  $\mathbb O$  $\mathbb O$  $\pmb{0}$  $\pmb{0}$  $\overline{0}$  $\overline{0}$  $\mathbf{0}$  $\mathbf{0}$  $\mathbf 0$  $\overline{0}$  $\overline{0}$  $\overline{0}$  $\overline{0}$  $\overline{0}$  $\mathbf 0$  $\mathbf{0}$  $\mathbf{0}$  $\overline{0}$  $\overline{0}$  $\overline{0}$  $\circ$  $\overline{0}$  $\overline{0}$  $\mathbf 0$  $\mathbf 0$  $\mathbf{0}$  $\mathbf 0$  $\mathbf 0$  $\mathbf 0$  $\mathbf 0$  $\mathbf 0$  $\mathbf 0$  $\mathbf 0$  $\mathbf 0$  $\mathbf 0$  $\mathbf{0}$ 1 1  $\mathbf 0$  $\circ$  $\mathbf 0$  $\mathbf{0}$  $\pmb{0}$  $\pmb{\mathbb{O}}$  $\mathbb O$  $\pmb{0}$  $\pmb{0}$  $\mathbb O$  $\circ$  $\mathbf 0$  $\pmb{0}$  $\mathsf 0$  $\circ$  $\pmb{\mathsf{0}}$  $\pmb{0}$ 16 52 36 4 <sup>1</sup> <sup>1</sup>  $\pmb{\mathsf{O}}$  $\mathsf{O}\xspace$  $\pmb{0}$  $\mathsf{O}\xspace$  $\mathbf{0}$  $\mathbf 0$  $\mathsf 0$  $\mathbf 0$ 409 197 113 47 9  $\circ$  $\mathbf 0$  $\pmb{\mathsf{0}}$  $\mathbf 0$  $\mathbb O$  $\mathbf 0$  $\mathbf 0$  $\mathbf{0}$  $\mathbf 0$  $\mathbf{0}$  $\mathbf{0}$  $\mathbf{0}$  $\mathbf 0$  $\mathbf 0$ 530 676 465 471 207 60 4  $\mathbf{0}$  $\mathbf 0$  $\mathbf{0}$  $\pmb{\mathsf{O}}$  $\pmb{\mathsf{0}}$  $\mathbf 0$  $\mathsf{O}\xspace$  $\mathbf 0$  $\mathbb O$ 1046 546 629 696 452 91 4  $\mathbf 0$  $\mathbf 0$  $\mathbf 0$  $\mathbf 0$  $\mathbf 0$  $\mathbb O$  $\pmb{0}$  $\pmb{\mathsf{O}}$  $\pmb{\mathsf{0}}$  $\mathsf{O}\xspace$  $\mathbf 0$  $\circ$  $\mathbf 0$  $\mathbf 0$ 504 637 471 422 199 48 6  $\mathbf 0$  $\mathbf 0$  $\mathbf 0$  $\pmb{0}$  $\mathbf{0}$  $\mathbf 0$  $\Omega$  $\mathbf{0}$  $\pmb{\mathsf{0}}$  $\mathbf{0}$  $\Omega$  $\Omega$  $\mathbf 0$  $\mathbf{0}$ 450 164 147 50 8 2  $\mathbf{0}$  $\mathbf{0}$  $\mathbf{0}$  $\mathbf 0$  $\mathbf{0}$  $\mathbf{0}$  $\mathbf{0}$  $\mathbf{0}$  $\mathbf{0}$  $\mathbf{0}$  $\mathbf{0}$  $\mathbf{0}$  $\mathbf{0}$  $\mathbf 0$  $\mathbf{0}$ 18 69 25 10 2  $\pmb{0}$  $\pmb{0}$  $\pmb{0}$  $\pmb{0}$  $\pmb{0}$  $\mathbf 0$  $\mathbf 0$  $\mathbf 0$  $\mathbf 0$  $\mathsf 0$  $\mathbf 0$  $\mathsf 0$  $\mathbf 0$  $\mathbf 0$  $\begin{matrix} 2 & 2 \\ 0 & 0 \end{matrix}$  $\pmb{0}$  $\pmb{0}$  $\mathsf 0$  $\pmb{0}$  $\pmb{\mathsf{O}}$  $\pmb{0}$  $\mathbf 0$  $\pmb{0}$  $\pmb{\mathsf{0}}$  $\pmb{0}$  $\pmb{0}$  $\mathbf 0$  $\mathbf 0$  $\pmb{0}$  $\mathbb O$  $\pmb{0}$  $\pmb{0}$  $\mathbb O$  $\mathsf 0$  $\pmb{\mathsf{O}}$  $\mathbf{0}$  $\mathbf{0}$  $\mathsf 0$  $\mathbf{0}$  $\mathbf{0}$  $\mathbf 0$  $\mathbf 0$  $\Omega$  $\mathbf 0$  $\mathbf 0$  $\mathbf 0$  $\mathbf{0}$  $\mathbf{0}$  $\mathbf 0$  $\mathsf{O}\xspace$  $\mathbf{0}$  $\mathbf{0}$  $\mathbf 0$  $\mathbf{0}$  $\mathbf 0$  $\mathbf 0$  $\mathbf{0}$  $\mathbf 0$  $\mathbf 0$  $\mathbf 0$  $\mathbf 0$  $\mathbf{0}$  $\mathbf 0$  $\mathbf 0$  $\mathsf{O}\xspace$  $\pmb{0}$  $\mathsf 0$  $\mathbf 0$  $\pmb{0}$  $\pmb{0}$  $\pmb 0$  $\mathbf{0}$  $\mathbf{0}$  $\mathbf 0$  $\pmb{\mathsf{O}}$  $\pmb{0}$  $\mathsf 0$  $\mathbb O$  $\mathbf 0$  $\mathbb O$  $\pmb{0}$  $\mathbf 0$  $\pmb{0}$  $\pmb{0}$  $\pmb{0}$  $\pmb{0}$  $\mathbb O$  $\mathbb O$  $\pmb{0}$  $\mathsf 0$  $\mathsf 0$  $\mathbb O$  $\mathbf{0}$  $\mathbf{0}$  $\mathbf{0}$  $\pmb{0}$  $\mathbf 0$  $\mathbf{0}$  $\mathbf{0}$  $\mathbf{0}$  $\mathbf 0$  $\circ$  $\mathbf{0}$  $\mathbf{0}$  $\mathbf{0}$  $\mathbf{0}$  $\mathsf{O}\xspace$  $\mathbf 0$  $\mathbf{0}$  $\mathbf 0$  $\mathbf 0$  $\mathbf{0}$  $\mathbf 0$  $\mathbf{0}$  $\mathbf 0$  $\mathbf 0$  $\mathbf{0}$  $\mathbf{0}$  $\mathbf 0$  $\mathbf{0}$  $\mathbf{0}$  $\mathbf 0$  $\mathbf{0}$  $\mathbf 0$  $\mathbf 0$  $\mathbf 0$  $\mathbf 0$  $\mathbf{0}$  $\mathbf 0$  $\mathbf{0}$ 

submarine speed in knots = 10 distance between end points in nautical miles = 30 length of a cell side in nautical miles = 3 time step in hours = .3 maximum number of time steps = 17 track length in nautical miles = 50 delta in nautical miles = 5 leg length distribution index = 3 random number generator = standard random number seed = 7351 number of tracks completed = 10000 number of tracks terminated = cell entry sum = 10000

25

number of time steps =  $14$ 

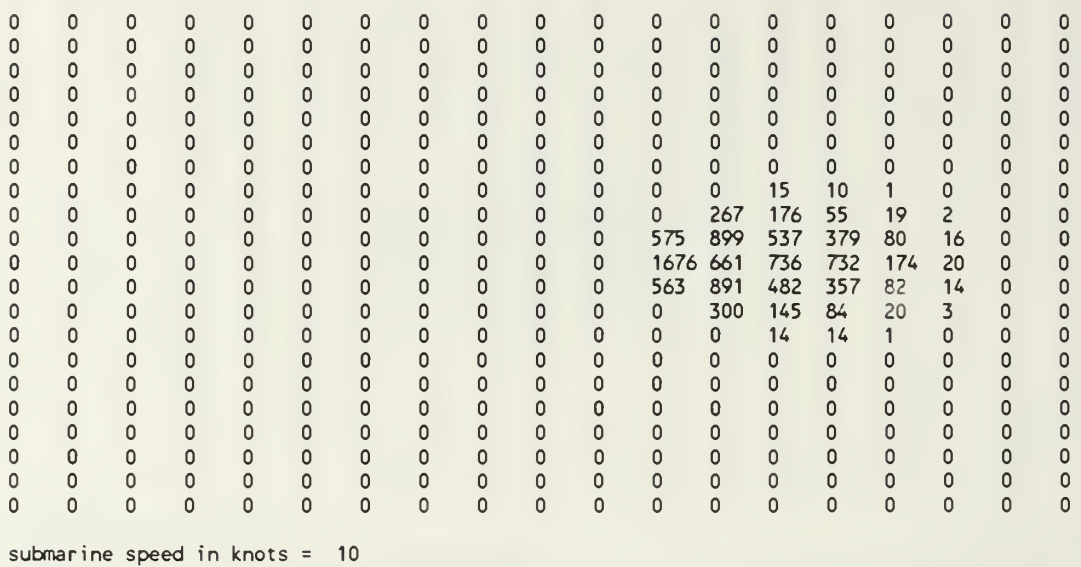

distance between end points in nautical miles 30 length of a cell side in nautical miles =  $3$ time step in hours  $= .3$ maximum number of time steps = 17 track length in nautical miles = 50 delta in nautical miles = 5 leg length distribution index  $= 3$ random number generator = standard random number seed = 7351 number of tracks completed = 10000 number of tracks terminated = cell entry sum = 10000

number of tracks completed = 10000 number of tracks terminated =

cell entry sum = 10000

number of time steps = 15  $\pmb{0}$  $\pmb{\mathsf{O}}$  $\pmb{\mathsf{O}}$  $\mathsf{O}\xspace$  $\mathsf 0$  $\pmb{0}$  $\mathsf{O}\xspace$  $\mathsf{O}\xspace$  $\mathsf 0$  $\mathbb O$  $\circ$  $\circ$  $\Omega$  $\pmb{0}$  $\Omega$  $\circ$  $\mathbf 0$  $\mathbf 0$  $\mathsf{O}\xspace$  $\mathbf{0}$  $\mathbf{0}$  $\mathbf{0}$  $\mathbf 0$  $\mathbf{0}$  $\mathbf 0$  $\mathbf 0$  $\mathbf 0$  $\mathbf{0}$  $\mathbf{0}$  $\mathbf{0}$  $\mathbf 0$  $\mathbf 0$  $\Omega$  $\mathbf{0}$  $\Omega$  $\mathbf 0$  $\mathbf{0}$  $\mathbf{0}$  $\mathbf{0}$  $\mathbf 0$  $\mathbf 0$  $\mathbf{0}$  $\mathbf 0$  $\mathbf 0$  $\mathbf 0$  $\circ$  $\mathbf{0}$  $\mathbf 0$  $\circ$  $\circ$  $\mathbf{0}$  $\mathbf 0$  $\mathbf{0}$  $\circ$  $\circ$  $\mathbf 0$  $\mathsf{O}\xspace$  $\mathsf{O}\xspace$  $\pmb{\mathsf{O}}$  $\pmb{\mathsf{O}}$  $\pmb{\mathsf{O}}$  $\mathsf 0$  $\mathsf 0$  $\mathbf 0$  $\mathsf 0$  $\circ$  $\mathbf 0$  $\mathsf{O}\xspace$  $\mathsf{O}\xspace$  $\mathsf{O}\xspace$  $\mathsf 0$  $\pmb{0}$  $\mathsf 0$  $\mathbf 0$  $\pmb{0}$  $\mathsf 0$  $\mathbf 0$  $\mathbf 0$  $\mathsf{O}\xspace$  $\mathbf 0$  $\mathsf 0$  $\mathbf 0$  $\circ$  $\mathsf{O}\xspace$  $\mathbf 0$  $\circ$  $\mathsf{O}\xspace$  $\mathsf 0$  $\mathbf{0}$  $\mathbf{0}$  $\mathsf{O}\xspace$  $\mathsf{O}\xspace$  $\mathbf{0}$  $\mathbf{0}$  $\mathsf{O}$  $\mathbf{0}$  $\mathbf{0}$  $\mathbf 0$  $\mathbf{0}$  $\Omega$  $\circ$  $\mathbf 0$  $\mathbf{0}$  $\mathbf{0}$  $\mathbf{0}$  $\circ$  $\mathbf 0$  $\mathbf{0}$  $\mathbf{0}$  $\mathbf{0}$  $\mathbf{0}$  $\mathbf{0}$  $\mathbf 0$  $\mathbf{0}$  $\pmb{\mathsf{O}}$  $\pmb{0}$  $\mathbf 0$  $\mathbf 0$  $\mathbf 0$  $\mathbf 0$  $\pmb 0$  $\mathsf{O}\xspace$  $\pmb{0}$  $\pmb{0}$  $\mathbf 0$  $\mathbb O$  $\pmb{0}$  $\mathsf{O}\xspace$  $\pmb{0}$  $\circ$  $\pmb{\mathbb{O}}$  $\mathbf 0$  $\pmb{0}$  $\pmb{\mathsf{O}}$  $\pmb{\mathsf{0}}$  $\pmb{\mathsf{0}}$  $\pmb{\mathsf{O}}$  $\pmb{\mathsf{O}}$  $\pmb{\mathsf{O}}$  $\mathsf 0$  $\mathsf{O}\xspace$  $\mathsf{O}$  $\mathsf 0$  $\mathsf 0$  $\mathsf 0$  $\mathsf{O}\xspace$  $\pmb{0}$  $\mathsf{O}\xspace$  $\mathsf 0$  $\mathbf 0$ 0 0  $\circ$ 45 113 9  $\mathsf{O}\xspace$  $\mathbf 0$  $\mathbf 0$  $\mathbf 0$  $\circ$  $\mathsf{O}$  $\mathbf 0$  $\circ$  $\circ$  $\mathsf{O}\xspace$  $\mathsf{O}\xspace$  $\mathsf{O}\xspace$  $\pmb{0}$  $\mathbf{0}$  $\circ$  $\mathsf{O}\xspace$  $\mathbf 0$  $\mathbf 0$  $\mathbf{0}$  $\circ$  $\mathbf 0$  $\mathbf 0$  $\mathbf{0}$  $\circ$  $\mathbf{0}$  $\circ$  $\mathsf 0$ 449 1190 469 209 7  $\circ$  $\mathbf 0$  $\mathsf{O}\xspace$  $\mathsf{O}\xspace$ 2891 867 976 271 37  $\mathsf 0$  $\pmb{\mathsf{0}}$  $\mathsf 0$  $\mathsf 0$  $\mathsf{O}\xspace$  $\mathsf 0$  $\mathsf 0$  $\mathsf{O}\xspace$  $\pmb{0}$  $\mathsf 0$  $\mathbf 0$  $\mathsf{o}$  $\overline{0}$  $\overline{0}$  $\circ$  $\circ$  $\mathbf 0$  $\mathbf 0$  $\circ$  $\circ$  $\mathbf{0}$  $\circ$  $\mathbf{0}$ 463 1170 472 189 13  $\mathbf{0}$  $\mathbf 0$  $\mathbf{0}$  $\mathbf{0}$  $\mathbf{0}$  $\mathbf{0}$  $\mathbf{0}$  $\mathbf{0}$  $\mathbf{0}$  $\circ$  $\mathbf{0}$  $\circ$  $\mathbf 0$ 36 108 16 0<br>0 0 0 0  $\mathbf{0}$  $\circ$  $\pmb{\mathsf{O}}$  $\mathsf 0$  $\pmb{0}$  $\pmb{\mathsf{O}}$  $\mathbf 0$  $\mathsf{O}\xspace$  $\mathsf{O}\xspace$  $\mathbf{0}$  $\mathbf{0}$  $\mathsf{O}$  $\mathsf{O}\xspace$  $\mathbf 0$  $\mathbf 0$  $\mathbf 0$  $\mathsf{O}\xspace$  $\pmb{\mathsf{0}}$  $\mathsf 0$  $\pmb{\mathsf{O}}$  $\mathsf 0$  $\mathsf 0$  $\mathsf 0$  $\circ$  $\mathsf 0$  $\mathsf{O}\xspace$  $\pmb{0}$  $\mathsf{O}\xspace$  $\mathsf{O}\xspace$  $\pmb{\mathsf{O}}$  $\mathsf 0$  $\mathsf{O}\xspace$ 0  $\circ$  $\circ$  $\mathsf{O}$  $\mathbf 0$  $\mathsf{O}$  $\mathbf 0$  $\mathsf{o}$  $\circ$  $\mathsf{O}\xspace$  $\mathsf 0$  $\mathbf 0$  $\pmb{0}$  $\circ$  $\mathsf{O}\xspace$  $\mathbf 0$  $\mathbf{0}$  $\mathsf{O}\xspace$  $\mathsf{O}\xspace$  $\mathsf{O}\xspace$  $\mathbf{0}$  $\mathbf{0}$  $\mathbf 0$  $\mathbf 0$  $\mathbf 0$  $\mathbf{0}$  $\mathbf 0$  $\mathbf{0}$  $\mathbf 0$  $\mathbf 0$  $\circ$  $\mathbf 0$  $\circ$  $\mathbf 0$  $\mathbf{0}$  $\mathbf 0$  $\mathbf 0$  $\mathbf 0$  $\mathbf 0$  $\mathbf 0$  $\mathbf 0$  $\mathbf 0$  $\mathbf{0}$  $\mathbf 0$  $\mathbf 0$  $\mathbf{0}$  $\mathsf{O}\xspace$  $\mathsf 0$  $\mathsf 0$  $\mathbf 0$  $\mathbf{0}$  $\circ$  $\mathsf 0$  $\mathsf{O}\xspace$  $\mathbf{0}$  $\mathsf{O}\xspace$  $\circ$  $\mathsf 0$  $\mathsf{O}$  $\mathsf{O}\xspace$  $\mathbf{0}$  $\mathbf{0}$  $\mathsf{O}\xspace$  $\mathbf 0$  $\mathsf 0$  $\mathbf{0}$  $\mathbf{0}$  $\mathsf 0$  $\circ$  $\mathsf{O}\xspace$  $\mathbf{0}$  $\mathbf{0}$  $\circ$  $\mathsf{O}\xspace$  $\circ$  $\mathbf 0$  $\mathbf 0$  $\mathsf{O}\xspace$  $\mathbf 0$  $\mathbf{0}$  $\mathbf{0}$  $\mathbf 0$  $\mathbf{0}$  $\mathbf{0}$  $\mathbf{0}$  $\circ$  $\mathbf{0}$  $\circ$  $\mathbf{0}$  $\circ$  $\mathbf{0}$  $\mathbf 0$  $\mathbf{0}$  $\mathbf 0$  $\circ$  $\mathsf{O}\xspace$  $\mathsf{O}\xspace$  $\mathsf{O}\xspace$  $\mathbf{0}$  $\mathbf 0$  $\mathbf{0}$  $\mathsf 0$  $\mathbf 0$  $\mathsf{O}\xspace$  $\mathbf 0$  $\mathbf{0}$  $\circ$  $\overline{0}$  $\Omega$  $\mathbf{0}$  $\mathsf{O}$  $\mathbf{0}$  $\mathbf 0$  $\circ$  $\mathbf 0$  $\mathbf 0$  $\mathbf{0}$ submarine speed in knots = 10 distance between end points in nautical miles 30 length of a cell side in nautical miles  $=$  3 time step in hours = .3 maximum number of time steps = 17 track length in nautical miles = 50 delta in nautical miles = 5 leg length distribution index = 3 random number generator = standard random number seed = 7351

number of time steps = 16

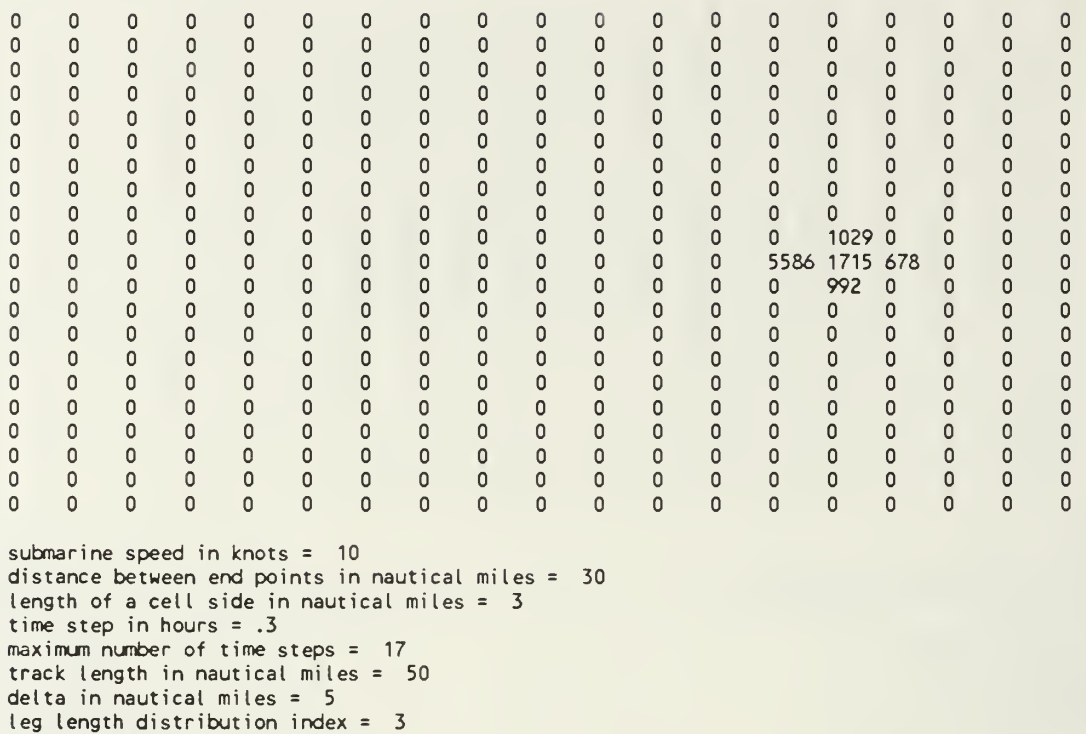

random number generator = standard random number seed = 7351

number of tracks completed = 10000

number of tracks terminated =

cell entry sum = 10000
RANTRACK.BAS random tour probability map

number of time steps = 17

 $\mathbf 0$  $\mathbf 0$  $\mathsf{O}\xspace$  $\mathsf 0$  $\mathbb O$  $\mathbb O$  $\mathsf{O}\xspace$  $\mathsf 0$  $\mathbb O$  $\mathbf 0$  $\mathsf 0$  $\circ$  $\pmb{0}$  $\mathsf{O}\xspace$  $\circ$  $\mathbf 0$  $\pmb{0}$  $\mathsf 0$  $\mathsf 0$  $\circ$  $\mathsf{o}$  $\mathbf{0}$  $\mathbf{0}$  $\mathsf{O}\xspace$  $\circ$  $\mathbb O$  $\pmb{\mathsf{O}}$  $\mathsf{O}\xspace$  $\mathbf{0}$  $\mathbf{0}$  $\mathbf 0$  $\mathbb O$  $\mathbf 0$  $\mathbf{0}$  $\circ$  $\mathbf 0$  $\circ$  $\mathbf 0$  $\pmb{0}$  $\mathsf 0$  $\mathbf{0}$  $\mathbf 0$  $\mathbf 0$  $\mathbf 0$  $\circ$  $\mathbf{0}$  $\mathbf 0$  $\mathbf 0$  $\pmb{0}$  $\mathbf{0}$  $\Omega$  $\mathbf 0$  $\mathsf 0$  $\mathbf{0}$  $\mathsf{O}\xspace$  $\mathbf{0}$  $\circ$  $\overline{0}$  $\mathbf 0$  $\pmb{0}$  $\mathsf{O}\xspace$  $\mathsf{O}\xspace$  $\mathsf 0$  $\mathbf 0$  $\circ$  $\mathbf 0$  $\mathbf 0$  $\mathbf 0$  $\mathbf 0$  $\mathsf 0$  $\mathbf 0$  $\mathsf 0$  $\mathbf 0$  $\mathsf 0$  $\circ$  $\pmb{0}$  $\overline{0}$  $\pmb{\mathsf{O}}$  $\mathsf 0$  $\pmb{0}$  $\mathsf{O}\xspace$  $\mathbb O$  $\mathsf 0$  $\circ$  $\mathbf 0$  $\pmb{\mathsf{O}}$  $\mathsf{o}$  $\mathsf 0$  $\mathbf{0}$  $\mathbf{0}$  $\mathbf 0$  $\mathsf 0$  $\pmb{0}$  $\mathsf 0$  $\mathsf 0$  $\circ$  $\overline{0}$  $\overline{0}$  $\mathbf{0}$  $\overline{0}$  $\mathsf{o}$  $\overline{0}$  $\Omega$  $\circ$  $\circ$  $\mathbf{0}$  $\overline{0}$  $\Omega$  $\circ$  $\mathbf{0}$  $\circ$  $\mathbf{0}$  $\mathbf{0}$  $\mathbf{0}$  $\mathbf 0$  $\mathbf 0$  $\mathbf 0$  $\mathbf{0}$  $\mathbf{0}$  $\circ$  $\mathbf{0}$  $\mathbf 0$  $\mathbf 0$  $\mathbf{0}$  $\mathbf 0$  $\mathbf 0$  $\mathbf 0$  $\circ$  $\mathbf 0$  $\mathbf 0$  $\mathbf{0}$  $\mathbf 0$  $\mathbf 0$  $\mathbf 0$  $\pmb{\mathsf{O}}$  $\pmb{0}$  $\mathsf 0$  $\pmb{0}$  $\mathsf 0$  $\mathsf 0$  $\mathsf 0$  $\mathsf{O}\xspace$  $\mathsf 0$  $\pmb{0}$  $\mathbf 0$  $\mathsf 0$  $\mathbf 0$  $\pmb{0}$  $\mathbf 0$  $\circ$  $\pmb{0}$  $\mathsf 0$  $\mathbf 0$  $\mathbf 0$  $\mathsf{O}\xspace$  $\pmb{0}$  $\pmb{0}$  $\mathsf 0$  $\mathbf 0$  $\pmb{0}$  $\mathsf 0$  $\pmb{0}$  $\mathsf 0$  $\mathsf 0$  $\mathsf 0$  $\mathsf 0$  $\pmb{0}$  $\circ$  $\mathsf{O}\xspace$  $\mathsf 0$  $\mathsf 0$  $\mathbf{0}$  $\mathbf 0$  $\mathbf 0$  $\circ$  $\mathsf{O}$  $\mathbf 0$  $\mathbf{0}$  $\circ$  $\mathbf{0}$  $\mathbf{0}$  $\overline{0}$  $\mathbf{0}$  $\mathbf{0}$  $\mathbf{0}$  $\mathbf{0}$  $\mathbf{0}$  $\mathbf 0$  $\circ$  $\mathbf 0$  $\mathbf 0$  $\mathbf 0$  $\overline{0}$  $\mathbf 0$  $\mathbf 0$  $\circ$  $\mathbf 0$  $\circ$  $\mathbf 0$  $\theta$  $\mathsf{O}\xspace$  $\mathbf 0$  $\mathsf 0$  $\mathbf 0$ 100000 0<br>0 0 0  $\mathsf{O}\xspace$  $\mathbf 0$  $\mathbf 0$  $\mathbf 0$  $\pmb{0}$  $\mathsf{O}\xspace$  $\mathsf{O}\xspace$  $\mathsf{O}$  $\mathsf{O}\xspace$  $\mathbb O$  $\pmb{0}$  $\pmb{\mathsf{O}}$  $\pmb{0}$  $\pmb{0}$  $\pmb{0}$  $\pmb{0}$  $\circ$  $\mathsf 0$  $\mathsf{O}\xspace$  $\overline{0}$  $\pmb{0}$  $\mathbf{0}$  $\mathbf{0}$  $\circ$  $\mathsf{O}\xspace$  $\mathbf{0}$  $\circ$  $\mathbf{0}$  $\mathbf{0}$  $\mathbf{0}$  $\Omega$  $\mathbf{0}$  $\mathbf{0}$  $\mathbf{0}$  $\mathbf{0}$  $\mathbf{0}$  $\mathbf{0}$  $\mathbf{0}$  $\mathbf{0}$  $\mathbf{0}$  $\mathbf{0}$  $\mathbf{0}$  $\mathbf{0}$  $\mathbf{0}$  $\mathbf{0}$  $\mathbf{0}$  $\mathbf{0}$  $\mathbf{0}$  $\mathbf{0}$  $\mathbf{0}$  $\mathbf 0$  $\mathbf 0$  $\mathbf 0$  $\mathbf{0}$  $\mathbf{0}$  $\mathbf{0}$  $\mathbf{0}$  $\mathbf 0$  $\circ$  $\mathbf 0$  $\mathbf 0$  $\mathsf 0$  $\circ$  $\mathbf 0$  $\mathsf 0$  $\mathbf 0$  $\mathsf 0$  $\mathsf 0$  $\mathbf 0$  $\mathbf 0$  $\mathbf 0$  $\mathsf{O}$  $\mathbf 0$  $\mathsf{O}\xspace$  $\circ$  $\mathsf 0$  $\pmb{\mathsf{O}}$  $\pmb{0}$  $\pmb{0}$  $\pmb{0}$  $\mathbf 0$  $\pmb{0}$  $\pmb{\mathsf{O}}$  $\mathbb O$  $\pmb{0}$  $\mathsf{O}\xspace$  $\mathbb O$  $\pmb{0}$  $\pmb{0}$  $\mathbb O$  $\mathsf 0$  $\mathbf 0$  $\mathsf 0$  $\circ$ 0  $\mathbf 0$  $\mathbf 0$  $\mathbf 0$  $\circ$  $\circ$  $\mathsf{O}\xspace$  $\circ$  $\mathbf{0}$  $\mathbf 0$  $\mathsf 0$  $\mathsf{O}\xspace$  $\circ$  $\mathbf{0}$  $\circ$  $\mathsf{O}\xspace$  $\mathbf 0$  $\mathbf 0$  $\mathbf 0$  $\mathsf 0$  $\mathbf 0$  $\mathbf 0$  $\mathbf 0$  $\mathbf 0$  $\circ$  $\mathbf{0}$  $\mathbf 0$  $\mathbf 0$  $\circ$  $\mathbf 0$  $\mathbf 0$  $\mathbf 0$  $\mathbf 0$  $\circ$  $\mathsf{O}\xspace$  $\mathbf 0$  $\mathsf 0$  $\mathbf 0$  $\circ$  $\overline{0}$  $\circ$  $\mathbf{0}$  $\mathbb O$  $\mathbf 0$  $\circ$  $\mathsf 0$  $\circ$  $\pmb{0}$  $\pmb{0}$  $\mathsf 0$  $\mathsf{O}\xspace$  $\mathsf 0$  $\mathsf 0$  $\mathsf 0$  $\pmb{0}$  $\mathsf{O}\xspace$  $\mathsf 0$  $\mathsf 0$  $\mathbf{0}$  $\pmb{\mathsf{O}}$  $\circ$  $\ddot{\mathbf{0}}$  $\pmb{\mathsf{O}}$  $\mathbf{0}$  $\circ$  $\mathsf{O}\xspace$  $\mathsf{O}\xspace$  $\mathbf{0}$  $\mathbf{0}$  $\mathsf{O}\xspace$  $\circ$  $\mathbf{0}$  $\mathbf{0}$  $\mathbf{0}$  $\circ$  $\circ$  $\mathsf 0$  $\mathbf{0}$  $\mathbf{0}$  $\overline{0}$  $\mathbf{0}$  $\mathbf{0}$  $\mathbf{0}$  $\mathbf{0}$  $\mathbf{0}$  $\mathbf{0}$  $\mathbf{0}$  $\mathbf{0}$  $\mathbf{0}$  $\mathbf{0}$  $\mathbf{0}$  $\mathbf{0}$  $\mathbf{0}$  $\mathbf{0}$  $\mathbf 0$  $\overline{0}$ submarine speed in knots = 10 distance between end points in nautical miles <sup>=</sup> 30 length of a cell side in nautical miles = 3 time step in hours = .3 maximum number of time steps = 17 track length in nautical miles = 50 delta in nautical miles = 5 leg length distribution index = 3 random number generator = standard random number seed = 7351 number of tracks completed = 10000 number of tracks terminated <sup>=</sup>

cell entry sum = 10000

Table I. A dynamic diffusion transition matrix that was used to generate the dynamic diffusion map for <sup>1</sup> transition.

RANTRACK.BAS dynamic transition matrix transition number = <sup>1</sup>  $x = -5$  $y = 0$ 87 1161 961 316 1561 3733 80 1133 968

submarine speed in knots = 10 distance between end points in nautical miles = 30 length of a cell side in nautical miles = <sup>3</sup> time step in hours  $= .3$ maximum number of time steps = 17 track length in nautical miles = 50 delta in nautical miles = <sup>5</sup> leg length distribution index = <sup>3</sup> random number generator = standard random number seed =  $7351$ number of tracks completed = 10000 number of tracks terminated = 0

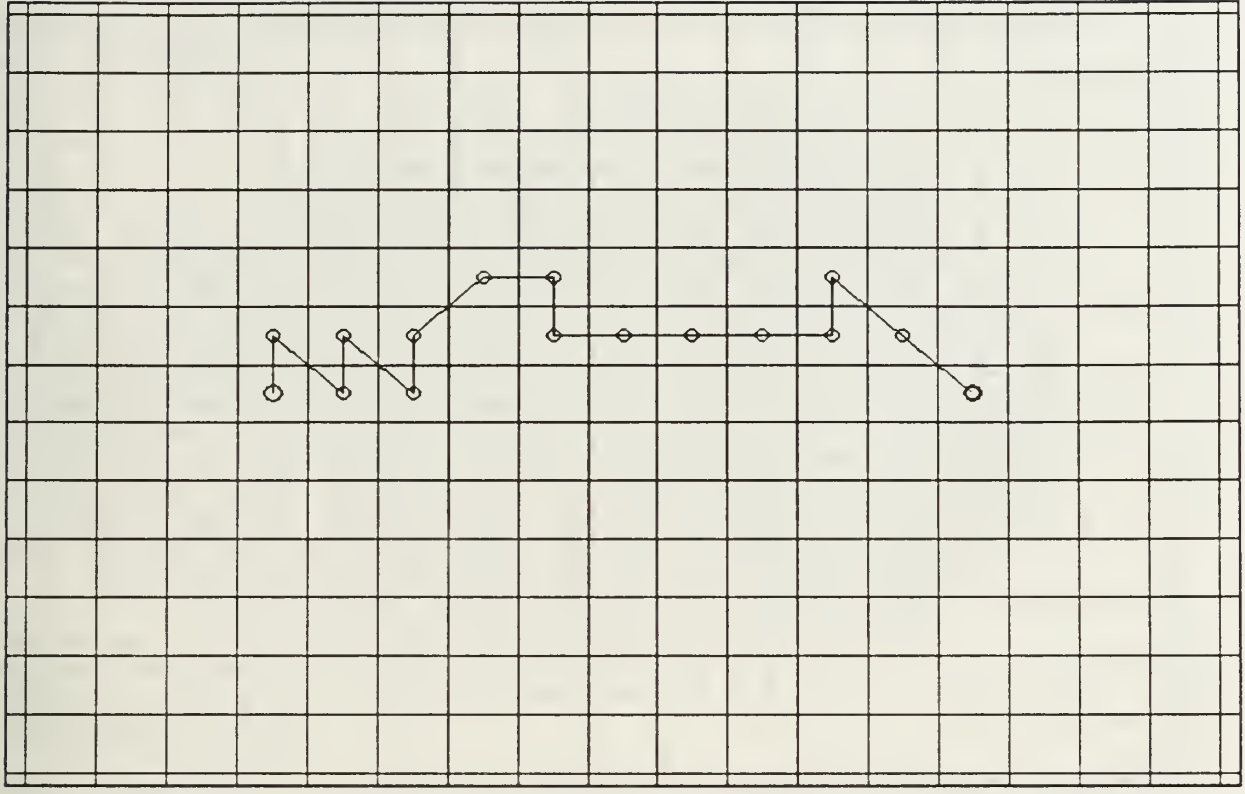

Figure 3 A track generated by a dynamic process. The dynamic transition matrices were determined by the random tour tracks shown in Figure 2. The number of diffusions is 17. The circles are defined in Figure 1.

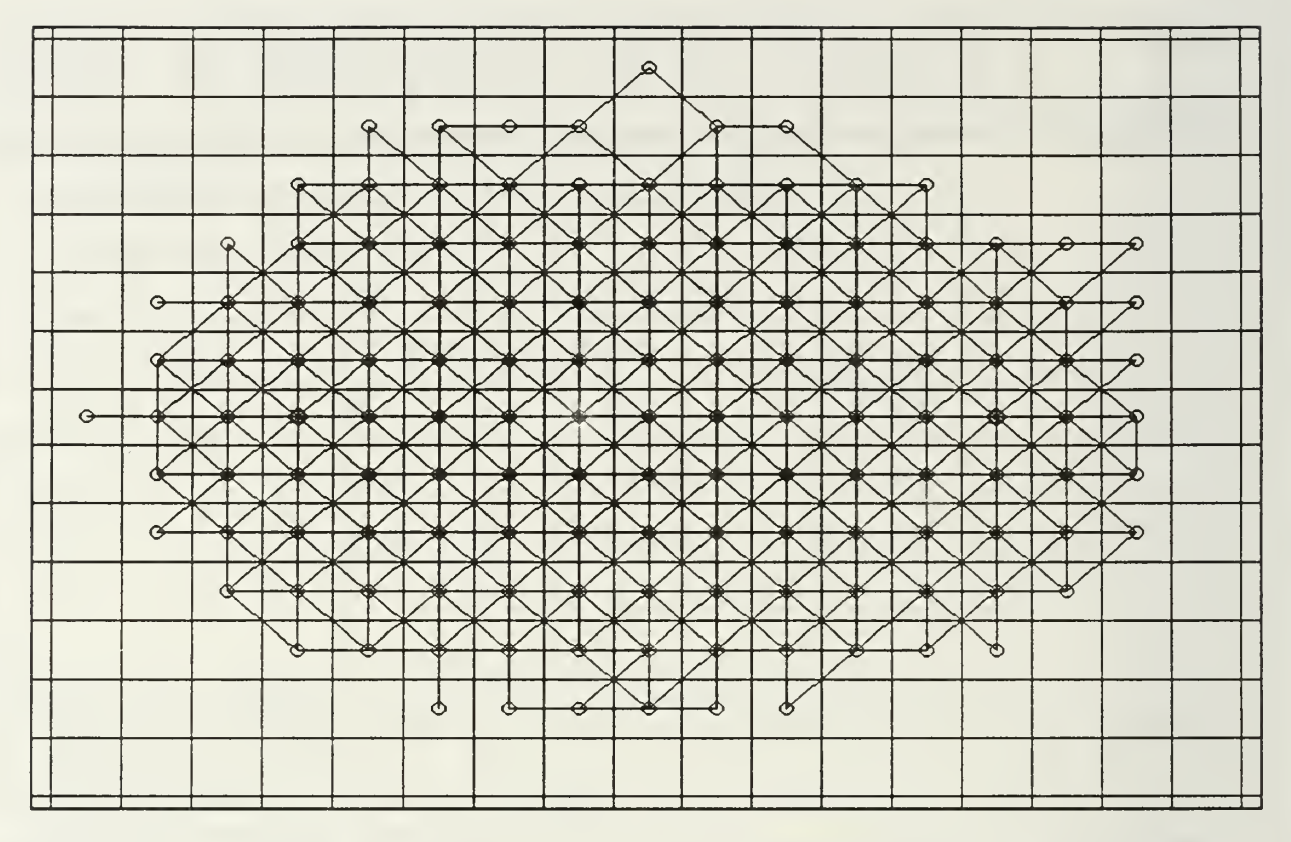

Figure <sup>4</sup> A superposition of 10,000 dynamic diffusion tracks. Their dynamic transition matrices were determined by the random tour tracks shown in Figure 2. The number of diffusions is 17. The circles are defined in Figure 1.

number of diffusions  $= 0$ 

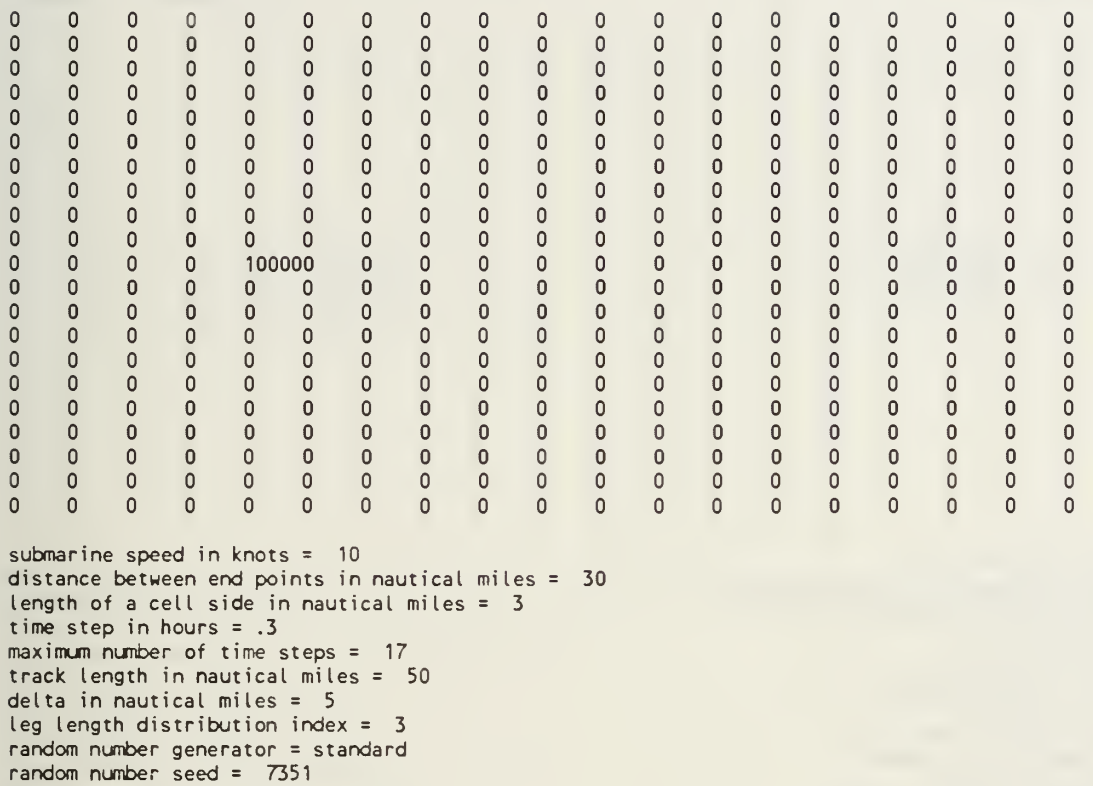

number of tracks completed = 10000

number of tracks terminated = cell entry sum = 10000

number of diffusions = <sup>1</sup>

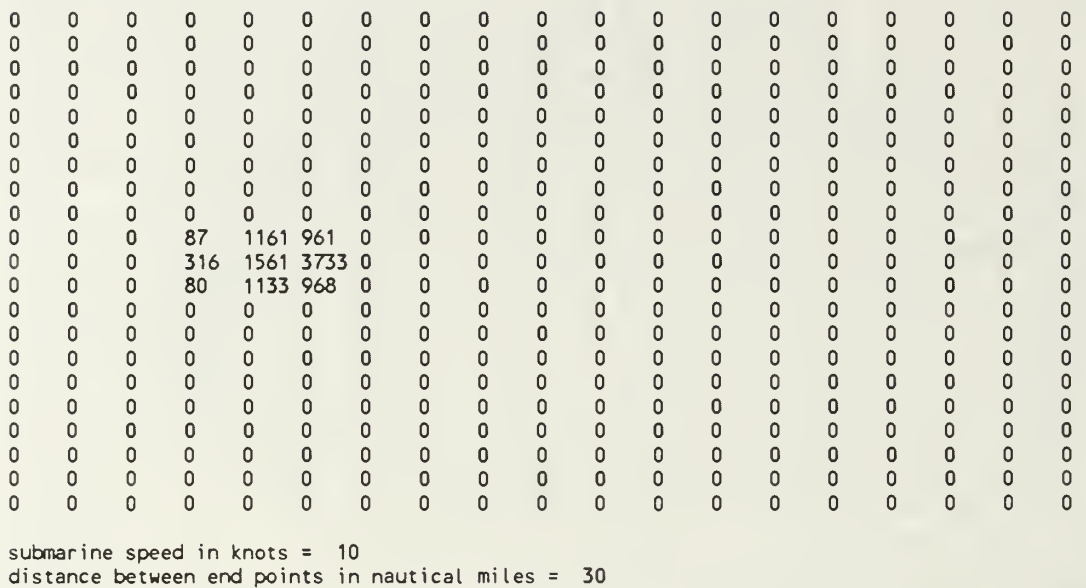

distance between end points in nautical miles = length of a cell side in nautical miles = 3 time step in hours = .3 maximum number of time steps = 17 track length in nautical miles = 50 delta in nautical miles  $= 5$ leg length distribution index = 3 random number generator = standard random number seed = 7351 number of tracks completed = 10000 number of tracks terminated = cell entry sum = 10000

number of diffusions = 2

random number seed = 7351

cell entry sum = 10000

number of tracks completed = 10000 number of tracks terminated =

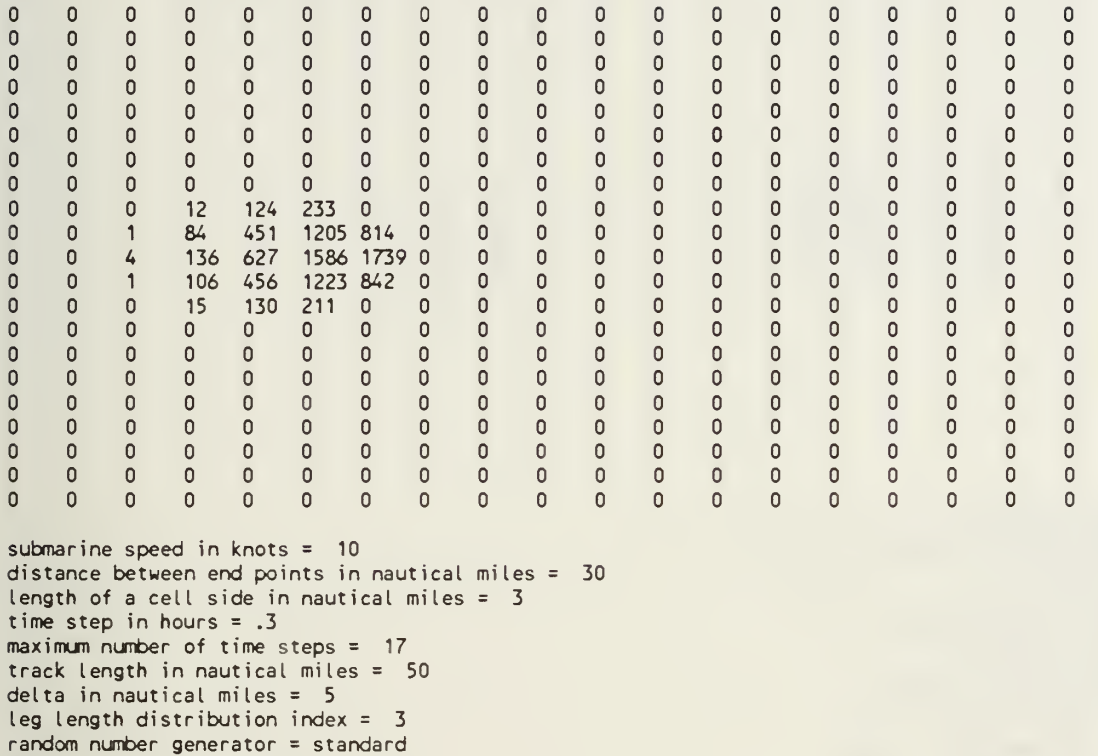

number of diffusions = 3

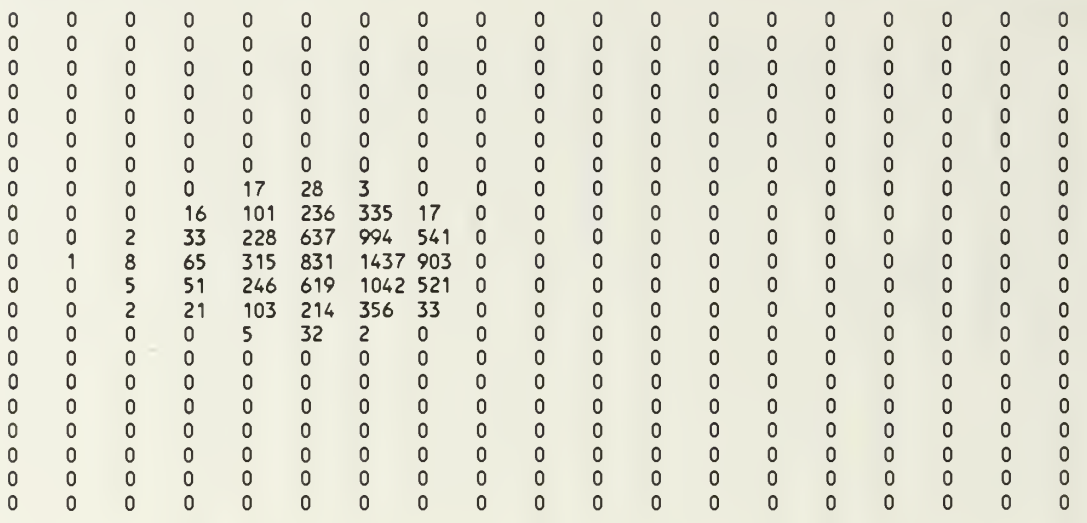

submarine speed in knots = 10 distance between end points in nautical miles 30 length of a cell side in nautical miles = 3 time step in hours = .3 maximum number of time steps = 17 track length in nautical miles = 50 delta in nautical miles = 5 leg length distribution index = 3 random number generator = standard random number seed = 7351 number of tracks completed = 10000 number of tracks terminated = cell entry sum = 10000

number of diffusions  $= 4$ 

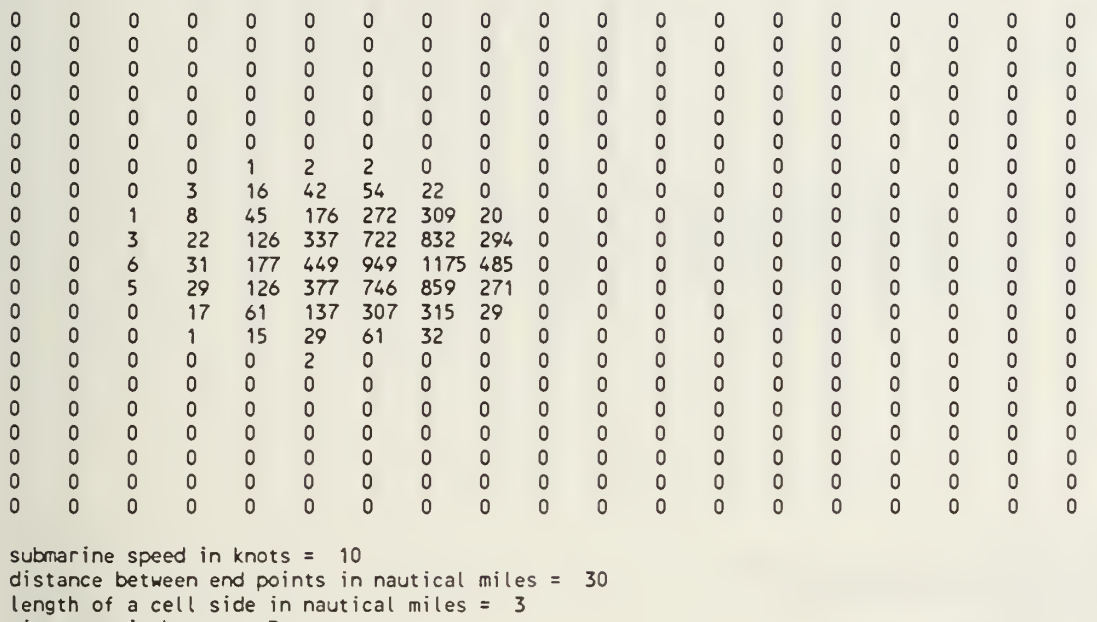

time step in hours = .3 maximun number of time steps <sup>=</sup> 17 track length in nautical miles = 50 delta in nautical miles  $= 5$ leg length distribution index <sup>=</sup> 3 random number generator = standard random number seed = 7351 number of tracks completed = 10000 number of tracks terminated =  $0$ cell entry sum = 10000

number of diffusions = 5

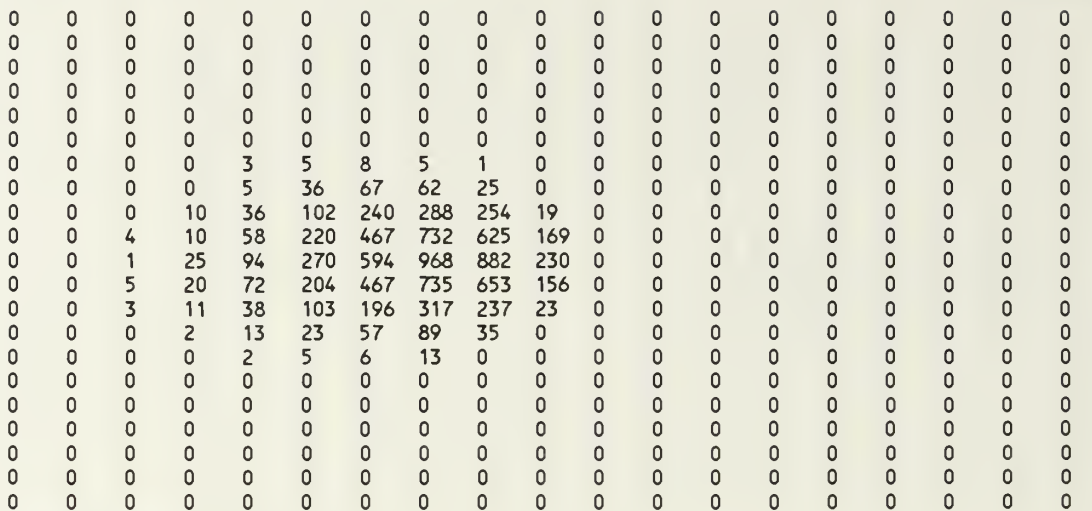

submarine speed in knots = 10 distance between end points in nautical miles 30 length of a cell side in nautical miles =  $3$ time step in hours = .3 maximum number of time steps =  $17$ track length in nautical miles  $= 50$ delta in nautical miles  $= 5$ leg length distribution index =  $3$ random number generator = standard random number seed = 7351 number of tracks completed = 10000 number of tracks terminated = cell entry sum = 10000

number of diffusions  $= 6$ 

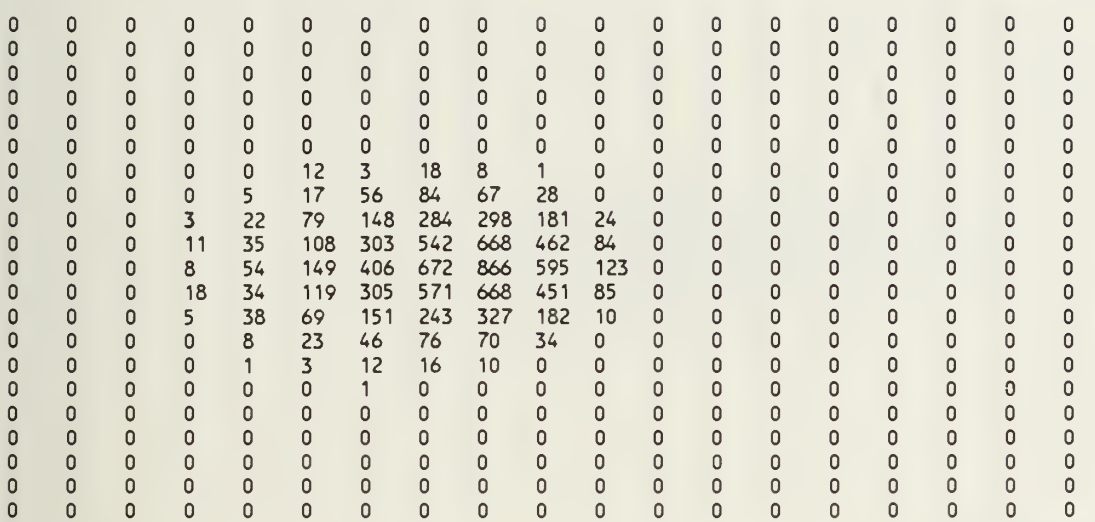

submarine speed in knots = 10 distance between end points in nautical miles = 30 length of a cell side in nautical miles = 3 time step in hours = .3 maximum number of time steps = 17 track length in nautical miles = 50 delta in nautical miles = 5 leg length distribution index = 3 random number generator = standard random number seed = 7351 number of tracks completed = 10000 number of tracks terminated = cell entry sum = 10000

number of diffusions = 7

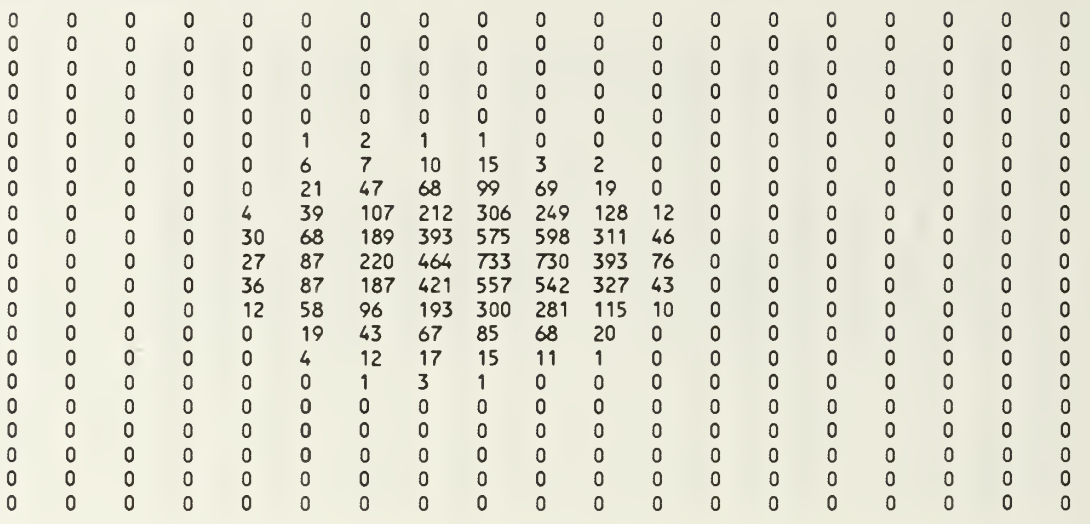

submarine speed in knots = 10 distance between end points in nautical miles 30 length of a cell side in nautical miles = 3 time step in hours = .3 maximum number of time steps = 17 track length in nautical miles = 50 delta in nautical miles = 5 leg length distribution index = 3 random number generator = standard random number seed = 7351 number of tracks completed = 10000 number of tracks terminated = cell entry sum = 10000

number of diffusions = 8  $\Omega$  $\mathbf{0}$  $\mathbf{0}$  $\mathbf{0}$  $\mathbf{0}$  $\Omega$  $\mathbf{0}$  $\mathbf{0}$  $\mathbf{0}$  $\mathbf 0$  $\mathbf{0}$  $\mathbf 0$  $\mathbf 0$  $\overline{0}$  $\mathbf{0}$  $\mathbf{0}$  $\mathbf{0}$  $\mathbf{0}$  $\overline{0}$  $\circ$  $\mathbf 0$  $\mathbf 0$  $\mathbf{0}$  $\overline{0}$  $\mathbf 0$  $\mathbf 0$  $\mathbf{0}$  $\mathsf 0$  $\mathbf 0$  $\mathsf{O}\xspace$  $\mathbf 0$  $\circ$  $\mathbf 0$  $\mathbf 0$  $\mathbf 0$  $\circ$  $\mathbf 0$  $\mathbf 0$  $\mathsf 0$  $\pmb{0}$  $\mathbf 0$  $\pmb{0}$  $\mathbf 0$  $\pmb{\mathsf{O}}$  $\mathsf 0$  $\mathbf 0$  $\mathbf 0$  $\mathsf 0$  $\mathsf 0$  $\mathbb O$  $\mathsf 0$  $\mathsf 0$  $\mathsf 0$  $\mathsf 0$  $\mathsf 0$  $\mathsf 0$  $\pmb{\mathsf{O}}$  $\mathbf{0}$  $\mathsf{O}\xspace$  $\pmb{0}$  $\mathbf 0$  $\pmb{0}$  $\mathbf 0$  $\mathsf 0$  $\pmb{\mathsf{0}}$  $\mathsf 0$  $\mathbf 0$  $\mathbf 0$  $\circ$  $\mathsf 0$  $\pmb{0}$  $\mathsf 0$  $\pmb{0}$  $\mathsf 0$  $\mathsf 0$  $\pmb{\mathsf{O}}$  $\mathbf 0$  $\mathbf 0$  $\circ$  $\pmb{\mathsf{O}}$  $\mathbf 0$  $\pmb{0}$  $\begin{array}{c} 1 \\ 0 \end{array}$  $\mathbf{0}$  $\mathbf{0}$  $\mathbf{0}$  $\mathbf 0$  $\mathbf 0$  $\mathsf{O}\xspace$  $\mathbf{0}$  $\mathsf 0$  $\mathbf{0}$  $\mathbf{0}$  $\pmb{\mathsf{O}}$  $\pmb{0}$  $\mathbf 0$  $\circ$  $\mathbf 0$  $\mathbf 0$  $\mathbf 0$  $\pmb{0}$  $\mathbf 0$  $\begin{array}{cc} 3 & 1 \\ 10 & 19 \end{array}$  $\mathsf 0$  $\mathbf 0$  $\mathsf 0$  $\pmb{\mathsf{O}}$  $\mathsf 0$  $\pmb{0}$  $\mathbf 0$  $\mathsf 0$  $\mathbf 0$  $\circ$  $\mathbf{0}$  $\mathsf{O}\xspace$  $\pmb{\mathsf{O}}$  $\mathsf 0$  $\mathsf 0$  $\mathsf{O}\xspace$  $\pmb{\mathsf{O}}$  $\pmb{\mathsf{O}}$  $\mathsf 0$  $\pmb{0}$  $\mathsf 0$  $\mathsf 0$  $\mathsf 0$ 8 10 19 12 6  $\mathbf 0$  $\circ$  $\circ$  $\mathsf{O}\xspace$  $\mathbf{0}$  $\circ$  $\mathsf 0$  $\mathbf{0}$  $\circ$  $\circ$  $\mathbf 0$  $\mathsf 0$ 35 59 85 89 61 17  $\mathbf 0$  $\mathbf{0}$  $\overline{0}$  $\Omega$  $\mathbf 0$  $\mathbf{0}$  $\mathbf{0}$  $\mathbf{0}$  $\mathbf{0}$  $\mathbf{0}$ 7 100 127 247 296 200 85 10  $\mathbf 0$  $\pmb{\mathsf{O}}$  $\pmb{\mathsf{O}}$  $\mathsf 0$  $\mathbf 0$ 66 1K 289 442 <sup>565</sup> 477 208 <sup>17</sup>  $\mathsf 0$  $\pmb{0}$  $\pmb{\mathsf{O}}$  $\pmb{\mathsf{O}}$  $\mathsf 0$  $\mathbf{0}$  $\mathbf 0$  $\mathsf 0$  $\mathbf 0$  $\pmb{0}$  $\pmb{\mathsf{O}}$  $\mathsf 0$  $\mathsf 0$  $\mathsf 0$  $\pmb{\mathsf{O}}$ 66 1-1 290 532 706 634 270 42  $\mathbf{0}$  $\mathbf 0$  $\mathbf 0$  $\overline{0}$  $\circ$  $\mathbf 0$  $\mathbf{0}$  $\overline{0}$  $\overline{0}$  $\overline{0}$ 86 122 272 447 573 457 197 22  $\mathbf 0$  $\mathbf 0$  $\overline{0}$  $\overline{0}$  $\mathbf{0}$  $\mathbf 0$  $\mathbf 0$  $\mathbf{0}$  $\overline{0}$  $\mathbf{0}$ 8 93 135 242 305 229 62 2  $\overline{0}$  $\ddot{\mathbf{0}}$  $\ddot{\mathbf{0}}$  $\mathbf 0$  $\mathsf 0$  $\pmb{\mathsf{O}}$  $\mathsf 0$  $\mathsf{O}\xspace$  $\mathbf 0$  $\mathbf 0$  $\mathbf 0$ 44 53 82 80 67 10  $\mathbf 0$  $\overline{0}$  $\mathbf{0}$  $\mathbf{0}$  $\mathbf{0}$  $\mathbf{0}$  $\overline{0}$  $\mathbf{0}$  $\Omega$  $\Omega$  $\mathbf{0}$  $\mathbf{0}$ 8 20 13 17 10 <sup>1</sup>  $\mathbf 0$  $\mathbf{0}$  $\mathbf{0}$  $\mathbf{0}$  $\mathbf{0}$  $\mathbf 0$  $\mathbf{0}$  $\overline{0}$  $\mathbf 0$  $\mathbf{0}$  $\mathbf{0}$  $\mathbf{0}$  $\mathbf{0}$ <sup>1</sup> 3 <sup>1</sup> <sup>1</sup>  $\mathbf 0$  $\mathbf 0$  $\mathbf 0$  $\mathbf 0$  $\mathbf 0$  $\mathbf 0$  $\mathsf{O}\xspace$  $\circ$  $\mathbf 0$  $\mathbf 0$  $\circ$  $\mathbf 0$  $\mathbf 0$  $\mathsf 0$  $\mathbf 0$  $\pmb{0}$  $\mathbf 0$  $\mathbf 0$  $\Omega$  $\mathbf 0$  $\pmb{\mathsf{O}}$  $\mathsf 0$  $\pmb{\mathsf{0}}$  $\mathsf 0$  $\mathbf 0$  $\pmb{\mathsf{O}}$  $\mathsf 0$  $\circ$  $\mathbf 0$  $\mathsf 0$  $\pmb{0}$  $\mathbf 0$  $\mathsf 0$  $\mathbf 0$  $\overline{0}$  $\overline{0}$  $\mathbf{0}$  $\overline{0}$  $\overline{0}$  $\mathsf{O}\xspace$  $\mathbf{0}$  $\mathbf{0}$  $\pmb{\mathsf{0}}$  $\circ$  $\mathsf{O}\xspace$  $\mathbf{0}$  $\overline{0}$  $\overline{0}$  $\mathbf{0}$  $\mathbf{0}$  $\mathbf{0}$  $\mathbf{0}$  $\circ$  $\mathbf 0$  $\mathbf 0$  $\mathbf 0$  $\overline{0}$  $\mathbf{0}$  $\overline{0}$  $\mathbf 0$  $\mathbf{0}$  $\mathbf{0}$  $\mathbf 0$  $\mathbf{0}$  $\mathbf{0}$  $\mathbf{0}$  $\mathbf{0}$  $\circ$  $\mathbf{0}$  $\mathbf{0}$  $\mathbf{0}$  $\mathbf 0$  $\mathbf 0$ 0  $\mathsf 0$  $\pmb{0}$  $\pmb{\mathsf{O}}$  $\mathbf 0$  $\pmb{0}$  $\mathsf{O}\xspace$  $\mathsf{O}\xspace$  $\mathsf{O}\xspace$  $\mathbf 0$  $\overline{0}$  $\pmb{0}$  $\mathbf 0$  $\pmb{0}$  $\circ$  $\mathbf 0$  $\mathsf 0$  $\mathsf 0$ submarine speed in knots = 10 distance between end points in nautical miles 30 length of a cell side in nautical miles = 3

time step in hours = .3 maximum number of time steps = 17 track length in nautical miles = 50 delta in nautical miles = 5 leg length distribution index = 3 random number generator <sup>=</sup> standard random number seed = 7351 number of tracks completed = 10000 number of tracks terminated =  $0$ cell entry sum = 10000

number of diffusions  $= 9$ 

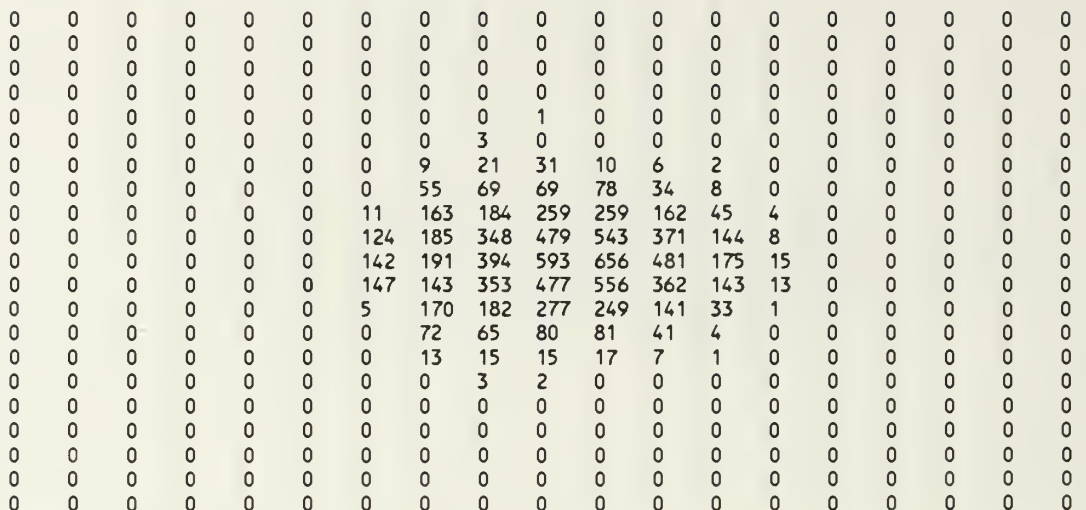

submarine speed in knots = 10 distance between end points in nautical miles = 30 length of a cell side in nautical miles = 3 time step in hours = .3 maximum number of time steps = 17 track length in nautical miles = 50 delta in nautical miles = 5 leg length distribution index = 3 random number generator = standard random number seed = 7351 number of tracks completed = 10000 number of tracks terminated = cell entry sum = 10000

number of diffusions = 10

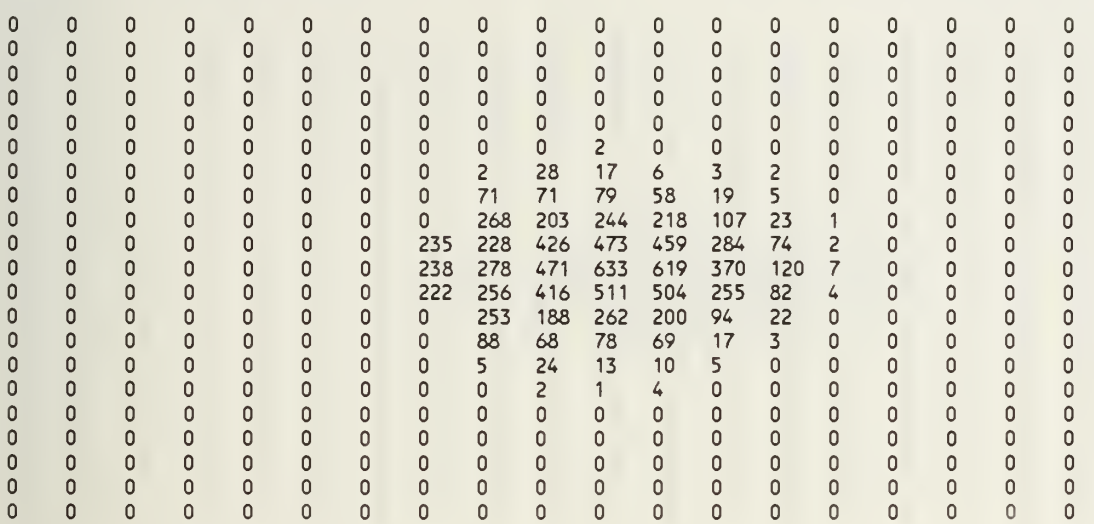

submarine speed in knots = 10 distance between end points in nautical miles 30 length of a cell side in nautical miles  $= 3$ time step in hours = .3 maximum number of time steps <sup>=</sup> 17 track length in nautical miles = 50 delta in nautical miles  $= 5$ leg length distribution index = 3 random number generator = standard random number seed = 7351 number of tracks completed = 10000 number of tracks terminated =  $0$ cell entry sum = 10000

number of diffusions = 11

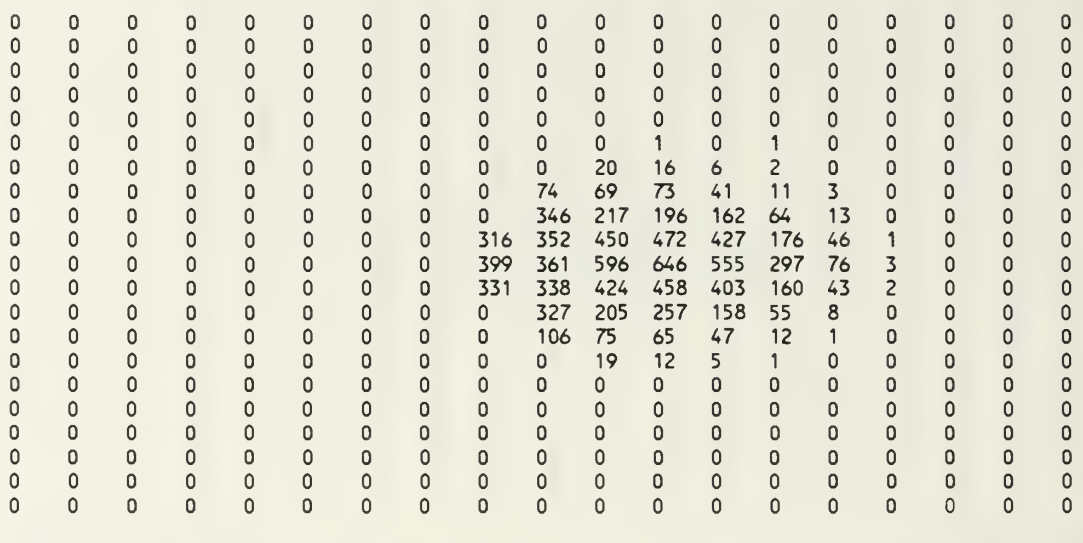

submarine speed in knots = 10 distance between end points in nautical miles 30 length of a cell side in nautical miles = 3 time step in hours = .3 maximum number of time steps <sup>=</sup> 17 track length in nautical miles = 50 delta in nautical miles  $= 5$ leg length distribution index = 3 random number generator = standard random number seed = 7351 number of tracks completed = 10000 number of tracks terminated = cell entry sum = 10000

number of diffusions = 12

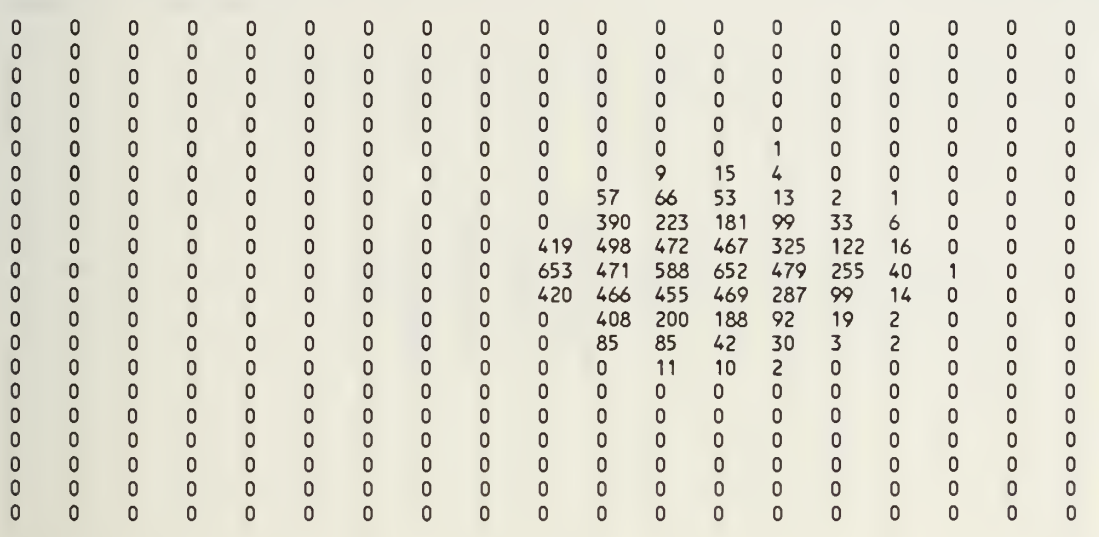

submarine speed in knots = 10 distance between end points in nautical miles = 30 length of a cell side in nautical miles = 3 time step in hours = .3 maximum number of time steps = 17 track length in nautical miles = 50 delta in nautical miles = 5 leg length distribution index = 3 random number generator = standard random number seed = 7351 number of tracks completed = 10000 number of tracks terminated = cell entry sum = 10000

number of diffusions = 13  $\mathbf{0}$  $\mathbf{0}$  $\overline{0}$  $\Omega$  $\mathbf{0}$  $\cap$  $\mathbf 0$  $\mathbf{0}$  $\mathsf 0$  $\Omega$  $\mathbf 0$  $\Omega$  $\mathbf{0}$  $\mathbf 0$  $\mathbf 0$  $\mathsf 0$  $\mathsf 0$  $\mathbf{0}$  $\overline{0}$  $\mathbf 0$  $\mathbf 0$  $\overline{0}$  $\overline{0}$  $\overline{0}$  $\mathbf 0$  $\overline{0}$  $\mathbf{0}$  $\mathbf{0}$  $\mathbf{0}$  $\mathbf 0$  $\mathbf{0}$  $\mathbf 0$  $\mathbf 0$  $\mathbf 0$  $\mathbf{0}$  $\mathbf 0$  $\mathbf 0$  $\mathbf{0}$  $\mathsf 0$  $\mathsf 0$  $\pmb{0}$  $\mathsf 0$  $\mathsf 0$  $\pmb{0}$  $\mathbf 0$  $\circ$  $\mathbf 0$  $\pmb{0}$  $\pmb{0}$  $\mathsf 0$  $\pmb{0}$  $\pmb{0}$  $\mathbf 0$  $\circ$  $\pmb{0}$  $\pmb{\mathsf{O}}$  $\pmb{\mathsf{O}}$  $\overline{0}$  $\mathbf 0$  $\pmb{0}$  $\overline{0}$  $\mathbf 0$  $\mathbf{0}$  $\mathbf{0}$  $\mathsf 0$  $\mathsf 0$  $\mathbf{0}$  $\mathbf{0}$  $\mathbf{0}$  $\overline{0}$  $\mathsf{O}\xspace$  $\mathsf 0$  $\mathbf 0$  $\overline{0}$  $\Omega$  $\pmb{0}$  $\mathbf 0$  $\mathbf 0$  $\mathbf{0}$  $\mathbf{0}$  $\mathbf{0}$  $\mathbf{0}$  $\mathbf 0$  $\mathbf 0$  $\mathbf{0}$  $\mathbf{0}$  $\mathbf{0}$  $\overline{0}$  $\mathbf{0}$  $\mathbf{0}$  $\mathbf{0}$  $\mathbf{0}$  $\mathbf{0}$  $\mathbf{0}$  $\mathbf{0}$  $\mathbf 0$  $\mathbf 0$  $\mathbf 0$  $\mathsf 0$  $\mathbf 0$  $\mathbf 0$  $\mathbf 0$  $\mathbf 0$  $\mathbf 0$  $\pmb{0}$  $\mathsf 0$  $\pmb{0}$  $\mathsf 0$  $\pmb{\mathsf{O}}$  $\circ$  $\mathsf 0$  $\mathsf 0$  $\mathbf 0$  $\mathbf 0$  $\pmb{0}$  $\mathsf 0$  $\circ$  $\mathsf 0$  $\circ$  $\mathbf 0$  $\pmb{0}$ 0  $\pmb{0}$  $\mathbf 0$  $\pmb{0}$  $\pmb{\mathsf{0}}$ 0  $\begin{array}{ccc} 1 & 1 \\ 36 & 4 \end{array}$ 0 0 0 0  $\mathbf 0$  $\mathbf 0$  $\mathbf 0$  $\mathbf 0$  $\mathbf{0}$  $\mathbf 0$  $\mathbf 0$  $\mathbf 0$  $\pmb{0}$  $\mathbf 0$  $\mathbf 0$  $\mathbf 0$  $\circ$ 16 52 36 4 <sup>1</sup> <sup>1</sup>  $\mathbf 0$  $\mathbf 0$  $\overline{0}$  $\mathbf{0}$  $\mathbf{0}$  $\mathbf{0}$  $\overline{0}$  $\mathbf{0}$  $\mathbf 0$  $\mathbf 0$  $\mathbf 0$ 409 197 113 47 9  $\mathbf 0$  $\mathbf{0}$  $\mathbf 0$  $\mathbf 0$  $\mathbf 0$  $\mathbf 0$  $\mathbf 0$  $\mathbf 0$  $\mathbf 0$  $\mathbf 0$  $\mathbf 0$  $\pmb{0}$ 530 676 465 471 207 60 4  $\mathbf 0$  $\mathbf 0$  $\overline{0}$  $\mathsf{o}$  $\mathbf 0$  $\mathbf{0}$  $\mathbf{0}$  $\mathbf 0$  $\circ$  $\mathbf{0}$  $\mathbf{0}$  $\mathbf{0}$ 1046 546 629 696 452 91 4  $\mathbf 0$  $\mathbf 0$  $\mathbf{0}$  $\mathbf{0}$  $\mathbf{0}$  $\mathbf{0}$  $\mathbf{0}$  $\mathbf{0}$  $\mathbf{0}$  $\mathbf{0}$  $\mathbf 0$  $\mathbf{0}$  $\overline{0}$  $\mathbf{0}$ 504 637 471 422 199 48 6  $\mathbf 0$  $\mathbf 0$  $\mathbf 0$  $\mathsf 0$  $\mathbf 0$  $\mathbf 0$  $\mathbf 0$  $\pmb{0}$  $\mathbf 0$  $\pmb{0}$  $\pmb{0}$  $\pmb{0}$ 450 164 147 50 8 2 18 69 25 10 2  $\overline{0}$  $\pmb{\mathsf{O}}$  $\mathsf 0$  $\mathbf 0$  $\mathbf 0$  $\mathbf 0$  $\mathsf 0$  $\circ$  $\mathbf 0$  $\mathbf 0$  $\pmb{\mathsf{0}}$  $\pmb{0}$  $\Omega$  $\overline{0}$  $\mathbf 0$  $\circ$  $\mathbf{0}$  $\mathbf 0$  $\mathbf 0$  $\mathbf 0$  $\mathbf{0}$  $\mathbf 0$  $\pmb{0}$  $\mathsf 0$  $\begin{matrix} 2 & 2 \\ 0 & 0 \end{matrix}$  $\mathbf{0}$  $\mathbf{0}$  $\mathbf 0$  $\circ$  $\pmb{\mathsf{O}}$  $\mathbf 0$  $\mathsf{O}\xspace$  $\mathbf 0$  $\circ$  $\mathbf 0$  $\pmb{\mathsf{O}}$  $\pmb{0}$  $\mathsf 0$  $\mathsf 0$  $\mathbb O$  $\mathsf{O}\xspace$  $\pmb{0}$  $\pmb{0}$  $\mathbf 0$  $\mathbf 0$  $\circ$  $\mathbf 0$  $\circ$  $\pmb{0}$  $\mathbf 0$  $\mathbf 0$  $\mathbf 0$  $\pmb{0}$  $\mathbf 0$  $\mathsf 0$  $\mathsf 0$  $\mathbf 0$  $\mathsf 0$  $\pmb{0}$  $\circ$  $\pmb{0}$  $\pmb{0}$  $\pmb{0}$  $\mathbf 0$  $\mathbf{0}$  $\mathbf 0$  $\circ$  $\mathbf 0$  $\mathsf 0$  $\mathbf{0}$  $\mathbf{0}$  $\mathbf{0}$  $\overline{0}$  $\mathbf{0}$  $\mathbf 0$  $\mathbf{0}$  $\mathbf 0$  $\mathbf{0}$  $\mathbf 0$  $\mathbf 0$  $\mathbf 0$  $\mathbf 0$  $\mathbf 0$  $\overline{0}$  $\mathbf 0$  $\mathbf{0}$  $\mathbf{0}$  $\mathbf 0$  $\mathbf 0$  $\mathbf{0}$  $\mathbf 0$  $\mathbf 0$  $\mathbf 0$  $\mathbf 0$  $\circ$  $\mathbf 0$  $\mathbf 0$  $\mathbf 0$  $\mathbf 0$  $\circ$  $\mathsf 0$  $\pmb{\mathsf{O}}$  $\mathbf 0$  $\mathbf 0$  $\mathbf 0$  $\mathbf 0$  $\mathbf 0$  $\circ$  $\mathbf 0$  $\mathsf{O}\xspace$  $\pmb{0}$  $\mathsf 0$  $\mathbf 0$  $\mathbf 0$  $\mathsf 0$  $\mathsf 0$  $\mathbf 0$  $\pmb{0}$  $\mathbf 0$ 0  $\pmb{0}$  $\mathbf 0$  $\mathbf 0$  $\mathsf 0$  $\mathsf 0$  $\mathbf{0}$  $\mathsf 0$  $\mathbf 0$  $\mathbf 0$  $\mathbf 0$  $\mathbf 0$  $\mathbf{0}$  $\mathsf 0$  $\mathbf 0$  $\Omega$  $\mathbb O$ 0  $\circ$  $\mathbf 0$  $\Omega$ submarine speed in knots = 10 distance between end points in nautical miles = 30 length of a cell side in nautical miles = 3

time step in hours  $= .3$ maximum number of time steps =  $17$ track length in nautical miles  $= 50$ delta in nautical miles  $= 5$ leg length distribution index = 3 random number generator = standard random number seed = 7351 number of tracks completed = 10000 number of tracks terminated = cell entry sum =  $10000$ 

number of diffusions = 14

random number seed = 7351

cell entry sum = 10000

number of tracks completed = 10000 number of tracks terminated =

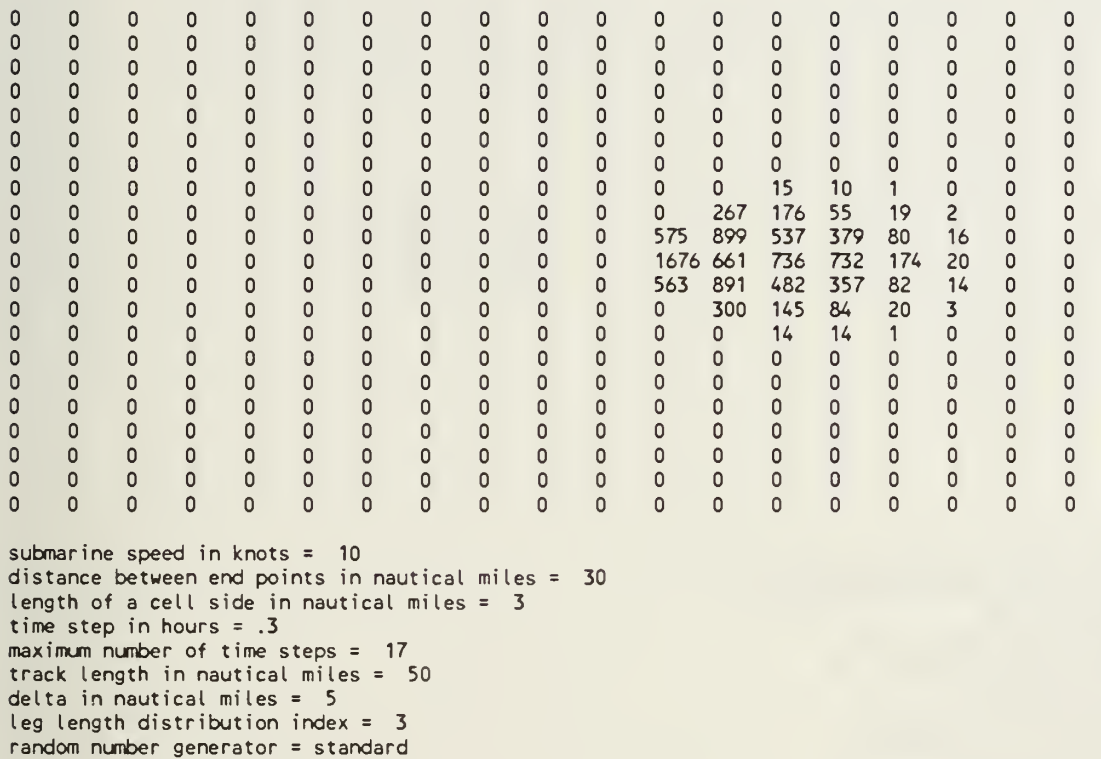

number of diffusions = 15

 $\Omega$  $\mathsf{O}\xspace$  $\circ$  $\mathsf 0$  $\pmb{\mathsf{O}}$  $\mathbb O$  $\pmb{\mathsf{O}}$  $\mathsf{O}\xspace$  $\circ$  $\mathsf 0$  $\mathsf 0$  $\circ$  $\mathsf{O}$  $\circ$  $\mathbf 0$ 0  $\circ$  $\circ$  $\circ$  $\mathbf 0$  $\mathbf{0}$  $\mathbf{0}$  $\mathbf 0$  $\mathbf 0$  $\mathbf{0}$  $\mathbf 0$  $\mathbf{0}$  $\mathbf 0$  $\circ$  $\circ$  $\mathbf 0$  $\mathbf 0$  $\mathbf{0}$  $\circ$  $\mathbf 0$  $\mathbf 0$  $\mathbf 0$  $\mathbf{0}$  $\circ$  $\mathbf 0$  $\mathbf 0$  $\mathbf 0$  $\mathbf 0$  $\overline{0}$  $\mathbf 0$  $\mathbf 0$  $\mathbf 0$  $\mathbf 0$  $\circ$  $\circ$  $\mathbf 0$  $\circ$  $\circ$  $\mathbf 0$  $\circ$  $\circ$  $\mathbf 0$  $\overline{0}$  $\mathsf{O}\xspace$  $\ddot{\mathbf{0}}$  $\circ$  $\mathsf{O}$  $\mathsf{O}\xspace$  $\mathsf{O}\xspace$  $\mathsf 0$  $\pmb{\mathsf{O}}$  $\circ$  $\circ$  $\mathbf 0$  $\mathbf 0$  $\mathsf{O}\xspace$  $\mathsf{O}\xspace$  $\mathsf 0$  $\mathbf 0$  $\mathsf 0$ 0  $\mathbf{0}$  $\ddot{\mathbf{0}}$  $\ddot{\mathbf{0}}$  $\ddot{\mathbf{0}}$  $\ddot{\mathbf{0}}$  $\mathsf{O}$  $\pmb{\mathsf{O}}$  $\mathsf{O}\xspace$  $\overline{0}$  $\mathbf 0$  $\mathbf 0$  $\mathbf{0}$  $\mathbf 0$  $\circ$  $\mathsf{O}$  $\mathbf{0}$  $\mathbf{0}$  $\mathbf{0}$  $\mathbf{0}$  $\mathbf 0$  $\mathbf 0$  $\mathbf 0$  $\overline{0}$  $\mathbf 0$  $\mathbf{0}$  $\mathbf 0$  $\mathbf{0}$  $\mathbf 0$  $\mathbf 0$  $\mathbf 0$  $\mathbf 0$  $\mathbf 0$  $\mathbf{0}$  $\mathbf 0$  $\mathbf 0$  $\mathsf{O}$  $\overline{0}$  $\mathbf 0$  $\circ$  $\mathbf 0$  $\circ$  $\mathsf 0$  $\circ$  $\mathsf 0$  $\circ$  $\pmb{\mathsf{O}}$  $\pmb{\mathsf{O}}$  $\circ$  $\mathsf 0$  $\mathsf 0$  $\mathsf{O}$  $\mathsf{O}\xspace$  $\pmb{\mathsf{O}}$  $\mathsf{O}\xspace$  $\mathsf{O}\xspace$  $\mathsf 0$  $\mathsf{O}\xspace$  $\mathbf{0}$  $\overline{0}$  $\mathsf{o}$  $\mathsf 0$  $\mathsf 0$  $\mathbf 0$  $\mathsf{O}\xspace$  $\pmb{\mathsf{O}}$  $\mathsf 0$  $\mathsf 0$  $\mathsf 0$  $\pmb{0}$  $\circ$  $\pmb{\mathsf{O}}$  $\pmb{\mathsf{O}}$  $\mathsf 0$  $\mathsf{O}\xspace$  $\circ$  $\circ$  $\mathbf 0$  $\circ$  $\overline{0}$  $\circ$  $\mathbf{0}$  $\mathsf 0$  $\mathsf{o}$ 45 113 9  $\mathbf 0$  $\circ$  $\circ$  $\mathbf{0}$  $\mathbf{0}$  $\mathbf{0}$  $\mathsf 0$  $\mathbf 0$  $\Omega$  $\circ$  $\mathbf 0$  $\circ$  $\mathsf{O}\xspace$  $\mathbf 0$  $\circ$  $\circ$  $\mathsf{O}\xspace$  $\mathsf 0$  $\circ$  $\mathsf{O}\xspace$  $\mathsf 0$ 449 1190 469 209 7  $\circ$  $\mathbf{0}$  $\ddot{\mathbf{0}}$  $\circ$  $\mathsf{O}$  $\mathbf 0$  $\mathsf{O}\xspace$  $\circ$  $\mathsf 0$  $\mathsf 0$  $\circ$  $\mathbf 0$ 2891 867 976 271 37  $\mathbf{0}$  $\mathbf 0$  $\pmb{\mathsf{O}}$  $\mathbf 0$  $\circ$  $\mathbf{0}$  $\ddot{\mathbf{0}}$  $\ddot{\mathbf{0}}$  $\mathbf{0}$  $\mathbf{0}$  $\mathbf{0}$  $\mathbf{0}$  $\mathbf 0$  $\mathbf{0}$  $\circ$ 463 1170 472 189 13  $\mathbf{0}$  $\circ$  $\mathbf 0$  $\circ$  $\mathbf 0$  $\mathbf 0$  $\mathbf 0$  $\mathbf 0$  $\mathbf 0$  $\mathsf 0$  $\circ$  $\mathsf{O}$  $\mathbf 0$ 36 108 16  $\pmb{\mathsf{O}}$  $\circ$  $\mathbf 0$  $\pmb{\mathsf{O}}$  $\mathbf 0$  $\circ$  $\circ$  $\circ$  $\circ$  $\circ$  $\mathbf 0$  $\mathsf 0$  $\circ$  $\pmb{0}$  $\mathbf 0$  $\mathbf 0$  $\circ$  $\mathsf{O}$  $\mathsf{O}$  $\mathbf 0$  $\mathbf 0$  $\mathbf{0}$  $\mathbf 0$  $\mathbf{0}$  $\mathsf{O}\xspace$  $\circ$  $\mathsf{o}$  $\pmb{\mathsf{O}}$  $\circ$  $\pmb{\mathsf{O}}$  $\circ$  $\pmb{\mathsf{O}}$  $\mathbf 0$  $\mathbf 0$  $\mathbf{0}$  $\circ$  $\pmb{\mathsf{O}}$  $\mathbf 0$  $\mathbf 0$  $\circ$  $\circ$  $\circ$  $\circ$  $\mathsf 0$  $\circ$  $\mathsf{O}\xspace$  $\mathsf 0$  $\circ$  $\pmb{0}$  $\mathbf 0$  $\mathsf{O}\xspace$  $\pmb{\mathsf{O}}$  $\circ$  $\circ$  $\overline{0}$  $\mathsf{O}$  $\circ$  $\mathbf 0$  $\circ$  $\circ$  $\mathbf 0$  $\mathbf 0$  $\mathbf 0$  $\circ$  $\mathsf{O}\xspace$  $\pmb{\mathsf{O}}$  $\circ$  $\mathsf{O}\xspace$  $\mathbf 0$  $\mathbf 0$  $\mathsf{O}\xspace$  $\mathbf 0$  $\pmb{\mathsf{O}}$  $\circ$  $\circ$  $\circ$  $\circ$  $\mathbf 0$  $\circ$  $\circ$  $\circ$  $\circ$  $\circ$  $\mathbf{0}$  $\mathbf{0}$  $\mathbf{0}$  $\circ$  $\mathbf 0$  $\mathbf{0}$  $\mathbf{0}$  $\mathbf 0$  $\mathbf 0$  $\mathbf 0$  $\mathbf 0$  $\circ$  $\mathbf{0}$  $\mathbf 0$  $\mathbf 0$  $\mathbf 0$  $\mathbf 0$  $\mathbf 0$  $\mathbf 0$  $\mathbf{0}$  $\mathbf{0}$  $\mathbf 0$  $\mathbf 0$  $\mathbf 0$  $\mathbf{0}$  $\mathbf 0$  $\mathbf 0$  $\mathbf 0$  $\circ$  $\mathsf 0$  $\mathsf{O}\xspace$  $\mathbf{0}$  $\mathbf 0$  $\circ$  $\mathsf{O}$  $\mathbf 0$  $\mathsf 0$  $\mathbf 0$  $\mathsf 0$  $\mathsf 0$  $\pmb{\mathsf{O}}$  $\mathsf{O}\xspace$  $\mathsf{O}\xspace$  $\pmb{\mathsf{O}}$  $\mathbf 0$  $\mathsf 0$  $\pmb{\mathsf{O}}$  $\circ$  $\circ$  $\mathbf 0$  $\mathbf 0$  $\mathbf 0$  $\pmb{0}$  $\mathbf 0$  $\pmb{\mathsf{O}}$  $\mathsf 0$  $\circ$  $\Omega$  $\mathbf 0$  $\pmb{0}$  $\circ$  $\mathbf 0$  $\mathsf{O}\xspace$  $\mathsf 0$  $\circ$  $\pmb{0}$ submarine speed in knots = 10 distance between end points in nautical miles = 30 length of a cell side in nautical miles =  $3$ time step in hours = .3 maximum number of time steps = 17 track length in nautical miles = 50 delta in nautical miles = 5 leg length distribution index = 3 random number generator = standard random number seed = 7351

number of tracks completed = 10000

number of tracks terminated =

cell entry sum = 10000

number of diffusions = 16

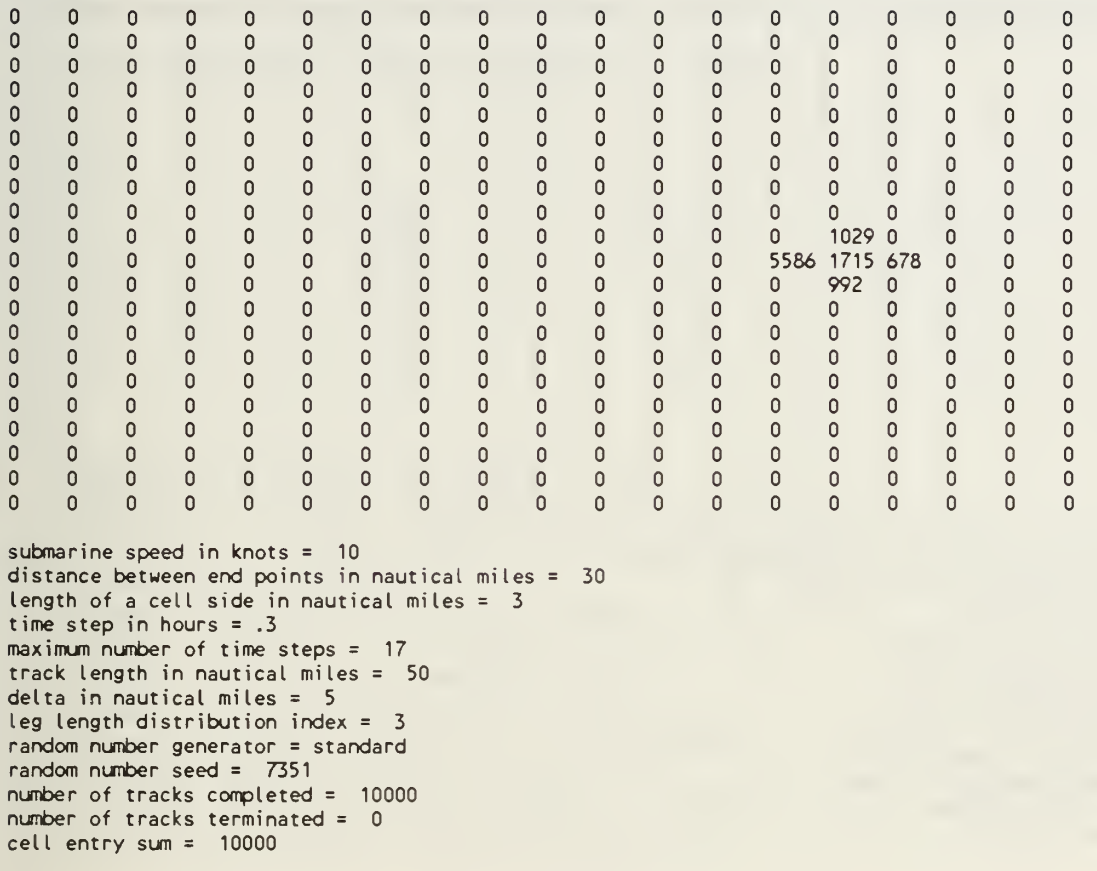

number of diffusions = 17

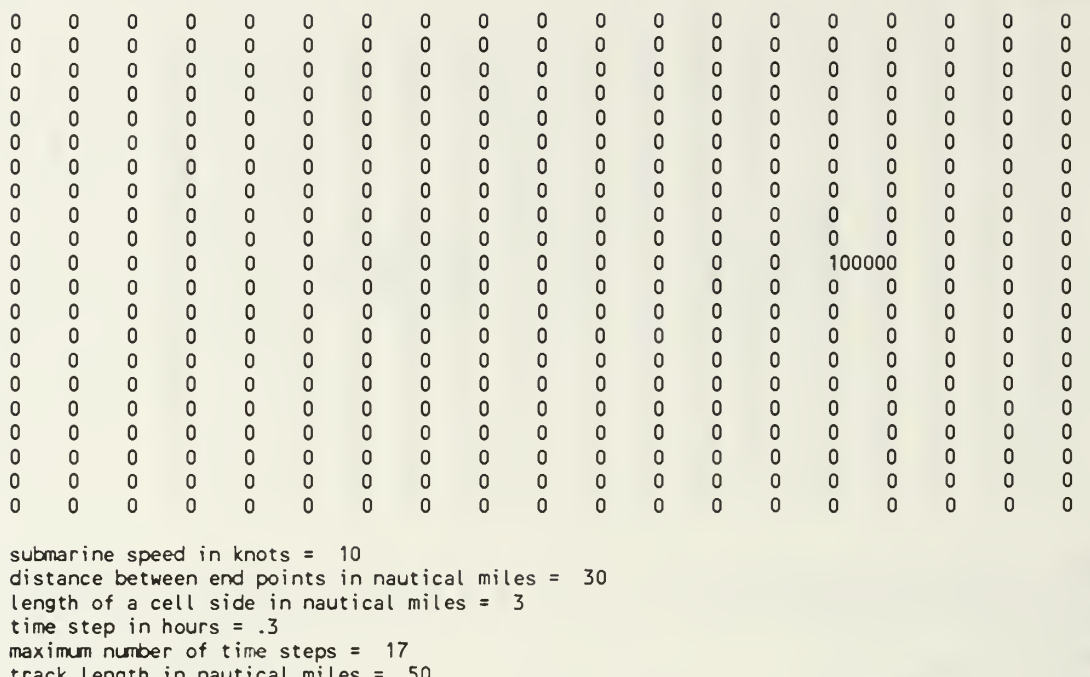

track length in nautical miles = 50 delta in nautical miles = 5 leg length distribution index =  $3$ random number generator = standard random number seed = 7351 number of tracks completed = 10000 number of tracks terminated =  $\,$   $\,$   $\,$ cell entry sum = 10000

Table II. A static diffusion transition matrix that was used to generate the static diffusion maps.

RANTRACK.BAS static transition matrix  $x = -5$  $y = 0$ 107 1407 1290 375 2008 4848 99 1389 1332

submarine speed in knots = 10 distance between end points in nautical miles = 30 length of a cell side in nautical miles = <sup>3</sup> time step in hours  $= .3$ maximum number of time steps = 17 track length in nautical miles = 50 delta in nautical miles = 5 leg length distribution index =  $3$ random number generator = standard random number seed = 7351 number of tracks completed = 10000 number of tracks terminated =  $0$ 

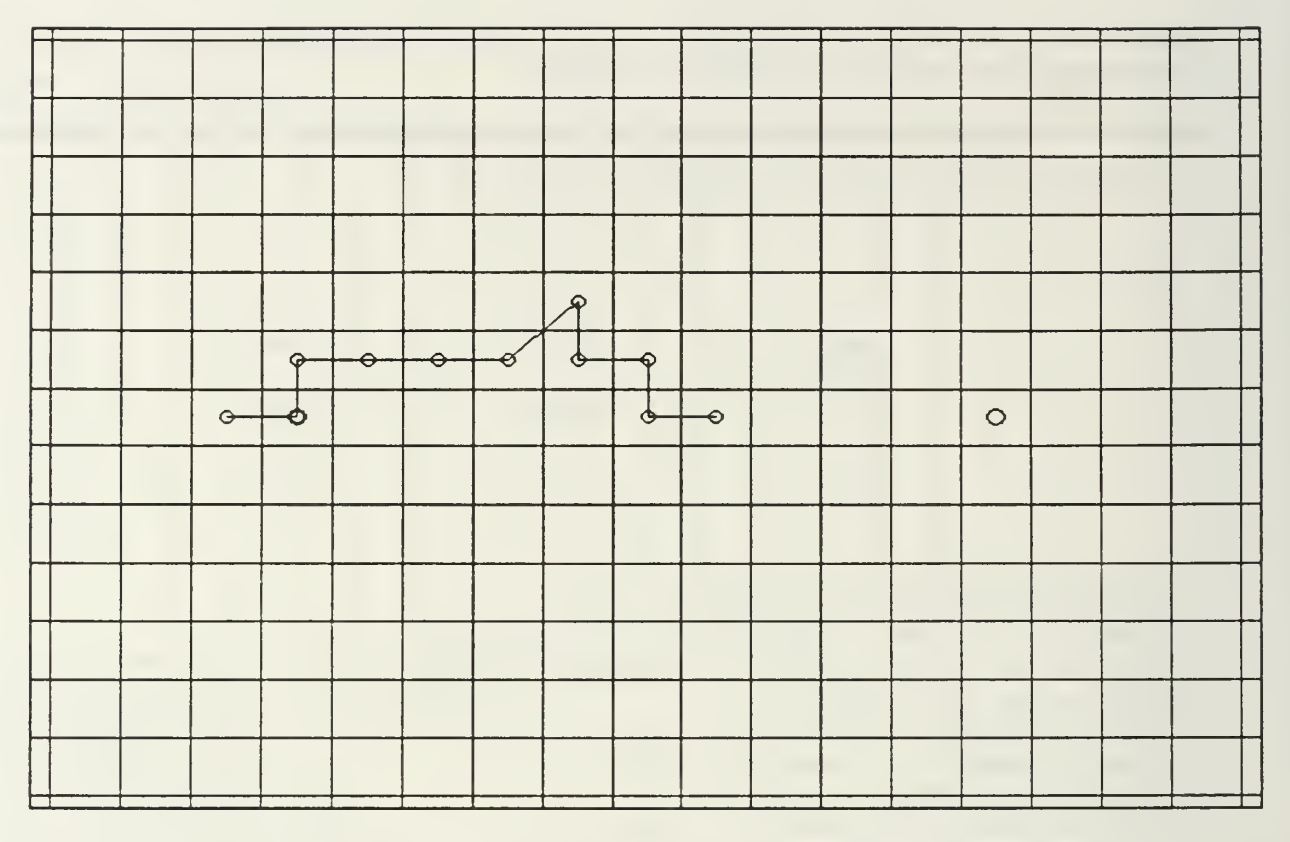

Figure 5 A track generated by a static diffusion process. The static transition matrices were determined by the random tour tracks shown in Figure 2. The number of diffusions is 17. The circles are defined in Figure 1.

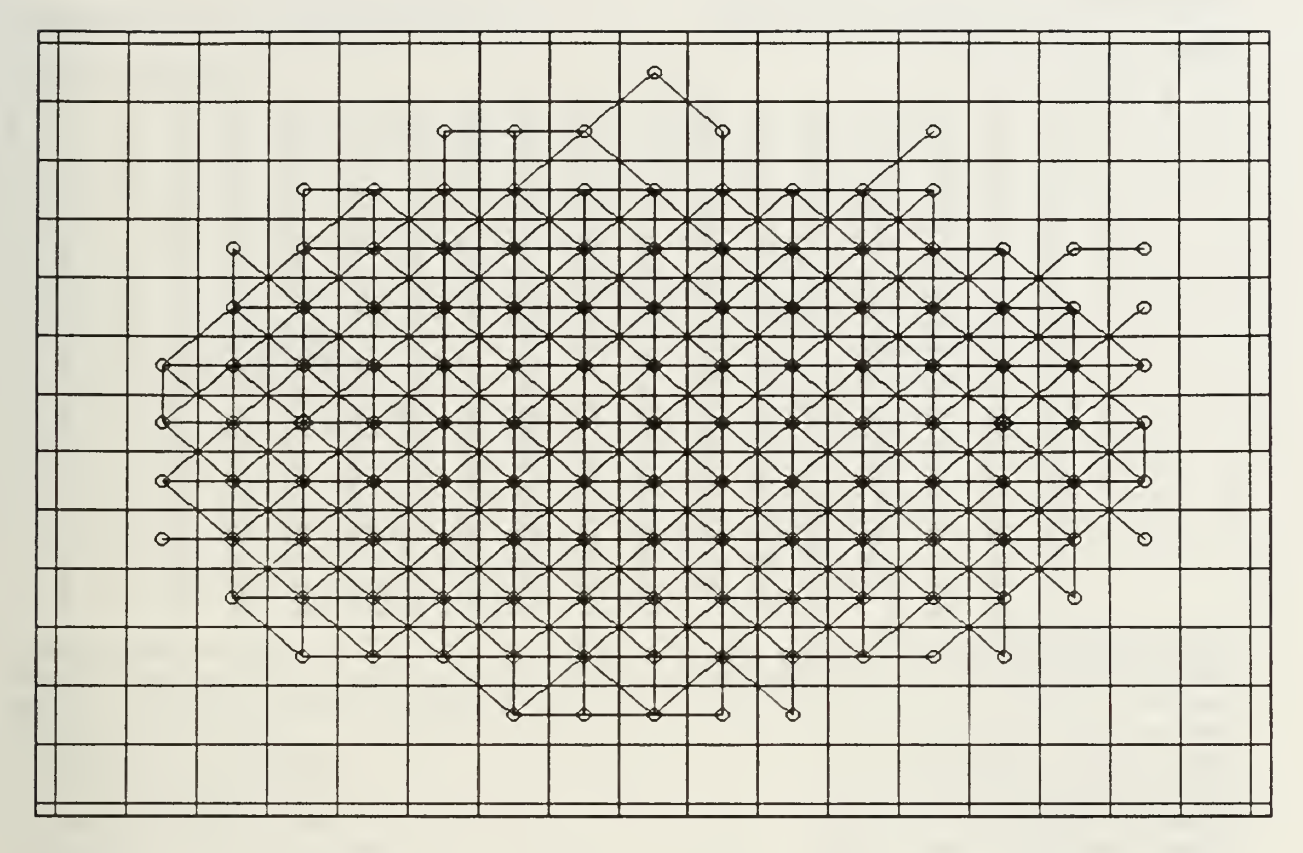

Figure <sup>6</sup> A superposition of 10,000 static diffusion tracks. Their static transition matrices were determined by the random tour tracks shown in Figure 2. The number of diffusions is 17. The circles are defined in Figure 1.

number of diffusions =

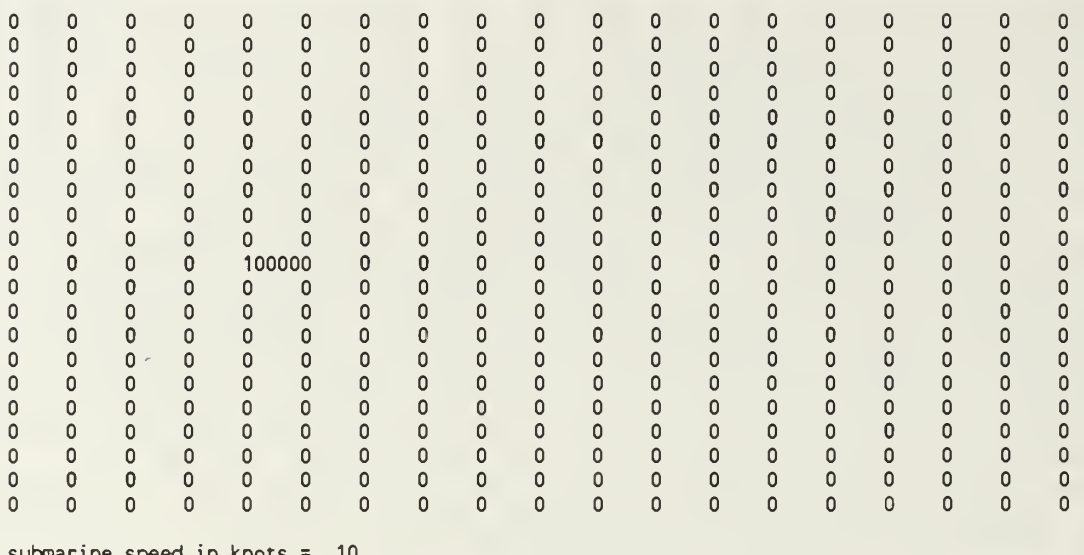

submarine speed in knots <sup>:</sup> distance between end points in nautical miles = 30 length of a cell side in nautical miles = 3 time step in hours = .3 maximum number of time steps = 17 track length in nautical miles = 50 delta in nautical miles = 5 leg length distribution index = 3 random number generator = standard random number seed = 7351 number of tracks completed = 10000 number of tracks terminated = cell entry sum = 10000 cell entries are rounded integer

number of diffusions = <sup>1</sup>  $\mathbf 0$  $\mathbf 0$  $\pmb{0}$  $\pmb{0}$  $\mathbf 0$  $\mathbf 0$  $\Omega$  $\pmb{0}$  $\mathbf 0$  $\pmb{0}$  $\mathbf 0$  $\mathsf 0$  $\mathsf 0$  $\mathbf{0}$  $\mathbf{0}$  $\Omega$  $\mathsf 0$  $\pmb{0}$  $\mathsf{O}\xspace$  $\mathbf 0$  $\mathbf{0}$  $\mathbf{0}$  $\mathbf{0}$  $\mathbf{0}$  $\mathbf{0}$  $\mathbf 0$  $\mathbf{0}$  $\mathbf{0}$  $\mathbf{0}$  $\mathbf{0}$  $\mathbf{0}$  $\mathbf{0}$  $\mathbf{0}$  $\mathbf 0$  $\mathbf{0}$  $\mathbf{0}$  $\mathbf{0}$  $\mathbf{0}$  $\mathsf{O}\xspace$  $\pmb{0}$  $\pmb{0}$  $\pmb{\mathsf{O}}$  $\mathbf 0$  $\mathsf{O}\xspace$  $\pmb{0}$  $\pmb{0}$  $\mathsf 0$  $\mathbf 0$  $\mathbf 0$  $\pmb{0}$  $\mathbf 0$  $\pmb{0}$  $\pmb{0}$  $\pmb{0}$  $\mathbf 0$  $\pmb{0}$  $\pmb 0$  $\ddot{\mathbf{0}}$  $\overline{0}$  $\overline{0}$  $\mathbf 0$  $\mathbf{0}$  $\pmb{0}$  $\mathbf 0$  $\mathsf{O}\xspace$  $\mathbf 0$  $\mathbf 0$  $\mathsf{O}\xspace$  $\circ$  $\mathsf{O}\xspace$  $\mathsf 0$  $\mathsf{O}\xspace$  $\mathsf{O}\xspace$  $\mathbf{0}$  $\mathsf{O}\xspace$  $\pmb{0}$  $\mathbf{0}$  $\mathbf 0$  $\mathbf 0$  $\mathbf{0}$  $\mathbf{0}$  $\mathbf 0$  $\mathbf 0$  $\mathbf{0}$  $\mathbf{0}$  $\circ$  $\mathbf 0$  $\mathbf{0}$  $\mathbf{0}$  $\mathbf 0$  $\circ$  $\mathbf 0$  $\mathbf{0}$  $\mathbf{0}$  $\mathbf{0}$  $\pmb{0}$  $\mathbf 0$  $\mathbf 0$  $\mathbf 0$  $\mathbf 0$  $\mathbf 0$  $\mathbf{0}$  $\mathbf 0$  $\mathbf 0$  $\mathbf{0}$  $\mathbf 0$  $\mathsf{O}\xspace$  $\mathbf 0$  $\mathbf 0$  $\mathsf{O}\xspace$  $\mathbf 0$  $\mathsf{O}\xspace$  $\mathbf{0}$  $\mathbf 0$  $\mathbf 0$  $\pmb{0}$  $\mathbf 0$  $\pmb{0}$  $\pmb{0}$  $\pmb{\mathsf{O}}$  $\pmb{0}$  $\pmb{0}$  $\pmb{\mathsf{O}}$  $\mathsf 0$  $\mathbf 0$  $\mathsf 0$  $\pmb{0}$  $\mathbb O$ 0  $\mathbf 0$  $\mathsf 0$  $\pmb{0}$ 0  $\circ$  $\mathbf 0$  $\mathbf{0}$  $\mathsf{O}\xspace$  $\circ$  $\mathsf{O}\xspace$  $\mathsf 0$  $\mathsf 0$  $\pmb{\mathsf{O}}$  $\pmb{\mathsf{O}}$  $\mathsf 0$  $\mathbf 0$  $\mathbf 0$  $\mathbf 0$  $\mathsf 0$  $\mathsf{O}\xspace$  $\pmb{0}$  $\mathsf{O}\xspace$  $\pmb{\mathsf{O}}$  $\circ$  $\mathbf 0$  $\mathbf 0$  $\mathbf{0}$  $\circ$  $\circ$  $\pmb{0}$  $\mathbf 0$  $\mathbf 0$  $\mathbf 0$  $\mathsf 0$  $\circ$  $\Omega$  $\mathbf 0$  $\mathsf 0$  $\mathbf{0}$  $\mathbf{0}$  $\mathbf 0$  $\mathbf{0}$  $\circ$  $\mathbf 0$  $\mathbf 0$ 83 1095 1004 0<br>292 1562 3771 0  $\pmb{0}$  $\mathbf{0}$  $\mathbf 0$  $\circ$  $\mathbf 0$  $\pmb{0}$  $\mathbf 0$  $\mathbf 0$  $\circ$  $\mathsf 0$  $\mathbf 0$  $\mathbf 0$  $\mathbf{0}$  $\mathsf 0$  $\mathbf 0$ 292 1562 3771 0<br>77 1081 1036 0  $\mathbf 0$  $\mathbf{0}$  $\mathbf{0}$  $\pmb{0}$  $\circ$  $\mathsf{O}\xspace$  $\mathsf 0$  $\mathbf 0$  $\mathbf 0$  $\pmb{0}$  $\mathbf 0$  $\mathsf 0$  $\mathbf 0$  $\mathbf{0}$  $\mathbf{0}$ 77 1081 1036  $\mathbf 0$  $\circ$  $\mathbf{0}$  $\mathbf{0}$  $\mathbf{0}$  $\mathbf{0}$  $\mathbf 0$  $\mathbf{0}$  $\mathbf{0}$  $\mathbf{0}$  $\mathbf{0}$  $\mathbf{0}$  $\mathbf 0$  $\mathbf 0$  $\mathbf{0}$  $\mathbf{0}$  $\mathbf 0$  $\mathbf 0$  $\mathbf 0$  $\mathbf{0}$  $\mathbf 0$  $\mathbf{0}$  $\mathbf{0}$  $\circ$  $\mathbf{0}$  $\mathbf{0}$  $\mathbf{0}$  $\mathbf 0$  $\mathbf 0$  $\mathbf{0}$  $\mathbf 0$  $\mathbf{0}$  $\mathbf 0$  $\mathbf 0$  $\mathbf 0$  $\circ$  $\circ$  $\mathbf 0$  $\mathbf 0$  $\mathbf 0$  $\mathbf 0$  $\mathbf 0$  $\mathbf 0$  $\mathsf 0$  $\mathbf{0}$  $\mathbf{0}$  $\pmb{\mathsf{O}}$  $\mathbf 0$  $\pmb{\mathsf{O}}$  $\mathsf{O}\xspace$  $\pmb{0}$  $\mathsf 0$  $\mathbf 0$  $\mathsf{O}\xspace$  $\circ$  $\mathsf 0$  $\mathbf 0$  $\mathsf{O}\xspace$  $\pmb{0}$  $\Omega$  $\pmb{\mathsf{O}}$  $\mathsf 0$  $\pmb{\mathsf{O}}$  $\mathbf 0$  $\pmb{\mathsf{O}}$  $\mathbf 0$  $\mathbf 0$  $\mathbf{0}$  $\mathbf{0}$  $\mathbf 0$  $\mathbf{0}$  $\mathbf 0$  $\mathbf{0}$  $\mathbf{0}$  $\overline{0}$  $\mathbf 0$  $\overline{0}$  $\mathbf 0$  $\mathbf{0}$  $\mathbf{0}$  $\mathbf 0$  $\mathbf{0}$  $\mathbf 0$  $\mathbf 0$  $\mathbf 0$  $\mathsf 0$  $\pmb{\mathsf{O}}$  $\pmb{0}$  $\mathbf 0$  $\mathsf{O}\xspace$  $\mathbf 0$  $\pmb{\mathsf{O}}$  $\mathbf 0$  $\mathbf 0$  $\mathbf 0$  $\mathbf 0$  $\mathbf 0$  $\mathsf{O}\xspace$  $\pmb{0}$  $\mathbf 0$  $\pmb{0}$  $\mathbf 0$  $\mathbf{0}$  $\mathbf{0}$  $\mathbf 0$  $\mathbf 0$  $\mathsf{O}\xspace$  $\mathbf 0$  $\circ$  $\mathbf 0$  $\circ$  $\mathbf 0$  $\mathsf{O}\xspace$  $\mathsf{O}\xspace$  $\pmb{\mathsf{O}}$  $\pmb{0}$  $\mathsf{O}\xspace$  $\pmb{0}$  $\mathbf 0$  $\mathbf{0}$  $\mathbf 0$  $\mathsf{O}\xspace$  $\mathbf{0}$  $\mathbf{0}$  $\mathbf{0}$  $\mathbf{0}$  $\mathbf{0}$  $\mathbf{0}$  $\mathbf 0$  $\mathbf{0}$  $\overline{0}$  $\overline{0}$  $\mathbf{0}$  $\mathbf{0}$  $\circ$  $\mathbf{0}$  $\mathbf{0}$  $\Omega$  $\Omega$  $\mathbf{0}$  $\mathbf{0}$  $\mathbf 0$  $\pmb{0}$  $\mathbf 0$  $\mathbf 0$  $\mathbf 0$  $\pmb{0}$  $\mathbf 0$  $\pmb{0}$  $\mathbf 0$  $\mathbf 0$  $\mathsf{O}\xspace$  $\mathsf{O}\xspace$  $\mathsf{O}\xspace$  $\mathsf{O}\xspace$  $\mathsf{O}\xspace$  $\mathsf 0$  $\mathbf 0$  $\pmb{0}$  $\mathsf{O}\xspace$  $\mathbf 0$  $\mathbf{0}$  $\mathbf 0$  $\mathbf 0$  $\mathbf 0$  $\mathbf 0$  $\mathbf 0$  $\mathbf 0$  $\mathbf{0}$  $\mathbf 0$  $\mathbf 0$  $\mathbf 0$  $\mathbf 0$  $\mathbf 0$  $\mathbf{0}$  $\mathbf 0$  $\mathbf{0}$  $\mathbf 0$  $\mathbf 0$ 

submarine speed in knots = 10 distance between end points in nautical miles 30 length of a cell side in nautical miles = 3 time step in hours = .3 maximum number of time steps = 17 track length in nautical miles = 50 delta in nautical miles = 5 leg length distribution index = 3 random number generator = standard random number seed = 7351 number of tracks completed = 10000 number of tracks terminated = cell entry sum = 10000 cell entries are rounded integer

number of diffusions = 2

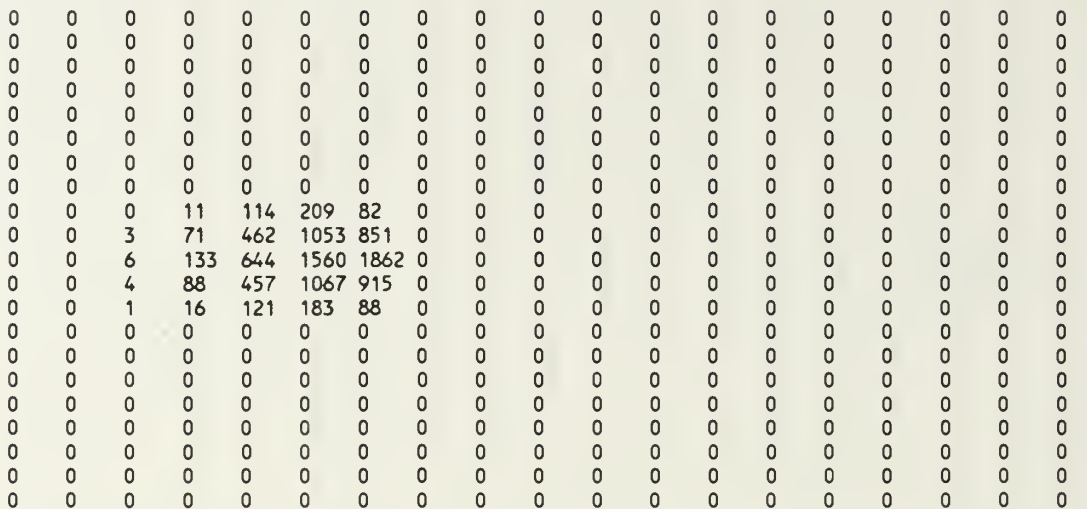

submarine speed in knots = 10 distance between end points in nautical miles = 30 length of a cell side in nautical miles = 3 time step in hours = .3 maximum number of time steps <sup>=</sup> 17 track length in nautical miles = 50 delta in nautical miles  $= 5$ leg length distribution index =  $3$ random number generator = standard random number seed = 7351 number of tracks completed = 10000 number of tracks terminated =  $0$ cell entry sum = 10000 cell entries are rounded integer

number of diffusions = 3

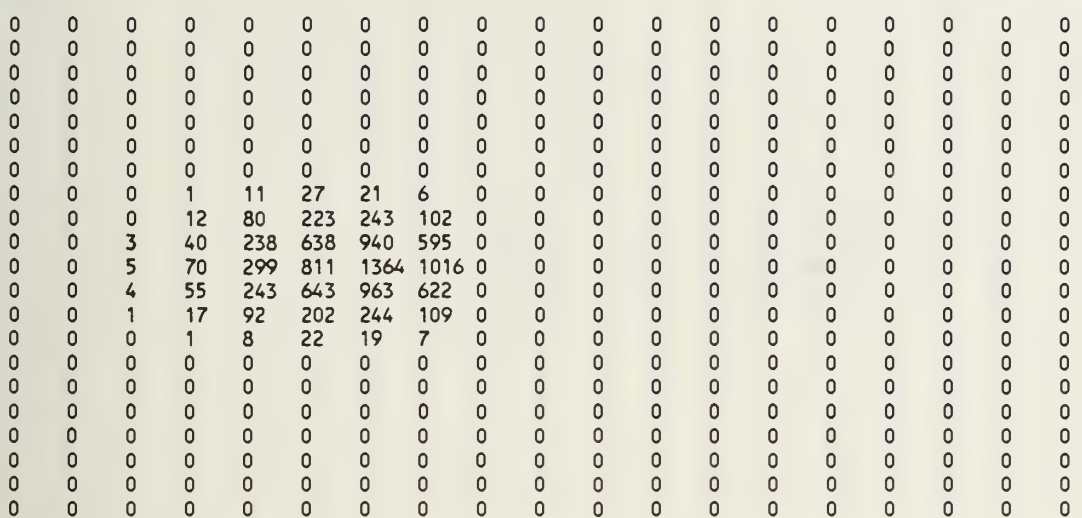

submarine speed in knots = 10 distance between end points in nautical miles 30 length of a cell side in nautical miles  $=$  3 time step in hours = .3 maximum number of time steps = 17 track length in nautical miles = 50 delta in nautical miles = 5 leg length distribution index = 3 random number generator = standard random number seed <sup>=</sup> 7351 number of tracks completed = 10000 number of tracks terminated = cell entry sum = 10000 cell entries are rounded integer

number of diffusions = 4

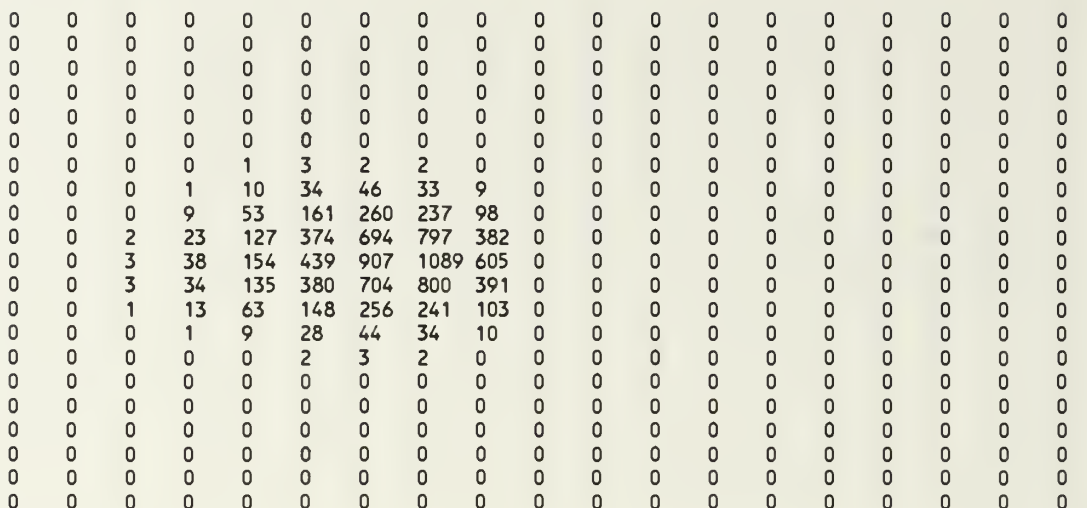

submarine speed in knots = 10 distance between end points in nautical miles = 30 length of a cell side in nautical miles =  $3$ time step in hours  $= .3$ maximum number of time steps <sup>=</sup> 17 track length in nautical miles = 50 delta in nautical miles = 5 leg length distribution index = 3 random number generator = standard random number seed = 7351 number of tracks completed = 10000  $\hbox{\sf number}$  of tracks terminated =  $\hbox{\sf 0}$ cell entry sum = 10000 cell entries are rounded integer

number of diffusions = 5

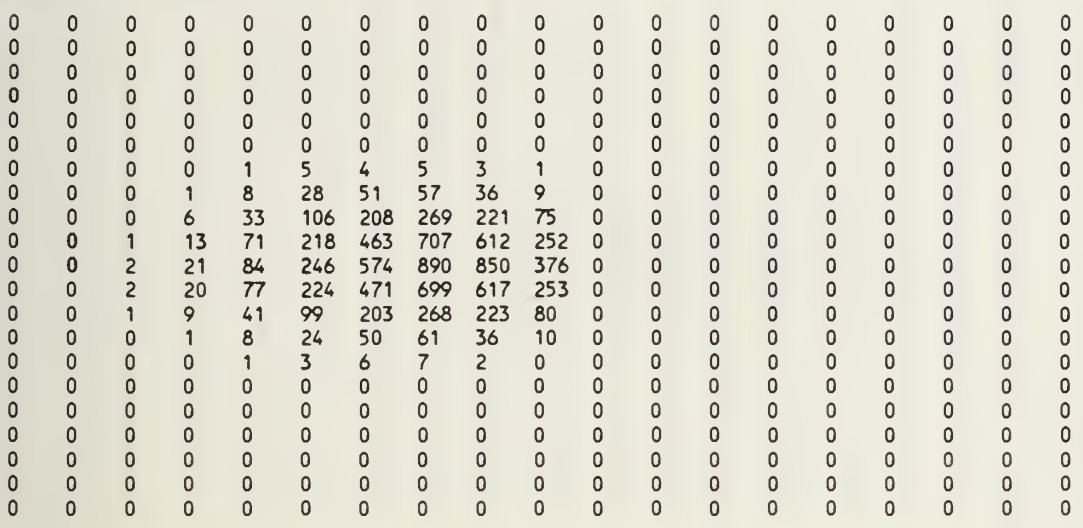

submarine speed in knots = 10 distance between end points in nautical miles 30 length of a cell side in nautical miles = 3 time step in hours = .3 maximum number of time steps = 17 track length in nautical miles = 50 delta in nautical miles = 5 leg length distribution index = 3 random number generator = standard random number seed =  $7351$ number of tracks completed = 10000 number of tracks terminated = cell entry sum = 10000 cell entries are rounded integer

number of diffusions = 6

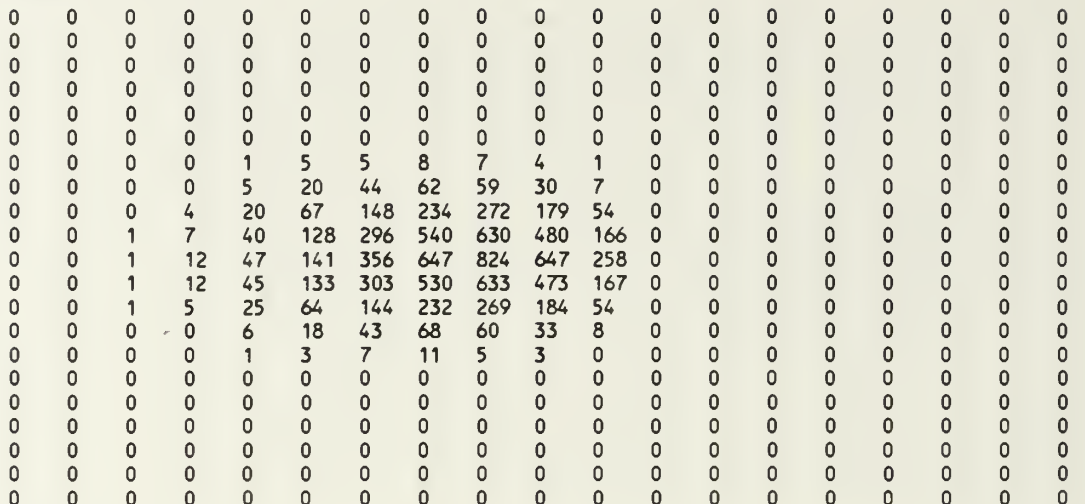

submarine speed in knots = 10 distance between end points in nautical miles = 30 length of a cell side in nautical miles  $= 3$ time step in hours  $= .3$ maximum number of time steps = 17 track length in nautical miles = 50 delta in nautical miles  $= 5$ leg length distribution index  $= 3$ random number generator = standard random number seed = 7351 number of tracks completed = 10000 number of tracks terminated =  $0$ cell entry sum = 10000 cell entries are rounded integer

number of diffusions  $= 7$ 

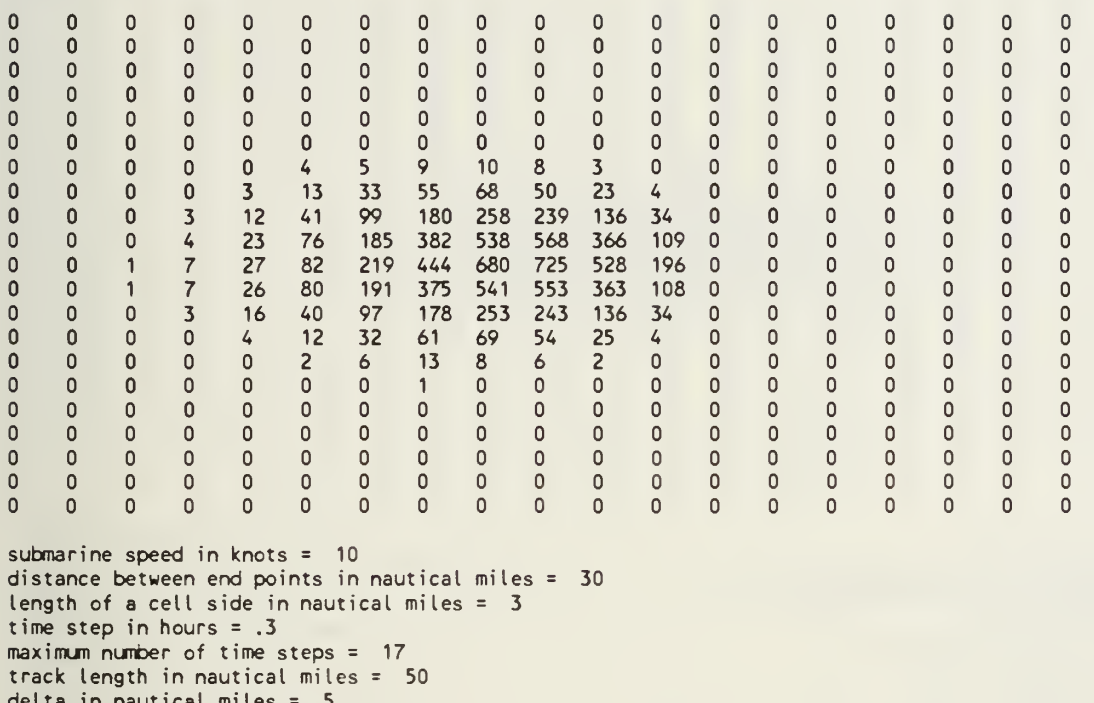

delta in nautical miles = 5 leg length distribution index = 3 random number generator = standard random number seed = 7351 number of tracks completed = 10000 number of tracks terminated = cell entry sum = 10000

cell entries are rounded integer

number of diffusions = 8

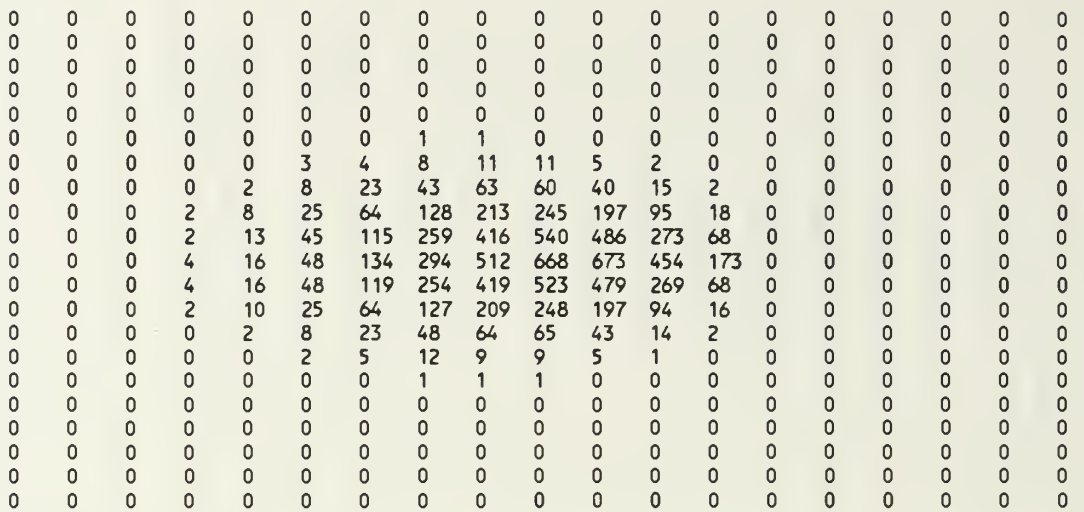

submarine speed in knots = 10 distance between end points in nautical miles 30 length of a cell side in nautical miles = 3 time step in hours = .3 maximum number of time steps =  $17$ track length in nautical miles = 50 delta in nautical miles = 5 leg length distribution index  $=$  3 random number generator = standard random number seed = 7351 number of tracks completed = 10000 number of tracks terminated = cell entry sum = 9999.999 cell entries are rounded integer

number of diffusions  $= 9$ 

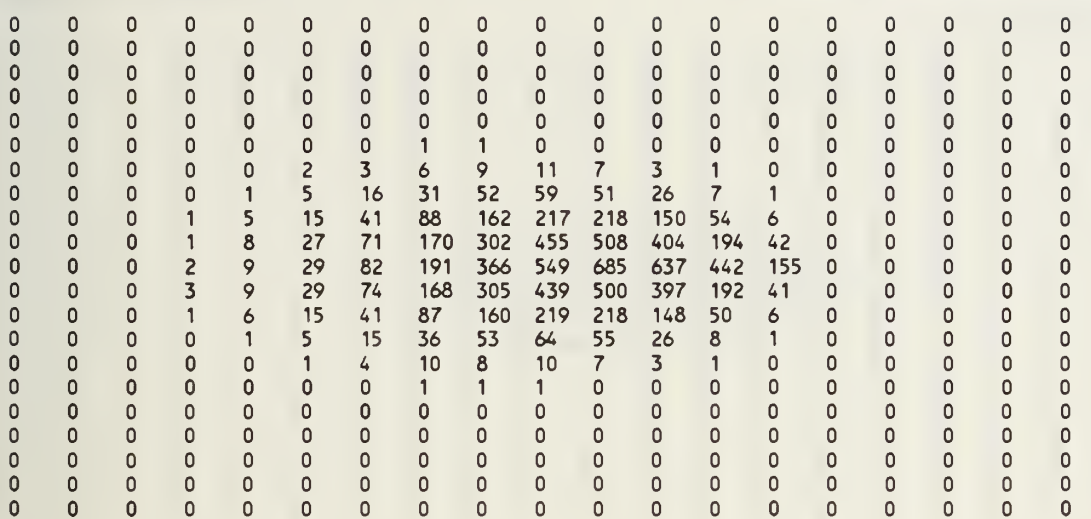

submarine speed in knots = 10 distance between end points in nautical miles 30 length of a cell side in nautical miles = 3 time step in hours = .3 maximum number of time steps = 17 track length in nautical miles = 50 delta in nautical miles = 5 leg length distribution index =  $3$ random number generator = standard random number seed = 7351 number of tracks completed = 10000 number of tracks terminated =  $0$ cell entry sum = 10000 cell entries are rounded integer

number of diffusions = 10

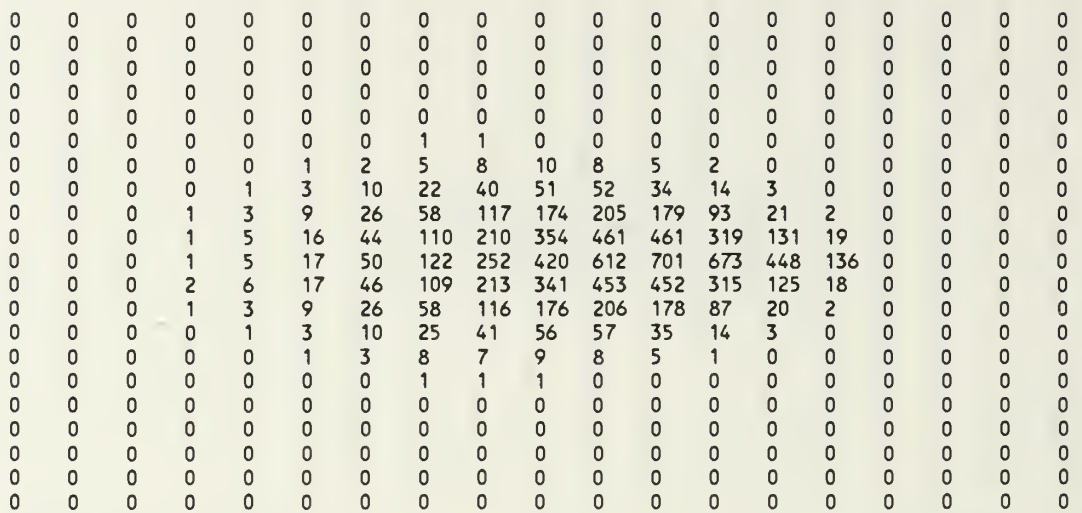

submarine speed in knots = 10 distance between end points in nautical miles 30 length of a cell side in nautical miles = 3 time step in hours = .3 maximum number of time steps  $= 17$ track length in nautical miles = 50 delta in nautical miles = 5 leg length distribution index  $= 3$ random number generator = standard random number seed = 7351 number of tracks completed = 10000  $\hbox{\sf number}$  of tracks terminated =  $\hbox{\sf C}$ cell entry sum = 9999.999 cell entries are rounded integer
number of diffusions = 11

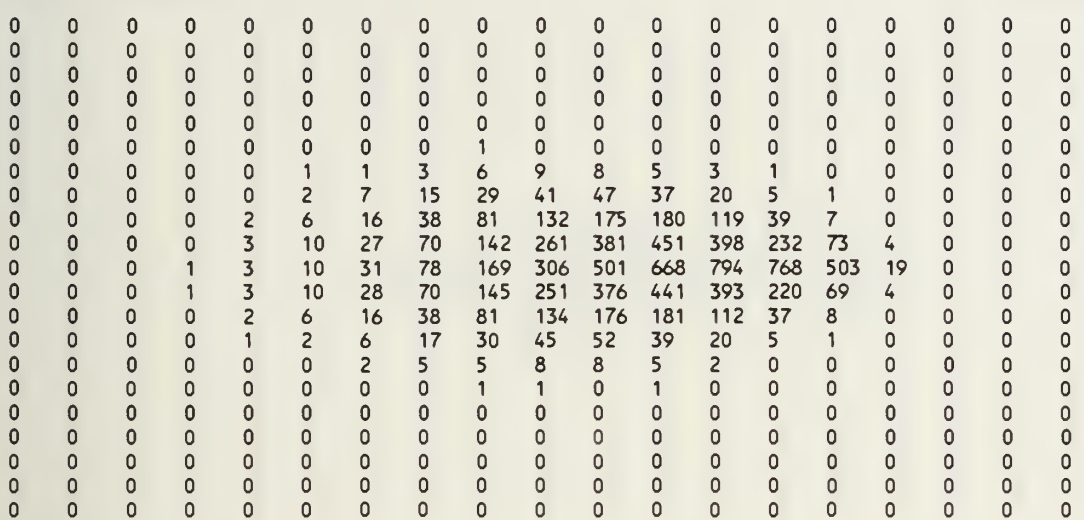

submarine speed in knots = 10 distance between end points in nautical miles 30 length of a cell side in nautical miles  $=$  3 time step in hours = .3 maximum number of time steps =  $17$ track length in nautical miles = 50 delta in nautical miles  $= 5$ leg length distribution index = 3 random number generator = standard random number seed =  $7351$ number of tracks completed = 10000 number of tracks terminated =  $0$ cell entry sum = 9999.999 cell entries are rounded integer

number of diffusions = 12

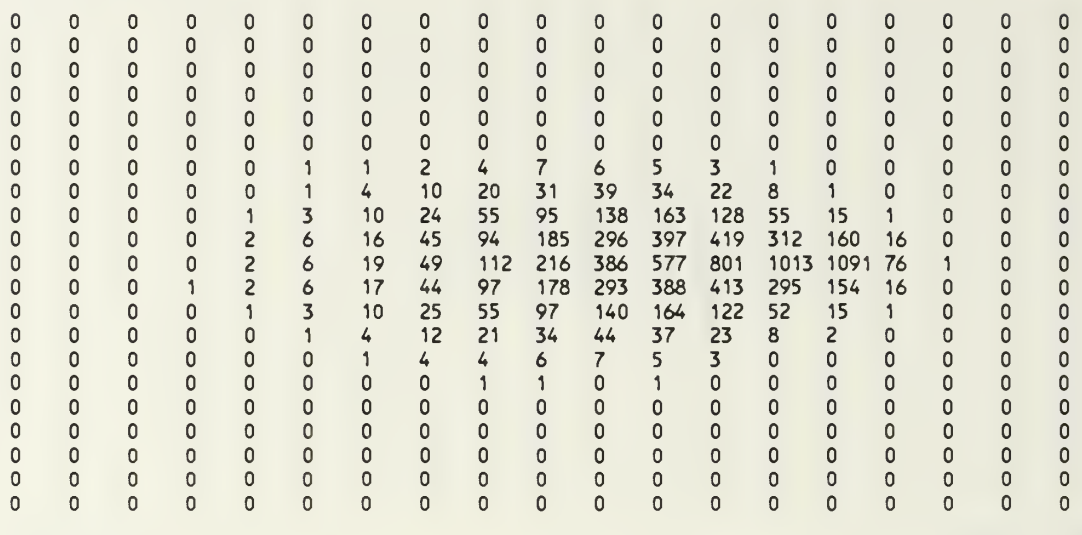

submarine speed in knots = 10 distance between end points in nautical miles = 30 length of a cell side in nautical miles = 3 time step in hours = .3 maximum number of time steps = 17 track length in nautical miles = 50 delta in nautical miles = 5 leg length distribution index =  $3$ random number generator = standard random number seed = 7351 number of tracks completed = 10000 number of tracks terminated = cell entry sum = 10000 cell entries are rounded integer

number of diffusions = 13

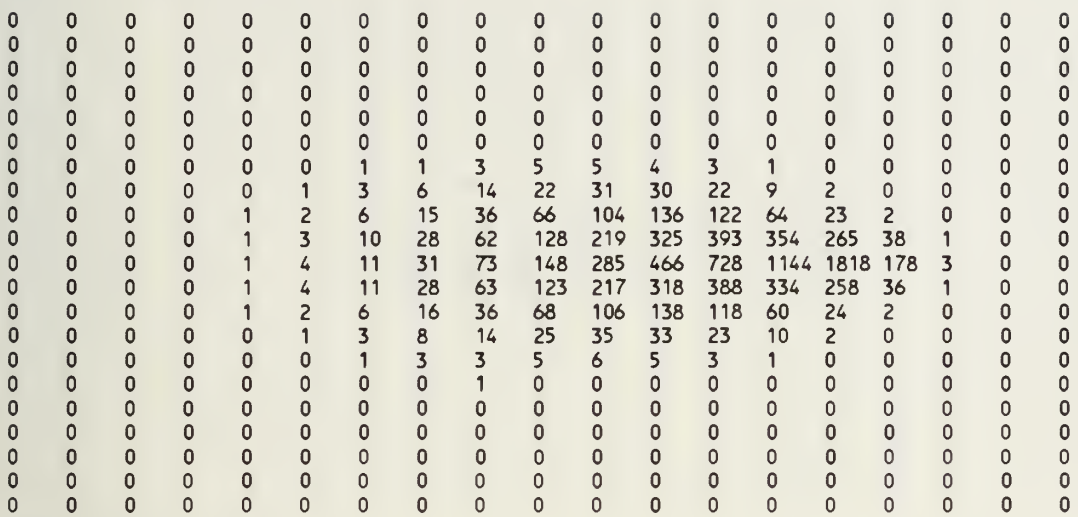

submarine speed in knots = 10 distance between end points in nautical miles 30 length of a cell side in nautical miles = 3 time step in hours  $= .3$ maximum number of time steps = 17 track length in nautical miles = 50 delta in nautical miles  $= 5$ leg length distribution index = 3 random number generator = standard random number seed = 7351 number of tracks completed = 10000 number of tracks terminated = cell entry sum = 9999.999 cell entries are rounded integer

number of diffusions = 14

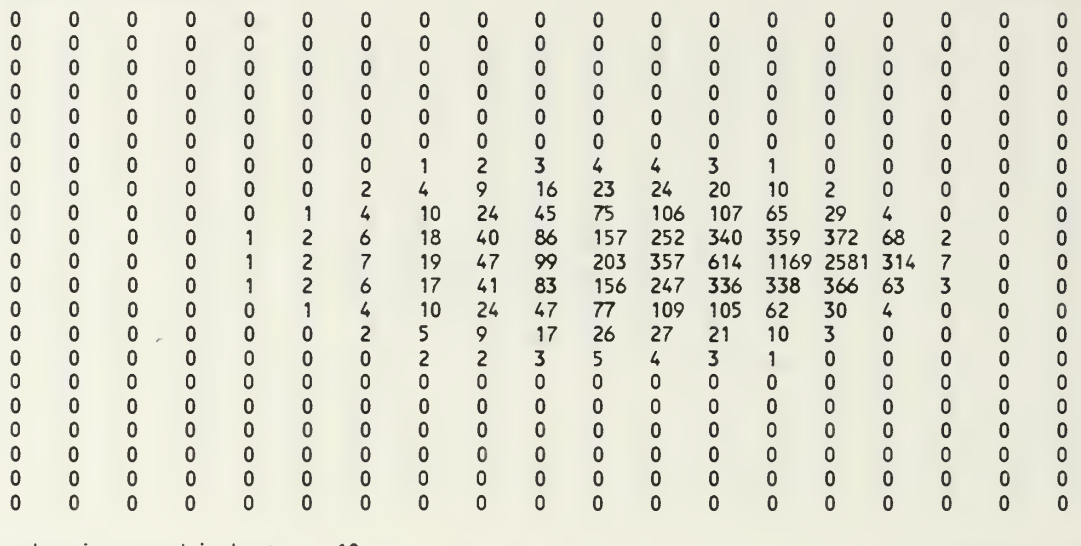

submarine speed in knots = 10 distance between end points in nautical miles 30 length of a cell side in nautical miles  $= 3$ time step in hours = .3 maximum number of time steps <sup>=</sup> 17 track length in nautical miles = 50 delta in nautical miles = 5 leg length distribution index = 3 random number generator = standard random number seed = 7351 number of tracks completed = 10000 number of tracks terminated = cell entry sum = 10000 cell entries are rounded integer

number of diffusions = 15

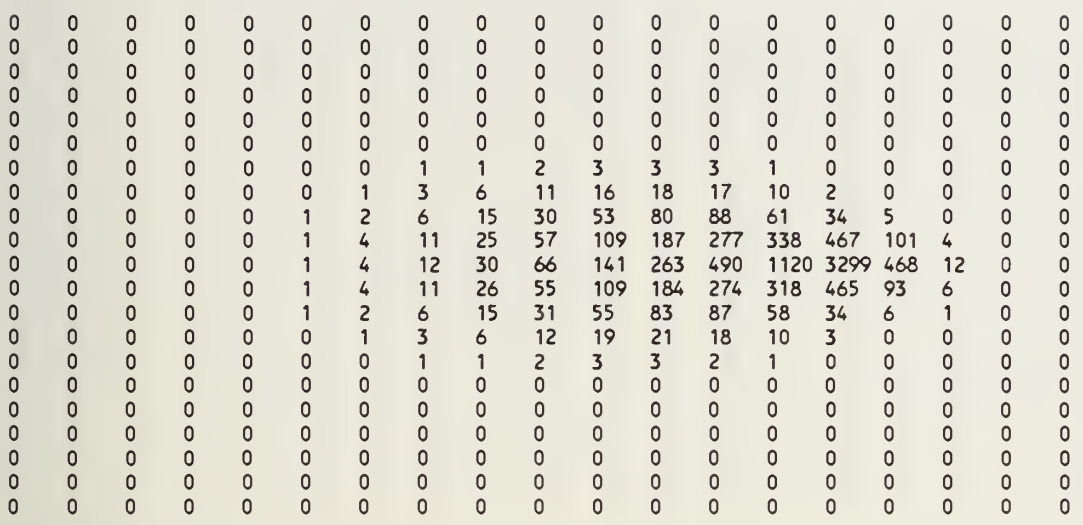

submarine speed in knots = 10 distance between end points in nautical miles 30 length of a cell side in nautical miles = 3 time step in hours = .3 maximum number of time steps = 17 track length in nautical miles = 50 delta in nautical miles = 5 leg length distribution index <sup>=</sup> 3 random number generator = standard random number seed = 7351 number of tracks completed = 10000 number of tracks terminated = cell entry sum = 9999.999 cell entries are rounded integer

random number seed = 7351

cell entry sum = 10000

number of tracks completed = 10000 number of tracks terminated =

cell entries are rounded integer

number of diffusions = 16  $\Omega$  $\pmb{0}$  $\mathbf 0$  $\pmb{0}$  $\mathbf 0$  $\mathbf 0$  $\pmb 0$  $\mathbf{0}$  $\mathsf{O}\xspace$  $\mathbf 0$  $\mathbf 0$  $\pmb{\mathsf{O}}$  $\mathbf 0$  $\mathbf 0$  $\mathbf 0$  $\Omega$  $\mathbf 0$  $\mathsf 0$  $\mathsf 0$  $\mathbf{0}$  $\mathbf{0}$  $\mathbf{0}$  $\mathbf{0}$  $\mathbf{0}$  $\mathbf{0}$  $\mathbf{0}$  $\mathbf{0}$  $\mathbf 0$  $\mathbf{0}$  $\mathbf{0}$  $\mathbf 0$  $\mathbf{0}$  $\mathbf 0$  $\mathbf{0}$  $\mathbf{0}$  $\mathbf{0}$  $\mathbf{0}$  $\mathbf 0$  $\mathbf 0$  $\mathbf 0$  $\mathbf 0$  $\mathbf{0}$  $\mathbf 0$  $\mathbf 0$  $\mathbf 0$  $\mathbf 0$  $\mathbf 0$  $\mathbf 0$  $\circ$  $\mathbf 0$  $\mathbf 0$  $\mathbf 0$  $\mathbf{0}$  $\mathbf{0}$  $\mathbf 0$  $\mathbf 0$  $\mathbf 0$  $\ddot{\mathbf{0}}$  $\mathbf 0$  $\mathsf 0$  $\pmb{\mathsf{O}}$  $\mathsf{O}\xspace$  $\mathsf{O}$  $\pmb{0}$  $\mathbf 0$  $\pmb{\mathsf{O}}$  $\mathsf{O}\xspace$  $\mathbf 0$  $\pmb{\mathsf{0}}$  $\mathbf 0$  $\pmb{0}$  $\mathsf{O}\xspace$  $\mathbf 0$  $\mathsf{O}\xspace$  $\mathsf{O}\xspace$  $\mathbf 0$  $\mathbf{0}$  $\mathbf 0$  $\ddot{\mathbf{0}}$  $\overline{0}$  $\ddot{\mathbf{0}}$  $\mathbf{0}$  $\pmb{\mathsf{0}}$  $\circ$  $\mathbf{0}$  $\mathsf{O}\xspace$  $\mathbf{0}$  $\mathbf 0$  $\mathbf{0}$  $\mathbf{0}$  $\mathbf 0$  $\mathsf{O}\xspace$  $\mathbf 0$  $\mathbf{0}$  $\mathsf{O}\xspace$  $\mathbf 0$  $\mathbf 0$  $\mathbf{0}$  $\mathbf{0}$  $\mathbf 0$  $\mathbf{0}$  $\mathbf 0$  $\mathbf{0}$  $\mathbf 0$  $\mathbf 0$  $\mathbf 0$  $\mathbf 0$  $\mathbf 0$  $\mathbf{0}$  $\mathbf 0$  $\mathbf{0}$  $\mathbf 0$  $\mathbf{0}$  $\mathbf{0}$  $\mathbf 0$  $\pmb{0}$  $\circ$  $\mathbf 0$  $\mathbf 0$  $\mathbf 0$  $\pmb{0}$  $\mathbf 0$  $\pmb{0}$  $\pmb{\mathsf{O}}$  $\circ$  $\mathbf 0$  $\mathsf 0$ <sup>1</sup> 2 2 2 2 <sup>1</sup>  $\circ$  $\mathsf{O}\xspace$  $\mathbb O$  $\pmb{0}$  $\pmb{\mathsf{O}}$  $\mathbf 0$  $\pmb{0}$  $\pmb{0}$  $\pmb{\mathsf{O}}$  $\pmb{\mathsf{O}}$ <sup>1</sup> 2 4 7 11 13 14 8 2  $\mathbf{0}$  $\mathbf 0$  $\mathbf 0$  $\mathbf{0}$  $\mathbf 0$  $\circ$  $\mathbf 0$  $\mathbf 0$  $\mathbf 0$ <sup>1</sup> 4 10 20 36 58 69 53 36 7  $\mathbf 0$  $\pmb{0}$  $\mathbf 0$  $\mathbf 0$  $\mathbf 0$  $\mathbf 0$  $\mathbf 0$ <sup>1</sup> 2 7 16 37 74 135 215 303 546 133 7  $\overline{0}$ 1 3 7 19 43 96 188 374 1031 3923 622 19 0<br>1 2 7 17 36 74 133 213 285 548 123 9 0  $\pmb{\mathsf{O}}$  $\circ$  $\pmb{0}$  $\mathbf 0$  $\mathbf 0$  $\mathbf 0$  $\mathbf{0}$  $\mathbf{0}$  $\mathbf{0}$  $\mathbf{0}$  $\mathbf{0}$ <sup>1</sup> 2 7 17 36 74 133 213 285 548 123 9  $\mathbf 0$  $\mathbf 0$  $\mathbf 0$  $\pmb{0}$  $\mathbf 0$  $\mathbf 0$  $\mathbf 0$ <sup>1</sup> 4 10 21 38 60 68 51 36 8 <sup>1</sup>  $\mathbf 0$  $\mathbf 0$  $\circ$  $\circ$  $\pmb{0}$  $\circ$  $\pmb{0}$  $\Omega$ <sup>1</sup> 2 4 8 14 16 14 9 3 <sup>1</sup>  $\mathbf 0$  $\mathbf{0}$  $\mathbf{0}$  $\mathbf{0}$  $\mathbf 0$  $\mathbf 0$  $\mathbf{0}$  $\mathbf{0}$  $\mathbf{0}$ <sup>1</sup> <sup>1</sup> 2 2 3 2 <sup>1</sup>  $\ddot{\mathbf{0}}$  $\mathbf 0$  $\mathbf 0$  $\mathbf{0}$  $\mathbf 0$  $\mathbf 0$  $\mathbf 0$  $\mathbf 0$  $\mathbf 0$  $\circ$  $\mathbf 0$  $\mathbf 0$  $\mathbf 0$  $\mathbf 0$  $\circ$  $\mathbf{0}$  $\circ$  $\circ$  $\mathsf{O}\xspace$  $\circ$  $\pmb{0}$  $\mathsf{O}\xspace$  $\mathbf{0}$  $\mathbf{0}$  $\mathbf 0$  $\mathbf 0$  $\mathbf{0}$  $\mathbf{0}$  $\mathbf{0}$  $\mathsf{O}\xspace$  $\mathbf 0$  $\mathbf 0$  $\mathbf 0$  $\mathbf{0}$  $\mathbf{0}$  $\mathbf 0$  $\circ$  $\mathbf 0$  $\circ$  $\mathbf{0}$  $\mathbf{0}$  $\mathbf{0}$  $\mathbf 0$  $\circ$  $\mathbf 0$  $\mathbf 0$  $\mathbf 0$  $\mathbf 0$  $\mathbf 0$  $\mathbf 0$  $\mathbf 0$  $\pmb{0}$  $\circ$  $\mathbf 0$  $\mathbf 0$  $\circ$  $\mathsf 0$  $\mathbf 0$  $\pmb{0}$  $\circ$  $\pmb{\mathsf{O}}$  $\pmb{\mathsf{O}}$  $\mathbf 0$  $\pmb{0}$  $\pmb{0}$  $\pmb{0}$  $\pmb{0}$  $\pmb{\mathsf{O}}$  $\pmb{\mathsf{O}}$  $\mathbf 0$  $\pmb{\mathsf{O}}$  $\pmb{\mathsf{O}}$  $\pmb{0}$  $\mathbf 0$  $\pmb{0}$  $\mathbf 0$  $\mathbf 0$  $\pmb{0}$  $\mathbf 0$  $\pmb{0}$  $\circ$  $\pmb{\mathsf{O}}$  $\pmb{\mathsf{O}}$  $\pmb{\mathsf{O}}$  $\pmb{0}$  $\pmb{0}$  $\pmb{\mathsf{O}}$  $\pmb{\mathsf{O}}$  $\mathbf 0$  $\mathbf 0$  $\circ$  $\pmb{\mathsf{O}}$  $\mathbf 0$  $\mathbf 0$  $\mathbf 0$  $\mathbf 0$  $\pmb 0$  $\mathbf 0$  $\mathbf 0$  $\mathsf{O}\xspace$  $\mathbf 0$  $\pmb 0$  $\mathbf 0$  $\mathbf 0$  $\mathbf 0$  $\mathsf{O}\xspace$  $\mathbf 0$ submarine speed in knots = 10 distance between end points in nautical miles = 30 length of a cell side in nautical miles  $=$  3 time step in hours = .3 maximum number of time steps = 17 track length in nautical miles = 50 delta in nautical miles = 5 leg length distribution index = 3 random number generator = standard

number of diffusions = 17

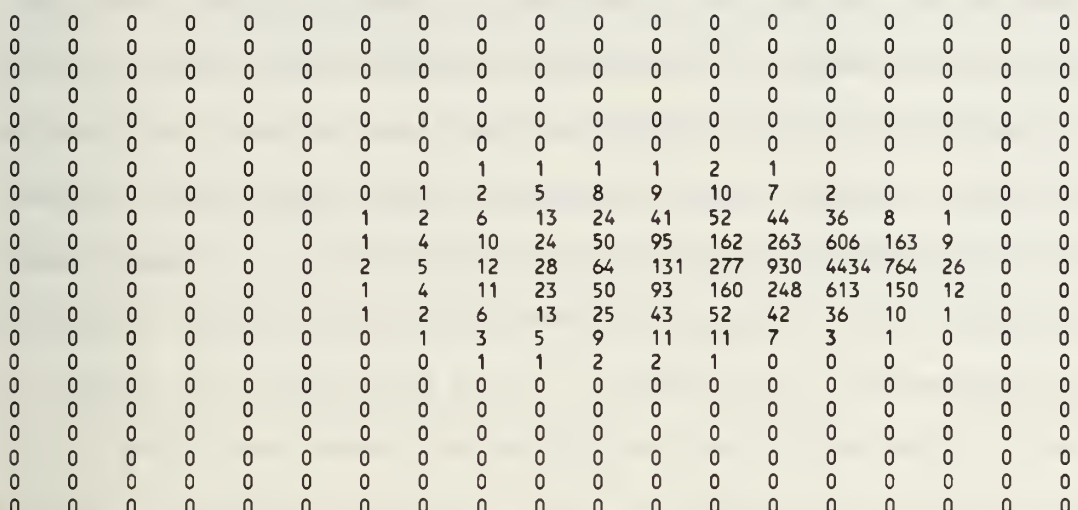

submarine speed in knots = 10 distance between end points in nautical miles 30 length of a cell side in nautical miles = 3 time step in hours = .3 maximum number of time steps = 17 track length in nautical miles = 50 delta in nautical miles  $= 5$ leg length distribution index = 3 random number generator = standard random number seed = 7351 number of tracks completed = 10000 number of tracks terminated = cell entry sum = 10000 cell entries are rounded integer

# VI. The Analysis Program

The analysis program requires the following inputs: the speed of the submarine in knots; the distance between the end points in nautical miles; the track length in nautical miles; delta, the average distance between course changes (leg length) in nautical miles; the leg length distribution parameter, an integer that defines the gamma distribution that determines leg length (Inputing 1 gives an exponential distribution.) and the number of tracks to be generated. If an auxiliary pseudorandom number generator is not chosen, the option to supply a seed for the QuickBASIC random number generator is given. Next, the option to either view single tracks and terminate the program or to input the number of tracks to be generated to produce data of the kind presented above.

The program is written for a computer monitor with screen mode 12 capability. To change this requirement, the statement SCREEN 12 on Line 4780 must be changed. For example, for a monitor with CGA capability, it could be replaced by SCREEN 2.

To run the program under QuickBASIC, the /ah switch must be used to duplicate the program results in this report. This switch allows arrays of size greater than 64K. In addition, it may be necessary to have FILES = 8 and BUFFERS = 2 in the CONFIG.SYS file and to remove TSR file activation statements from the AUTOEXEC.BAT file.

The program code listed in Appendix <sup>1</sup> provides for the addition of an auxiliary random number generator as an alternative to the QuickBASIC generator through Lines 200, 210 and 220. These

lines allow auxiliary generator setup code in a subroutine starting at Line 7720 and generator code in a subroutine starting at Line 7810. This line number was chosen to accommodate code that is based on a Generalized Feedback Shift Register (GFSR) pseudorandom number generator that is listed in Reference 3. If an auxiliary generator will not be added, Lines 200, 210 and 220 can be removed.

# Appendix 1. The Analysis Program Listing

```
10 NS = "RANTRACK.BAS" : REM a program to analyze some random track generation procedures
20 CLS : DEFINT I-N 30 PI = 4 * AN(1): NTR = 0: R$ = "standard": FLAG3 = 0: FLAG4 = 0: FLAG5 = 0
40 PRINT : INPUT "submarine speed in knots"; V
50 PRINT : INPUT "distance between the end points in nautical miles"; D 60 PRINT : INPUT "track length in nautical miles"; TL 70 IF TL < D THEN 60
80 DM = SQR(TL * TL - D * D) / 2: REM maximum distance from the x-axis
90 SL = DM / 7: IF D / 2 > SL THEN SL = (D / 2) / INT(D / 2 / SL): REM length of a cell side
100 TS = SL / V: REM time step in hours
110 MNS = 30: REM maximum number of steps
120 NS = CINT(TL / SL): REM number of time steps in the track
140 SF = (64 / 35) * DM / 1000: REM screen factor
150 A$ = "cell dimension = " + STR$(SL) + " mm": B$ = "time step =" + STR$(TS) + " hr"
160 PRINT : PRINT AS: PRINT : PRINT BS
170 PRINT : INPUT "delta in nautical miles"; DEL: REM maximum average leg length in nautical miles
180 IF DEL < TL * TL / (TL - D) / 50 THEN 170
190 PRINT : INPUT "leg length distribution index"; NI 200 AS = " ": PRINT : INPUT "standard or auxiliary random number generator (s/a)"; A$
210 IF A$ = "A" OR A$ = "a" THEN GOSUB 7720: GOTO 280 220 IF A$ = "S" OR A$ = "s" THEN 230 ELSE 200 230 AS = " ": PRINT : INPUT "supply a random number seed (y/n)"; AS 240 IF AS = "N" OR AS = "n" THEN 280
250 IF AS = "Y" OR AS = "y" THEN FLAG4 = 1 ELSE 230
260 PRINT : INPUT "random number seed"; RNS 270 IF RNS < -32768! OR RNS > 32767 THEN 260 ELSE RANDOMIZE RNS 280 AS = " ": PRINT : INPUT "view only single tracks (y/n)"; AS 290 IF AS = "Y" OR AS = "y" THEN FLAG5 = 1: NT = 1: GOTO 320
300 IF AS = "N" OR AS = "n" THEN 310 ELSE 280 310 PRINT : INPUT "number of tracks"; NT 320 A0 = TL / 2: REM semimajor axis of the initial focusing ellipse
330 CO = D / 2: REM distance from the center to a focus of the initial focusing ellipse
340 MNL = 30 350 LL = 9: LU = 9: ML = 10: MU = 10: MT = 6 360 REDIM MP(-LL TO LU, -ML TO MU, MNS) 370 REDIM MT(-1 TO 1, -1 TO 1, -LL TO LU, -ML TO MU, MNS) 380 REDIM MTS(-1 TO 1, -1 TO 1, -LL TO LU, -ML TO MU) 390 FOR J = 1 TO NT 400 REDIM X(MNL 1), Y(MNL + 1), XS(MNL + 1), YS(MNL + 1), FR(MNL 1), T(MNL + 1), TLEG(MNL + 1) 410 X(0) = -D / 2: Y(0) = 0: REM coordinates of the initial point for all tracks
420 FR(0) = 0: TLEG(0) = 0
430 FLAG1 = 0440 A = A0: C = CO: S = 0
450 GOSUB 4770
460 FOR I = 1 TO MNL: REM leg number
470 B1 = SQR((TL + D) / (TL - D))
480 B2 = SQR(1 - D * D / TL / TL) 490 GOSUB 7700 500 ON ERROR GOTO 510: GOTO 520
510 RESUME 490
520 FLAG2 = 0
530 IF RAND <= .5 THEN 550
540 RAND = RAND - .5: FLAG2 = 1 550 RC = 2 * ATN(B2 * TAN(PI * RAND - ATN(B1)) + D / TL): REM course in radians relative to the minor axis of
the focusing ellipse
560 ON ERROR GOTO
570 IF FLAG2 = 1 THEN RC = PI - RC580 AL = (TL - D) / (TL - D * SIN(RC)): : REM average leg length for the relative course RC 590 GOSUB 7620 600 ON ERROR GOTO
610 FR(I) = RC + S: REM course in radians on leg I
620 TLEGM = (A * A - C * C) / (A - C * SIN(RC)): REM maximum leg length in nautical miles for the relative course RC 630 IF TLEG >= TLEGM THEN TLEG = TLEGM: FLAG1 = 1: REM track is terminated at the final point
```

```
640 GOSUB 6030
650 LINE (X(I), Y(I))-(X(I - 1), Y(I - 1)) 660 A = A1: REM remaining track length in nautical miles
670 C = CI: REM distance between the final point and the end point of the previous leg 680 S = BR - PI / 2: REM direction of the minor axis of the focusing ellipse
690 TLEG(I) = TLEG: REM leg length of leg 1 700 IF FLAG1 = 1 THEN 750 710 NEXT I 720 NTR = NTR + 1
730 J = J - 1
740 GOTO 1280: REM track terminated
750 LINE (D / 2, 0)-(X(I), Y(I))
760 NLEG = 1 + 1: REM number of legs
770 TLEG = 2 * C: TLEG(NLEG) = TLEG
780 H = S + PI / 2: REM bearing in radians of final point from the end point of the leg
790 FR(NLEG) = H: REM course in radians on last leg 800 X(NLEG) = D / 2: REM x-coordinate of final point for all tracks 810 Y(NLEG) = 0: REM y-coordinate of final point for all tracks
820 T(0) = 0830 FOR I = 1 TO NLEG
840 T = TLEG(I) / V: REM time in hours to traverse leg I850 T(I) = T(I - 1) + T: REM time in hours from the initial point to the end point of leg I
860 NEXT I 870 XS(0) = -D / 2: YS(0) = 0880 K = 1: TSK = TS 890 FOR I = 1 TO NLEG 900 IF TSK > T(I) AND I < NLEG THEN 960: REM the next time step point is past the Ith leg 910 TK = TSK - T(I - 1): REM time from the starting point of the Ith leg to the Kth time step point 920 XS(K) = X(I - 1) + V * TK * SIN(FR(I)): REM x-coordinate of the Kth time step point
930 YS(K) = Y(I - 1) + V * TK * COS(FR(I)): REM y-coordinate of the Kth time step point
940 K = K + 1: TSK = TSK + TS: REM next time step
950 IF K > NS THEN 980 ELSE 900
960 NEXT I 970 ERASE X, Y, FR, T, TLEG 980 FOR K = 1 TO NS - 1 990 CIRCLE (XS(K), YS(K)), 8 * SF 1000 NEXT K 1010 IF FLAG5 = 0 THEN 1050
1020 A$ = " ": INPUT "Quit (y/n)"; A$
1030 IF A$ = "N" OR A$ = "n" THEN CLS : GOTO 400
1040 IF AS = "Y" OR AS = "Y" THEN END ELSE 10201050 FOR I = 0 TO NS
1060 FOR L = -LL TO LU 1070 IF (L - 1 / 2) * SL < XS(I) AND XS(I) <= (L + 1 / 2) * SL THEN 1090: REM the x-coordinate of the Ith time
step point is in range L 1080 NEXT L 1090 FOR M = -ML TO MU
1100 IF (M - 1 / 2) * SL < YS(I) AND YS(I) <= (M + 1 / 2) * SL THEN 1130; REM the y-coordinate of the Ith time
step point is in range M 1110 NEXT M 1120 GOTO 1270 1130 MP(L, M, I) = MP(L, M, I) + 1: REM random tour probability map element
1140 IF I > 0 THEN 1170
1150 L0 = L: M0 = M 1160 GOTO 1270 1170 L1 = L: M1 = M 1180 FOR N = -1 TO 11190 FOR K = -1 TO 11200 IF NOT (L1 = L0 + N AND M1 = M0 + K) THEN 1240
1210 MT(N, K, LO, MO, 1 - 1) = MT(N, K, LO, MO, 1 - 1) + 1: REM dynamic diffusion matrix element
1220 MTS(N, K, L0, M0) = MTS(N, K, L0, M0) + 1: REM static diffusion matrix element
1230 GOTO 1260
1240 NEXT K 1250 NEXT N 1260 L0 = L1: M0 = M1 1270 NEXT I 1280 NEXT J 1290 A$ = " ": PRINT : INPUT "display a random tour probability map (y/n)"; A$
1300 IF A$ = "N" OR A$ = "n" THEN 1500
```

```
1310 IF AS = "Y" OR A$ = "y" THEN 1320 ELSE 1290 1320 SCREEN 0: CLS 1330 PRINT "NS = "; NS 1340 PRINT : INPUT "enter the number of time steps from 0 to NS"; I
1350 IF I < 0 OR I > NS THEN 1340
1360 FOR M = 10 TO -10 STEP -1 1370 X$ = STR$(MP(-9, M, I)): X$ = LTRIM$(RTRIM$(X$)) : PRINT X$; TAB(5);
1380 FOR N = -8 TO 8 1390 X$ = STR$(MP(N, M, I)): X$ = LTRIM$(RTRIM$(X$)): PRINT X$; TAB((N + 9) * 4 + 5);
1400 NEXT N
1410 X$ = STR$(MP(9, M, I)): X$ = LTRIM$(RTRIMS(X$)): PRINT X$
1420 NEXT H 1430 A$ = " ": PRINT : INPUT "print the random tour probability map (y/n)"; AS
1440 IF AS = "N" OR AS = "n" THEN 12901450 IF AS = "Y" OR AS = "y" THEN 1460 ELSE 1430 1460 WIDTH LPRINT 130 1470 GOSUB 4880
1480 WIDTH LPRINT 80
1490 GOTO 1290 1500 AS = " " : PRINT : INPUT "print a random tour probability map <math>(y/n)"</math>; AS1510 IF AS = "N" OR AS = "n" THEN 16101520 IF AS = "Y" OR AS = "y" THEN 1530 ELSE 1500 1530 SCREEN 0: CLS 1540 PRINT "NS = "; NS 1550 PRINT : INPUT "enter the number of time steps from 0 to NS "; I
1560 IF I < 0 OR I > NS THEN 1550
1570 WIDTH LPRINT 130 1580 GOSUB 4880
1590 WIDTH LPRINT 80
1600 GOTO 1290 1610 AS = " ": PRINT : INPUT "print all the random tour probability maps (y/n)"; AS 1620 IF AS = "N" OR AS = "n" THEN 1680 1630 IF AS = "Y" OR AS = "y" THEN 1640 ELSE 1610 1640 WIDTH LPRINT 130 1650 FOR I = 0 TO NS
1660 GOSUB 4880
1670 NEXT 1 1680 AS = " ": PRINT : INPUT "print all the random tour probability maps to a file (y/n)"; A$ 1690 IF AS = "N" OR AS = "n" THEN 1800 1700 IF AS = "Y" OR AS = "y" THEN 1710 ELSE 1680
1710 PRINT : INPUT "input the data file name"; F$ 1720 ON ERROR GOTO 1730: GOTO 1740
1730 RESUME 1710 1740 OPEN "O", #1, F$ 1750 FOR 1 = 0 TO NS
1760 GOSUB 7050
1770 NEXT I 1780 CLOSE #1 1790 ON ERROR GOTO
1800 ERASE MP 1810 AS = " ": PRINT : INPUT "display a dynamic transition matrix (y/n)"; AS 1820 IF AS = "N" OR AS = "n" THEN 1920
1830 IF AS = "Y" OR AS = "y" THEN 1840 ELSE 1800 1840 SCREEN 0: CLS : GOSUB 6480
1850 PRINT : PRINT
1860 FOR K = 1 TO -1 STEP -1 1870 PRINT : PRINT MT(-1, K, L, M, I - 1); TAB(15); MT(0, K, L, M, I - 1); TAB(29); MT(1, K, L, M, I - 1)
1880 NEXT K 1890 PRINT : PRINT : PRINT : PRINT "number of tracks completed = "; NT 1900 PRINT : PRINT "number of tracks terminated = "; NTR
1910 PRINT : GOTO 1810
1920 AS = " ": PRINT :INPUT "print a dynamic transition matrix (y/n)"; AS
1930 IF AS = "N" OR AS = "n" THEN 2100
1940 IF AS = "Y" OR AS = "y" THEN 1950 ELSE 1920 1950 SCREEN 0: CLS : GOSUB 6480
1960 AS = NS + " dynamic transition matrix": LPRINT AS
1970 LPRINT : LPRINT "transition number = "; I 1980 LPRINT : LPRINT "x = "; L 1990 LPRINT "y = "; M
```

```
2000 FOR K = 1 TO -1 STEP -1 2010 LPRINT : LPRINT ; TAB(15); MT(-1, K, L, M, I - 1); TAB(29); MT(0, K, L, M, I - 1); TAB(43); MT(1, K, L, M, I - 12020 NEXT < 2030 LPRINT : LPRINT 2040 GOSUB 6130
2050 IF FLAG4 = 0 THEN N = 34 ELSE N = 332060 FOR K = 1 TO N
2070 LPRINT 2080 NEXT K 2090 GOTO 1920 2100 AS = " ": PRINT : INPUT "print nonzero dynamic transition matrices (y/n)"; AS
2110 IF AS = "N" OR AS = "n" THEN 23902120 IF AS = "Y" OR AS = "y" THEN 2130 ELSE 2100
2130 SCREEN 0: CLS 2140 PRINT "NS = "; NS
2150 PRINT : INPUT "enter the transition number from 1 to NS"; I 2160 IF I < 1 OR I > NS THEN 2150
2170 AS = NS + " nonzero dynamic transition matrices": LPRINT AS
2180 LPRINT : LPRINT "transition number = "; I: LPRINT
2190 FOR L = -(LL - 1) TO (LU - 1)2200 FOR M = -(ML - 1) TO (MU - 1)
2210 MAT = 0
2220 FOR N = -1 TO 1
2230 FOR K = -1 TO 1
2240 MAT = MT(N, K, L, M, I - 1) + MAT
2250 NEXT K 2260 NEXT N 2270 IF MAT = 0 THEN 2340
LPRINT "x =
2280 LPRINT 2290 LPRINT "y = "; M
2300 FOR K = 1 TO -1 STEP -12310 LPRINT : LPRINT ;TAB(15); MT(-1, K, L, M, I - 1); TAB(29); MT(0, K, L, M, I - 1); TAB(43); MT(1, K, L, M, I - 1)2320 NEXT K 2330 LPRINT : LPRINT 2340 NEXT M 2350 NEXT L 2360 LPRINT : LPRINT 2370 GOSUB 6130
2380 GOTO 2100
2390 AS = " "; PRINT : INPUT "print a dynamic transition matrix to a file (y/n)"; AS
2400 IF AS = ' N" OR AS
= "n" THEN 2630
2410 IF AS = ' Y" OR AS
= "y" THEN 2420 ELSE 2390
2420 SCREEN 0:
CLS : INPUT "input the data file name"; F$ 2430 ON ERROR GOTO 2440: GOTO 2450 2440 RESUME 2420 2450 OPEN "0", #1, F$ 2460 GOSUB 6480
2470 AS = NS + " dynamic transition matrix": PRINT #1, AS
2480 PRINT #1, : PRINT #1 , "transition number = "; I 2490 PRINT #1, : PRINT #1, "x = "; L 2500 PRINT #1, "y = »; M 2510 FOR K = 1 TO -1 STEP -1 2520 PRINT #1, : PRINT #1, ; TAB(15); MT(-1, K, L, M, I - 1); TAB(29); MT(0, K, L, M, I - 1); TAB(43); MT(1, \,K, L, M, I - 1) 2530 NEXT K 2540 PRINT #1, : PRINT #1, 2550 GOSUB 6560
2560 IF FLAG4 = 0 THEN N = 27 ELSE N = 26
2570 FOR K = 1 TO N 2580 PRINT #1, 2590 NEXT K 2600 CLOSE #1 2610 ON ERROR GOTO
2620 GOTO 2390
2630 AS = " ": PRINT : INPUT "generate dynamic diffusion tracks (y/n)"; AS
2640 IF AS = "Y" OR AS = "y" THEN 2660
2650 IF AS = "N" OR AS
= "n" THEN 2770 ELSE 2630
```

```
2660 SCREEN 0: CLS 2670 PRINT "NS = ", NS 2680 PRINT : INPUT "enter the number of diffusions from 1 to NS"; ND 2690 IF ND < 1 OR ND > NS THEN 2680
2700 PRINT : INPUT "enter the number of tracks"; NDT 2710 CLS 2720 GOSUB 4770
2730 FOR J = 1 TO NDT
2740 GOSUB 5050 2750 NEXT J 2760 GOTO 2630 2770 AS = " ": PRINT : IRPUT "generate a dynamic diffusion probability map <math>(y/n)"</math>; AS2780 IF AS = "Y" OR AS = "y" THEN 2800
2790 IF AS = "N" OR A$ = "n" THEN 3050 ELSE 2770 2800 SCREEN 0: CLS 2810 PRINT "NS = "; NS 2820 PRINT : INPUT "enter the number of diffusions from 0 to NS "; ND
2830 IF ND < 0 OR ND > NS THEN 2820
2840 REDIM MPD(-LL TO LU, -ML TO MU) AS INTEGER 2850 GOSUB 5330
2860 A$ = " ": PRINT : INPUT "display the dynamic diffusion probability map (y/n)"; A$
2870 IF A$ = "N" OR A$ = "n" THEN 2970 2880 IF AS = "Y" OR AS = "y" THEN 2890 ELSE 2860 2890 SCREEN 0: CLS 2900 FOR M = 10 TO -10 STEP -1 2910 XS = STR$(MPD(-9, M)): XS = LTRIM$(RTRIM$(X$)): PRINT X$; TAB(5); 2920 FOR N = -8 TO 8 2930 X$ = STR$(MPD(N, M)): X$ = LTRIM$(RTRIM$(X$)): PRINT X$; TAB((N + 9) * 4 + 5);
2940 NEXT N 2950 X$ = STR$(MPD(9, M)): X$ = LTRIM$(RTRIM$(X$)): PRINT X$
2960 NEXT M 2970 A$ = " ": PRINT : INPUT "print the dynamic diffusion probability map (y/n)"; A$
2980 IF AS = "N" OR AS = "n" THEN 27702990 IF AS = "Y" OR AS = "y" THEN 3000 ELSE 2970 3000 WIDTH LPRINT 130 3010 GOSUB 5680 3020 WIDTH LPRINT 80 3030 ERASE MPD 3040 GOTO 2770 3050 AS = "": PRINT : INPUT "print all the dynamic diffusion probability maps (y/n)"; AS
3060 IF AS = "N" OR AS = "n" THEN 3160 3070 IF AS = "Y" OR AS = "y" THEN 3080 ELSE 3050 3080 WIDTH LPRINT 130 3090 FOR ND = 0 TO NS
3100 REDIM MPD(-LL TO LU, -ML TO MU) AS INTEGER 3110 GOSUB 5330 3120 GOSUB 5680 3130 NEXT ND 3140 ERASE MPD 3150 WIDTH LPRINT 80 3160 AS = " ": PRINT : INPUT "print all the dynamic diffusion probability maps to a file (y/n)"; AS 3170 IF AS = "N" OR AS = "n" THEN 3310
3180 IF AS = "Y" OR AS = "y" THEN 3190 ELSE 3160 3190 PRINT : INPUT "input the data file name"; F$
3200 ON ERROR GOTO 3220
3210 GOTO 3230 3220 RESUME 3190 3230 OPEN "O", #1, FS 3240 FOR ND = 0 TO NS
3250 REDIM MPD(-LL TO LU, -ML TO MU) AS INTEGER 3260 GOSUB 5330 3270 GOSUB 6700
3280 NEXT ND 3290 CLOSE #1 3300 ON ERROR GOTO
3310 ERASE MPD 3320 AS = " ": PRINT : INPUT "display a static transition matrix (y/n)"; AS 3330 IF AS = "N" OR AS = "n" THEN 3430
3340 IF AS = "Y" OR AS = "y" THEN 3350 ELSE 3320
```

```
3350 SCREEN 0: CLS : GOSUB 6510
3360 PRINT : PRINT 3370 FOR K = 1 TO -1 STEP -1 3380 PRINT : PRINT MTS(-1, K, L, M); TAB(15); MTS(0, K, L, M); TAB(29); MTS(1, K, L, M)
3390 NEXT K 3400 PRINT : PRINT : PRINT : PRINT "number of tracks completed = "; NT 3410 PRINT : PRINT "number of tracks terminated = "; NTR 3420 PRINT : GOTO 3320
3430 AS = " " : PRINT : IPPUT "print a static transition matrix <math>(y/n)"</math>; AS3440 IF AS = "N" OR AS = "n" THEN 36003450 IF AS = "Y" OR AS = "y" THEN 3460 ELSE 3430
3460 SCREEN 0: CLS : GOSUB 6510
3470 AS = NS + " static transition matrix": LPRINT AS
3480 LPRINT : LPRINT "x = "; L 3490 LPRINT "y = "; M3500 FOR K = 1 TO -1 STEP -1 3510 LPRINT : LPRINT ; TAB(15); MTS(-1, K, L, M); TAB(29); MTS(0, K, L, M); TAB(43); MTS(1, K, L, M)
3520 NEXT K 3530 LPRINT : LPRINT 3540 GOSUB 6130
3550 IF FLAG4 = 0 THEN N = 36 ELSE N = 35
3560 FOR K = 1 TO N 3570 LPRINT 3580 NEXT K 3590 GOTO 3430
3600 A$ = " " : PRINT : INPUT "print all nonzero static transition matrices <math>(y/n)"</math>; AS3610 IF AS = "N" OR AS = "n" THEN 3840 3620 IF AS = "Y" OR AS = "y" THEN 3630 ELSE 3600 3630 SCREEN 0: CLS 3640 AS = NS + " nonzero static transition matrices": LPRINT AS 3650 FOR L = -(LL - 1) TO (LU - 1)3660 FOR M = -(ML - 1) TO (MU - 1)3670 MAT = 0
3680 FOR N = -1 TO 13690 FOR K = -1 TO 1 3700 MAT = MTS(N, K, L, M) + MAT
3710 NEXT K
3720 NEXT N
3730 IF MAT = 0 THEN 38003740 LPRINT : LPRINT "x ="; L
3750 LPRINT "y = "; M 3760 FOR K = 1 TO -1 STEP -1 3770 LPRINT : LPRINT ; TAB(15); MTS(-1, K, L, M); TAB(29); MTS(0, K, L, M); TAB(43); MTS(1, K, L, M) 3780 NEXT K
3790 LPRINT :LPRINT 3800 NEXT M 3810 NEXT L 3820 LPRINT : LPRINT 3830 GOSUB 6130
3840 AS = " ": PRINT : INPUT "print a static transition matrix to a file (y/n)"; AS
3850 IF AS = "N" OR AS = "n" THEN 40803860 IF AS = "Y" OR AS = "y" THEN 3870 ELSE 3840 3870 SCREEN 0: CLS : INPUT "input the data file name"; F$ 3880 ON ERROR GOTO 3890: GOTO 3900 3890 RESUME 3870
3900 OPEN "0", #1, F$ 3910 GOSUB 6510
3920 AS = NS + " static transition matrix"
3930 PRINT #1, AS
3940 PRINT #1, : PRINT #1, "x = "; L 3950 PRINT #1, »y = "; M 3960 FOR K = 1 TO -1 STEP -1 3970 PRINT #1, :PRINT #1, ; TAB(15); MTS(-1, K, L, M); TAB(29); MTS(0, K, L, M); TAB(43); MTS(1, K, L, M)
3980 NEXT K 3990 PRINT #1, : PRINT #1, 4000 GOSUB 6560
4010 IF FLAG4 = 0 THEN N = 30 ELSE N = 294020 FOR K = 1 TO N 4030 PRINT #1,
```

```
4040 NEXT K 4050 CLOSE #1 4060 ON ERROR GOTO 4070 GOTO 3850
4080 A$ = " ": PRINT : INPUT "generate static diffusion tracks (y/n)"; A$
4090 IF AS = "Y" OR A$ = "y" THEN 4110
4100 IF A$ = "N" OR AS = "n" THEN 4230 ELSE 4080 4110 SCREEN 0: CLS 4120 PRINT "NS = ", NS 4130 PRINT : INPUT "enter the number of diffusions from 1 to NS"; NO 4140 IF ND < 1 OR ND > NS THEN 4130 4150 PRINT : INPUT "enter the number of tracks"; NDT 4160 CLS 4170 GOSUB 4770
4180 FLAG3 = 1
4190 FOR J = 1 TO NDT
4200 GOSUB 5050 4210 NEXT J 4220 GOTO 4080
4230 AS = " ": PRINT : INPUT "generate a static diffusion probability map (y/n)"; A$
4240 IF AS = "Y" OR AS = "Y" THEN 42604250 IF AS = "N" OR AS = "n" THEN 4520 ELSE 4230 4260 SCREEN 0: CLS 4270 PRINT "NS = "; NS 4280 PRINT : INPUT "enter the number of diffusions from 0 to NS "; ND
4290 IF ND < OR ND > NS THEN 4280
4300 REDIM PDT(-LL TO LU, -ML TO MU)
4310 GOSUB 7220 4320 GOSUB 7550 4330 AS = " ": PRINT : INPUT "display the static diffusion probability map (y/n)"; AS 4340 IF AS = "N" OR AS = "n" THEN 44404350 IF AS = "Y" OR AS = "y" THEN 4360 ELSE 4330 4360 SCREEN 0: CLS 4370 FOR M = 10 TO -10 STEP -1 4380 X$ = STR$(CINT(PDT(-9, M))): X$ = LTRIM$(RTRIM$(X$)): PRINT X$; TAB(5);
4390 FOR N = -8 TO 8 4400 \overline{x} = STR$(CINT(PDT(N, M))): \overline{x} = LTRIM$(RTRIM$(\overline{x})): PRINT \overline{x}$; TAB((N + 9) * 4 + 5);
4410 NEXT N 4420 XS = STR$(CINT(PDT(9, M))): XS = LTRIM$(RTRIM$(X$) ): PRINT X$ 4430 NEXT M 4440 AS = " ": PRINT : INPUT "print the static diffusion probability map (y/n)"; AS
4450 IF AS = "N" OR AS = "n" THEN 4230 4460 IF AS = "Y" OR AS = »y" THEN 4470 ELSE 4440 4470 WIDTH LPRINT 130 4480 GOSUB 5850 4490 WIDTH LPRINT 80 4500 ERASE PDT 4510 GOTO 4230
4520 AS = " ": PRINT : INPUT "print all the static diffusion probability maps (y/n)"; AS 4530 IF AS = "N" OR AS = "n" THEN 4630
4540 IF AS = "Y" OR AS = "y" THEN 4550 ELSE 4520
4550 WIDTH LPRINT 130 4560 FOR ND = 0 TO NS
4570 REDIM PDT(-LL TO LU, -ML TO MU) 4580 GOSUB 7220 4590 GOSUB 5850 4600 NEXT ND 4610 ERASE PDT 4620 WIDTH LPRINT 80 4630 AS = " ": PRINT : INPUT "print all the static diffusion probability maps to a file (y/n)"; AS 4640 IF AS = "N" OR AS = "n" THEN 4760
4650 IF AS = "Y" OR AS = "y" THEN 4660 ELSE 4630 4660 PRINT :INPUT "input the data file name"; F$ 4670 ON ERROR GOTO 4680: GOTO 4690 4680 RESUME 4660
4690 OPEN "O", #1, F$ 4700 FOR ND = 0 TO NS
4710 REDIM PDT(-LL TO LU, -ML TO MU) 4720 GOSUB 7220
```

```
4730 GOSUB 6870
4740 NEXT ND 4750 ERASE PDT 4760 END 4770 XM = 10 * SL: YM = 8 * SL4780 SCREEN 12 4790 WINDOW (-XM, -YM)-(XM, YM)
4800 CIRCLE (-D / 2, 0), 10 * SF: CIRCLE (D / 2, 0), 10 * SF 4810 FOR M = 0 TO 19
4820 LINE (-XM + (M + 1 / 2) * SL, YM - SL / 2)-(-XM + (M + 1 / 2) * SL, -YM + SL / 2)
4830 NEXT M 4840 FOR M = 0 TO 15
4850 LINE (-XM SL / 2, YM - (M 1 / 2) * SL)-(XM - SL / 2, YM - (M 1 / 2) * SL)
4860 NEXT M 4870 RETURN
4880 AS = NS + " random tour probability map": LPRINT AS
4890 LPRINT : LPRINT "number of time steps = "; I: LPRINT 4900 FOR M = 10 TO -10 STEP -1 4910 XS = STRS(MP(-9, M, I)): XS = LTRIMS(RTRIMS(XS)): LPRINT XS; TAB(MT);4920 FOR N = -8 TO 8 4930 X$ = STR$(MP(N, M, I)): X$ = LTRIM$(RTRIM$(X$)): LPRINT X$; TAB((N + 9) * (MT - 1) + MT);
4940 NEXT N 4950 X$ = STR$(MP(9, M, I)): LPRINT X$
4960 NEXT M 4970 GOSUB 6130
4980 GOSUB 6270
4990 LPRINT "cell entry sum = "; SM 5000 IF FLAG4 = 0 THEN N = 22 ELSE N = 215010 FOR K = 1 TO N
5020 LPRINT 5030 NEXT K 5040 RETURN
5050 LO = -D / 2 / SL: MO = 0: REM initial cell indices
5060 FOR 1 = 1 TO ND 5070 REDIM MTA(-1 TO 1, -1 TO 1) AS INTEGER 5080 MPSUM = 5090 FOR N = -1 TO 1 5100 FOR K = -1 TO 1
5110 IF FLAG3 = 0 THEN 51305120 MPSUM = MTS(N, K, LO, MO) + MPSUM: GOTO 5140 5130 MPSUM = MT(N, K, LO, MO, I - 1) + MPSUM
5140 MTA(N, K) = MPSUM
5150 NEXT K 5160 NEXT N 5170 GOSUB 7700 5180 RNU = RAND * MPSUM
5190 FOR N = -1 TO 1 5200 FOR K = -1 TO 1
5210 IF RNU < MTA(N, K) THEN 5260: REM transition from (L0+N,M0+K) to (LO.MO) 5220 NEXT K 5230 NEXT N 5240 ERASE MTA 5250 GOTO 5320 5260 L1 = L0 + N: M1 = M0 + K
5270 LINE (L1 * SL, M1 * SL)-(L0 * SL, MO * SL) 5280 CIRCLE (L1 * SL, M1 » SL), 8 * SF 5290 LO = L1: MO = M1 5300 ERASE MTA
5310 NEXT I 5320 RETURN
5330 REDIM MSUM(-LL TO LU, -ML TO MU, MNS) 5340 FOR I = 0 TO NS - 1
5350 FOR L = -LL TO LU 5360 FOR M = -ML TO MU 5370 FOR N = -1 TO 1 5380 FOR K = -1 TO 1 5390 MSUM(L, M, I) = MT(N, K, L, M, I) + MSUM(L, M, I) 5400 NEXT < 5410 NEXT N
```
 NEXT M NEXT L NEXT <sup>I</sup> MPD(-D / 2 / SL, 0) = NT: REM initial cell probability factor IF ND = THEN 5660 FOR <sup>I</sup> = <sup>1</sup> TO ND REDIM B(-LL TO LU, -ML TO MU) FOR <sup>L</sup> = -(LL - 1) TO (LU - 1) FOR M = -(ML - 1) TO (MU 1) FOR N = -1 TO <sup>1</sup> FOR K = -1 TO <sup>1</sup>5530 IF MSUM(L - N, M - K, I - 1) = 0 THEN 5550 5540 B(L, M) = MT(N, K, L - N, M - K, I - 1) / MSUM(L - N, M - K, I - 1) \* MPD(L - N, M - K) + B(L, M)  $\,$  NEXT K NEXT N NEXT M NEXT <sup>L</sup> FOR L =  $-L$  TO LU FOR M =  $-ML$  TO MU 5610 MPD(L, M) = B(L, M): REM dynamic diffusion probability map element NEXT M NEXT L ERASE B NEXT <sup>I</sup> ERASE MSUM RETURN A\$ = N\$ + " dynamic diffusion probability map": LPRINT A\$ LPRINT : LPRINT "number of diffusions = "; ND: LPRINT FOR M = 10 TO -10 STEP -1 X\$ = STR\$(MPD(-9, M)): X\$ = LTRIM\$(RTRIM\$(X\$)): LPRINT X\$; TAB(MT); FOR N = -8 TO 8 X\$ = STR\$(MPD(N, M)): X\$ = LTRIM\$(RTRIM\$(X\$)): LPRINT X\$; TAB((N + 9) (MT 1) + MT); NEXT N X\$ = STR\$(MPD(9, M)): X\$ = LTRIM\$(RTRIM\$(X\$)): LPRINT X\$ NEXT M GOSUB 6130 GOSUB 6340 5790 LPRINT "cell entry sum = "; SM = 5800 IF FLAG4 = 0 THEN N = 22 ELSE N = 21 FOR K = <sup>1</sup> TO N LPRINT NEXT K RETURN 5850 A\$ = N\$ + " static diffusion probability map": LPRINT A\$  $\,$  LPRINT LPRINT LPRINT "number of diffusions = "; ND: FOR M = 10 TO -10 STEP -1 X\$ = STR\$(CINT(PDT(-9, M))): X\$ = LTRIM\$(RTRIM\$(X\$)): LPRINT X\$; TAB(MT); FOR N = -8 TO 8 X\$ = STR\$(CINT(PDT(N, M))): X\$ LTRIM\$(RTRIM\$(X\$)): LPRINT X\$ TAB((N + 9) \* (MT - 1) + MT); NEXT N XS = STR\$(CINT(PDT(9, M))): X\$ = LTRIM\$(RTRIM\$(X\$)): LPRINT X\$ NEXT M GOSUB 6130 GOSUB 6410 LPRINT "cell entry sum = "; SM LPRINT "cell entries are rounded integer" 5980 IF FLAG4 = 0 THEN N = 21 ELSE N = 20 FOR K = <sup>1</sup> TO N LPRINT NEXT K RETURN 6030 X(I) = X(I - 1) + TLEG \* SIN(FR(I)): REM x-coordinate of the end of leg I Yd) <sup>=</sup> Y(I - 1) TLEG COS(FRd)): REM y-coordinate of the end of leg <sup>I</sup> 6050 X = D / 2 · X(I): Y = O - Y(I): REM determine the bearing and range of the final point from the end of leg .<br>6060 RF = SQR(X \* X + Y \* Y): REM range of the final point from the end of leg I C1 = RF / 2: REM distance of the center of the trial focusing ellipse from the final point A1 = A - TLEG / 2: REM one-half the remaining track length IF ABS(X / RF) = <sup>1</sup> THEN BB = PI / 2 \* SGN(X) ELSE BB = ATN(X / RF / SQR(1 - X \* X / RF / RF))

```
6100 IF ABS(Y / RF) = 1 THEN BR = PI / 2 * (1 - SGN(Y)) ELSE BR = PI / 2 - ATN(Y / RF / SQR(1 - Y * Y / RF /
RF)) 6110 IF BB < 0 THEN BR = 2 * PI - BR: REM bearing in radians of the final point from the end point of leg I
6120
RETURN
6130 LPRINT : LPRINT "submarine speed in knots = "; V 6140
LPRINT "distance between end points in nautical miles = "; D 6150
LPRINT "length of a cell side in nautical miles = "; SL 6160
LPRINT "time step in hours ="; TS 6170
LPRINT "maximum number of time steps = "; NS 6180
LPRINT "track length in nautical miles = "; TL 6190
LPRINT "delta in nautical miles = "; DEL 6200
LPRINT "leg length distribution index = "; NI 6210
LPRINT "random number generator = "; R$
6220 IF FLAG4 = 0 THEN 6240
6230
LPRINT "random number seed = "; RNS 6240
LPRINT "number of tracks completed = "; NT 6250
LPRINT "number of tracks terminated = "; NTR 6260 RETURN
6270 SM = 0
6280
FOR L = -LL TO LU
6290
FOR M = -ML TO MU
6300
SM = MP(L, M, I) + SM 6310
NEXT M 6320
NEXT L 6330 RETURN
6340 \, \text{SM} = 06350
FOR L = -LL TO LU 6360
FOR M = -ML TO MU
6370 SM = MPD(L, M) + SM
6380 NEXT M 6390
NEXT L 6400 RETURN
6410
SM = 6420
FOR L = -LL TO LU
6430
FOR M = ML TO MU
6440
SM = PDT(L, M) + SM
6450
NEXT M 6460
NEXT L 6470
RETURN
6480
PRINT "NS =
NS 6490 PRINT : INPUT "enter the transition number from 1 to NS"; I
6500
IF I< 1 OR I> NS THEN 6490 6510 PRINT : INPUT "x-coordinate"; L
6520
IF L < -(LL -
1) OR L > (LU - 1) THEN 6510
6530 PRINT : INPUT "y-coordinate"; M
6540
IF M < -(ML - 1) OR M > (MU -
1) THEN 6530
6550
RETURN
6560
PRINT #1, : PRINT #1, "submarine speed in knots = "; V 6570
PRINT #1, "distance between end points in nautical miles = 6580 PRINT #1, "length of a cell side in nautical miles = "; SL \;6590
PRINT #1, "time step in hours ="; TS 6600
PRINT #1, "maximum number of time steps = "; NS 6610 PR1
6620 PRI
6630 PRI
6640
PRINT #1,
"random number generator = "; R$
6650
IF FLAG4 = THEN 6670
6660
PRINT #1, "random number seed = "; RNS 6670 PRI
6680 PRI
6690
RETURN
6700
A$ = N$ " dynamic diffusion probability map": PRINT #1, A$
6710
PRINT #1,
: PRINT #1, "number of diffusions = "; ND: PRINT #1, 6720
FOR M = 10 TO -10 STEP -1 6730
XS = STR$(MPD(-9, M)): XS = LTRIM$(RTRIM$(X$)): PRINT #1 , X$; TAB(MT);
6740
FOR N = -8 TO 8 6750 X$ = STR$(MPD(N, M)): X$ = LTRIM$(RTRIM$(X$)) : PRINT #1, X$; TAB((N + 9) (MT - 1) + MT);
6760
NEXT N 6770
X$ = STR$(MPD(9, M)): X$ = LTRIM$(RTRIM$(X$)) : PRINT #1, X$
     PRINT #1, PRINT #1, PRINT #1, "track length in nautical miles = "; TL "delta in nautical miles = "; DEL "leg length distribution index = "; NI PRINT #1, "number of tracks completed = "; NT<br>PRINT #1, "number of tracks terminated = "; NTR
```

```
6780 NEXT M 6790 GOSUB 6560
6800 GOSUB 6340
6810 PRINT #1, "cell entry sum = "; SM
6820 IF FLAG4 = 0 THEN N = 16 ELSE N = 156830 FOR K = 1 TO N 6840 PRINT #1, 6850 NEXT K 6860 RETURN 6870 AS = NS + " static diffusion probability map": PRINT #1, AS
6880 PRINT #1, : PRINT #1, "number of diffusions = "; ND: PRINT #1, 6890 FOR M = 10 TO -10 STEP -1 6900 XS = STRS(CINT(PDT(-9, M))): XS = LTRIM$(RTRIM$(X$)): PRINT #1, XS; TAB(MT);
6910 FOR N = -8 TO 8 6920 X$ = STR$(CINT(PDT(N, M))): X$ = LTRIM$(RTRIM$(X$)): PRINT #1, X$; TAB((N + 9) * (MT - 1) + MT);
6930 NEXT N 6940 XS = STRS(CINT(PDT(9, M))): XS = LTRIMS(RTRIMS(XS))): PRINT #1, XS6950 NEXT H 6960 GOSUB 6560
6970 GOSUB 6410
6980 PRINT #1, "cell entry sum = "; SM 6990 PRINT #1, "cell entries are rounded integer"
7000 IF FLAG4 = 0 THEN N = 16 ELSE N = 15
7010 FOR K = 1 TO N 7020 PRINT #1, 7030 NEXT K 7040 RETURN
7050 AS = NS + " random tour probability map": PRINT #1, A$
7060 PRINT #1, : PRINT #1, "number of time steps = "; I: PRINT #1,
7070 FOR M = 10 TO -10 STEP -1 7080 XS = STR$(MP(-9, M, I)): XS = LTRIM$(RTRIM$(X$)): PRINT #1, X$; TAB(MT); 7090 FOR N = -8 TO 8 7100 XS = STR$(MP(N, M, I)): XS = LTRIM$(RTRIM$(X$)): PRINT #1, X$; TAB((N + 9) * (MT - 1) + MT);
7110 NEXT N 7120 X$ = STR$(MP(9, M, I)): X$ = LTRIM$(RTRIM$(X$)): PRINT #1, X$
7130 NEXT M 7140 GOSUB 6560
7150 GOSUB 6270
7160 PRINT #1, "cell entry sum = "; SM 7170 IF FLAG4 = 0 THEN N = 16 ELSE N = 15
7180 FOR K = 1 TO N 7190 PRINT #1, 7200 NEXT K 7210 RETURN
7220 REDIM MSUMS(-LL TO LU, -ML TO MU) 7230 FOR L = -LL TO LU 7240 FOR M = -ML TO MU
7250 FOR N = -1 TO 17260 FOR K = -1 TO 17270 MSUMS(L, M) = MTS(N, K, L, M) + MSUMS(L, M)
7280 NEXT K 7290 NEXT N 7300 NEXT M 7310 NEXT L 7320 PDT(-D / 2 / SL, 0) = NT: REM initial cell probability factor 7330 IF ND = 0 THEN RETURN
7340 FOR I= 1 TO ND 7350 REDIM B(-LL TO LU, -ML TO MU) 7360 FOR L = -(LL - 1) TO (LU - 1)7370 FOR M = -(ML - 1) TO (MU - 1)7380 FOR N = -1 TO 17390 FOR K = -1 TO 17400 IF MSUMS(L - N, M - K) = 0 THEN 7420
7410 B(L, M) = MTS(N, K, L - N, M - K) / MSUMS(L - N, M - K) * PDT(L - N, M - K) + B(L, M)
7420 NEXT K 7430 NEXT N 7440 NEXT M 7450 NEXT L 7460 FOR L = -LL TO LU
```
7470 FOR  $M = -ML$  TO MU PDT(L, M) = B(l, M): REM static diffusion probability map element NEXT M NEXT <sup>L</sup> ERASE B NEXT <sup>I</sup> ERASE MSUMS RETURN  $7550 \, \text{SM} = 0$  FOR L = -LL TO LU 7570 FOR  $M = -ML$  TO MU 7580 SM =  $PDT(L, M)$  + SM NEXT M NEXT <sup>L</sup> RETURN 7620 TLEG = FOR L = <sup>1</sup> TO NI GOSUB 7700 ON ERROR GOTO 7660: GOTO 7670 RESUME 7640 7670 TLEG = -DEL \* AL \* LOG(1 - RAND) / NI + TLEG: REM trial leg length generator for the relative course RC NEXT <sup>L</sup> RETURN IF R\$ = "standard" THEN RAND = RND ELSE GOSUB 7810: REM auxiliary random number generator subroutine branch RETURN R\$ = "auxiliary": REM the first line of an auxiliary random number generator setup subroutine

## References

1. Forrest, R. N. , "A Random Tour Process of Known Length between Known End Points," NPS71-83-001, Naval Postgraduate School, Monterey, CA 93943, January 1983.

2. Washburn, Alan R. 1968, "Probability Density of a Moving Particle", <u>Opns. Res., 17</u>, 861-871.

3. Macomber, James H. and White, Charles S. 1990, "An n-Dimensional Uniform Random Number Generator Suitable for IBM-Compatible Microcomputers", Interfaces, 20, 49-59.

# Initial Distribution List

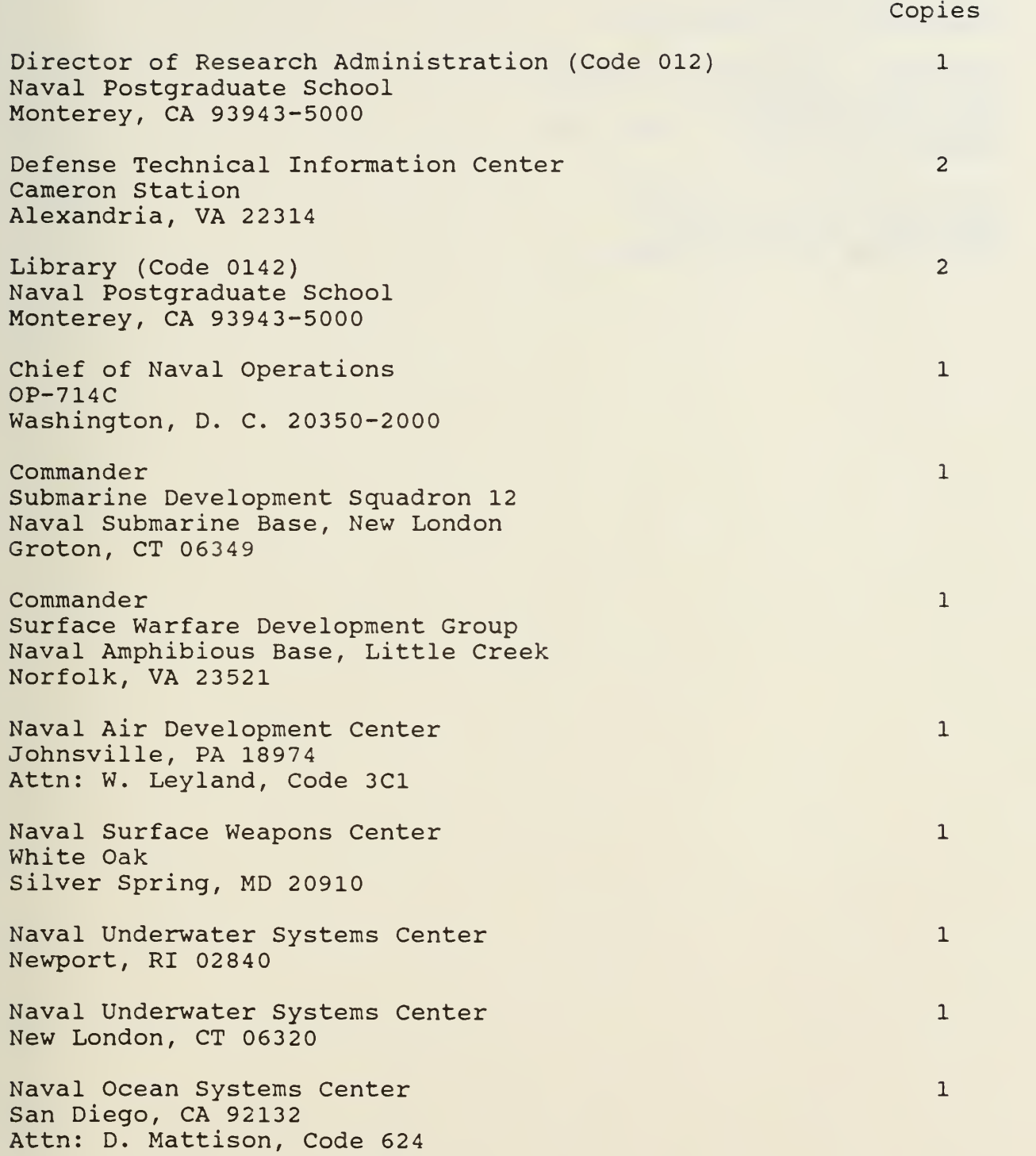

Center for Naval Analysis <sup>1</sup> <sup>4</sup> <sup>4</sup> 01 Ford Avenue P. O. Box 16268 Alexandria, VA 22302-0268

Director, Wargaming Department <sup>2</sup> Naval War College Attn: Code 3314B and Code 33T Newport, RI 02841

Naval Postgraduate School 25 Monterey, CA 93943-5000 Attn: Code OR/Fo and Code AW

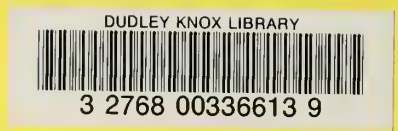